**Universidade Federal do Ceará Centro de Tecnologia Pós-Graduação em Engenharia Elétrica** 

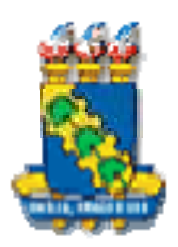

# **Conexões de Transformadores de Alta Freqüência para Conversores CC-CC PWM de Alta Potência**

**Carla Gondim Torres** 

**Fortaleza Março 2006** 

## **CARLA GONDIM TORRES**

# **CONEXÕES DE TRANSFORMADORES DE ALTA FREQÜÊNCIA PARA CONVERSORES CC-CC PWM DE ALTA POTÊNCIA**

Dissertação submetida à Universidade Federal do Ceará como parte dos requisitos para a obtenção do grau de Mestre em Engenharia Elétrica. Orientador: Prof. René P. Torrico Bascopé, Dr.

**Fortaleza Março 2006**

# **Conexões de Transformadores de Alta Freqüência para Conversores CC-CC PWM de Alta Potência**

Carla Gondim Torres

'Esta Dissertação foi julgada adequada para obtenção do Título de Mestre em Engenharia Elétrica, Área de Concentração em Eletrônica de Potência, e aprovada em sua forma final pelo Programa de Pós-Graduação em Engenharia Elétrica da Universidade Federal do Ceará.'

> \_\_\_\_\_\_\_\_\_\_\_\_\_\_\_\_\_\_\_\_\_\_\_\_\_\_\_\_\_\_\_\_\_\_\_\_\_\_ René Torrico Bascopé, Dr. Orientador

\_\_\_\_\_\_\_\_\_\_\_\_\_\_\_\_\_\_\_\_\_\_\_\_\_\_\_\_\_\_\_\_\_\_\_\_\_\_ Otacílio da Mota Almeida, Dr. Coordenador do Programa de Pós-Graduação em Engenharia Elétrica

Banca Examinadora:

\_\_\_\_\_\_\_\_\_\_\_\_\_\_\_\_\_\_\_\_\_\_\_\_\_\_\_\_\_\_\_\_\_\_\_\_\_\_ René P. Torrico Bascopé, Dr. Presidente

\_\_\_\_\_\_\_\_\_\_\_\_\_\_\_\_\_\_\_\_\_\_\_\_\_\_\_\_\_\_\_\_\_\_\_\_\_\_ Demercil de Souza Oliveira Jr , Dr.

\_\_\_\_\_\_\_\_\_\_\_\_\_\_\_\_\_\_\_\_\_\_\_\_\_\_\_\_\_\_\_\_\_\_\_\_\_\_ Evandro A. Soares da Silva, Dr.

\_\_\_\_\_\_\_\_\_\_\_\_\_\_\_\_\_\_\_\_\_\_\_\_\_\_\_\_\_\_\_\_\_\_\_\_\_\_ Petrônio Vieira Júnior, Dr.

À minha mãe Sueli.

*"Aprenda a confiar em si mesmo e aprenderá o grande segredo da vida."*  Thomas Edison

#### **Agradecimentos**

Quero agradecer a todos meus professores de graduação que me inspiraram e incentivaram a continuar os estudos, bem como aos professores de mestrado, entre eles o prof. Cícero, prof. Otacílio, profª. Ruth e prof. Fernando que me ensinaram, principalmente, a gostar da pesquisa.

Também devo agradecimentos especiais ao meu professor e orientador René Bascopé, pela sua paciência e dedicação a minha pesquisa, e por se colocar sempre disponível com sugestões e soluções para o trabalho.

À todos os colegas de laboratório por tornarem o ambiente sempre ameno e agradável, além dos funcionários, Pedro e Mário Sérgio.

Agradeço aos meus amigos George Harrison, Rômulo, Odivan, Carlos Gustavo, Joacillo, Marcos Rogério, Rangel, José Roberto e Marcos Caetano por toda a ajuda nos momentos cruciais do desenvolvimento do trabalho e que o apoio e amizade tão importantes se estenderam para fora do laboratório.

Agradeço principalmente a minha mãe Sueli, por acreditar e me apoiar em todas as minhas decisões.

#### **Resumo**

Torres, C. G. "Conexões de transformadores de alta freqüência para conversores CC-CC PWM de alta potência", Universidade Federal do Ceará – UFC, 2006, 130p.

O presente trabalho aborda técnicas de distribuição de potência em transformadores de alta freqüência e para isso apresenta configurações com suas bobinas associadas em série e/ou paralelo. Este trabalho também apresenta o estudo da distribuição de corrente para a conexão paralelo-paralelo de três transformadores aplicada ao conversor CC-CC FB-ZVS-PWM-PS, com a finalidade de aumentar a capacidade de processamento de potência. Para verificar a distribuição de corrente através dos transformadores, dois deles são mantidos com os mesmos parâmetros de projeto e, no terceiro, variados em ± 10% relativo aos outros. As análises e estudo são validados através dos resultados experimentais obtidos dos protótipos construídos.

Palavras-chave: Conversor CC-CC Full-bridge, Paralelismo de Transformadores.

#### **Abstract**

Torres, C. G., "Connections of high frequency transformers to high power DC-DC PWM converters", Universidade Federal do Ceará – UFC, 2006, 130p.

The present work tackles techniques to power distribution in high frequency transformers and for that it presents configurations with your associated winding in series and/or parallel. This work also presents current sharing study to parallel-parallel connection of three transformers applied to DC-DC FB-ZVS-PWM-PS converters, with purpose of to increase the power processing capacity. To verify current sharing through transformers, two of them were maintained with same design parameters and, in the third, varied in  $\pm$  10% relative to the others. The analyses and study are validated through the obtained experimental results of the built prototypes.

\_\_\_\_\_\_\_\_\_\_\_\_\_\_\_\_\_\_\_\_\_\_\_\_\_\_\_\_\_\_\_\_\_\_\_\_\_\_\_\_\_\_\_\_\_\_\_\_\_\_\_\_\_\_\_\_\_\_\_\_\_\_\_\_\_\_\_\_\_\_\_\_\_\_\_\_\_\_\_\_\_\_\_\_\_\_\_

Keywords: Full-bridge DC-DC Converter, Parallel of Transformers.

## Sumário

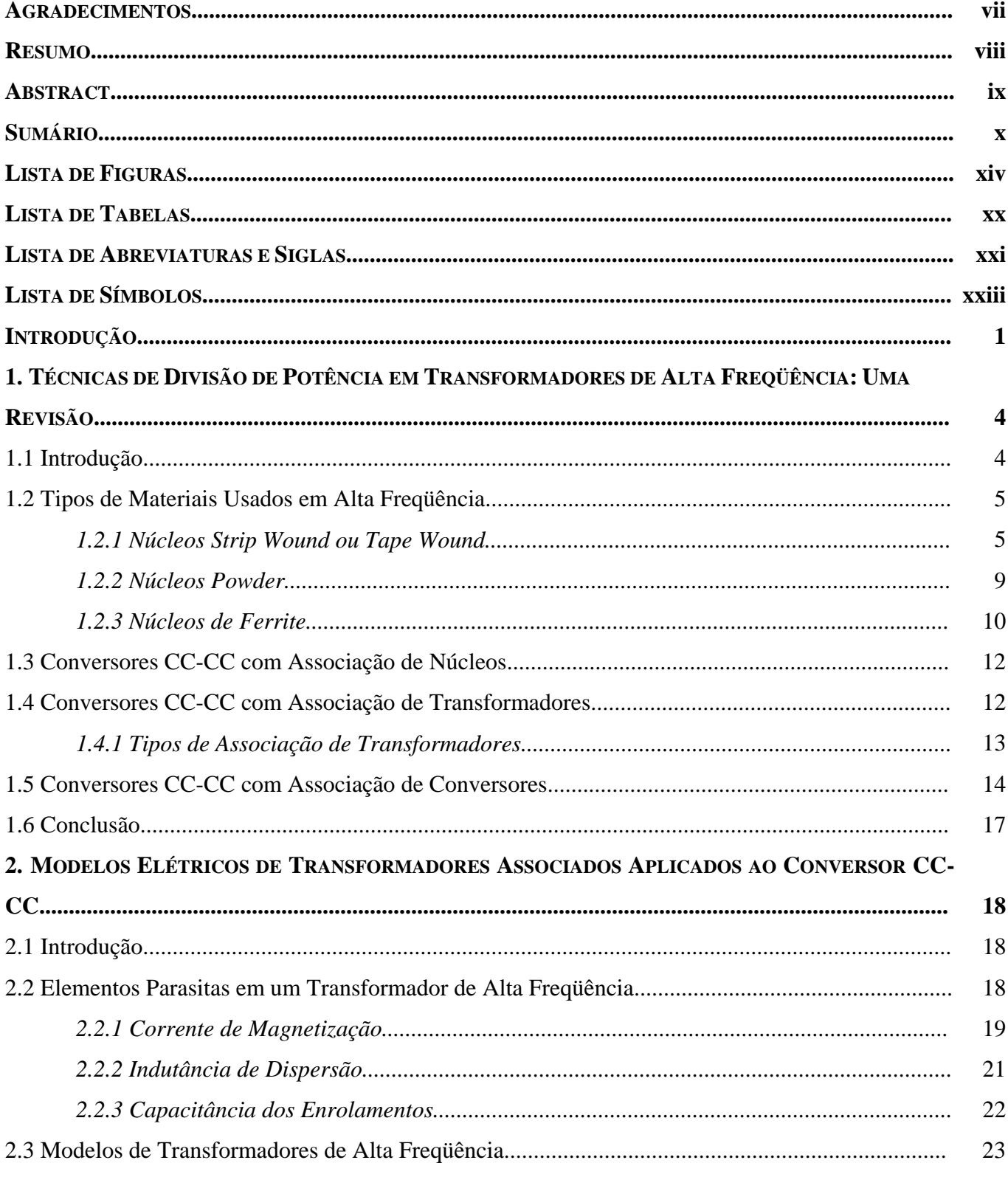

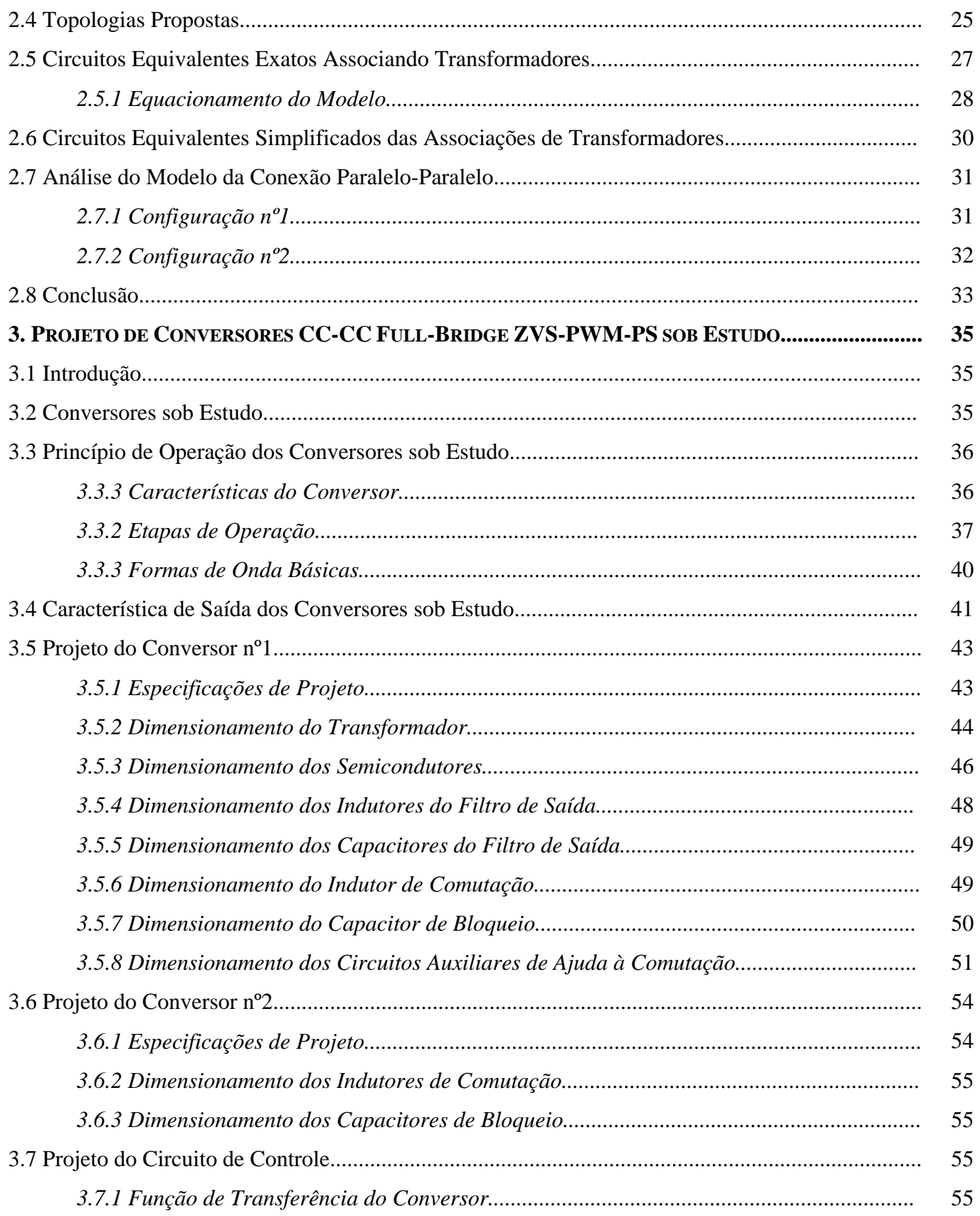

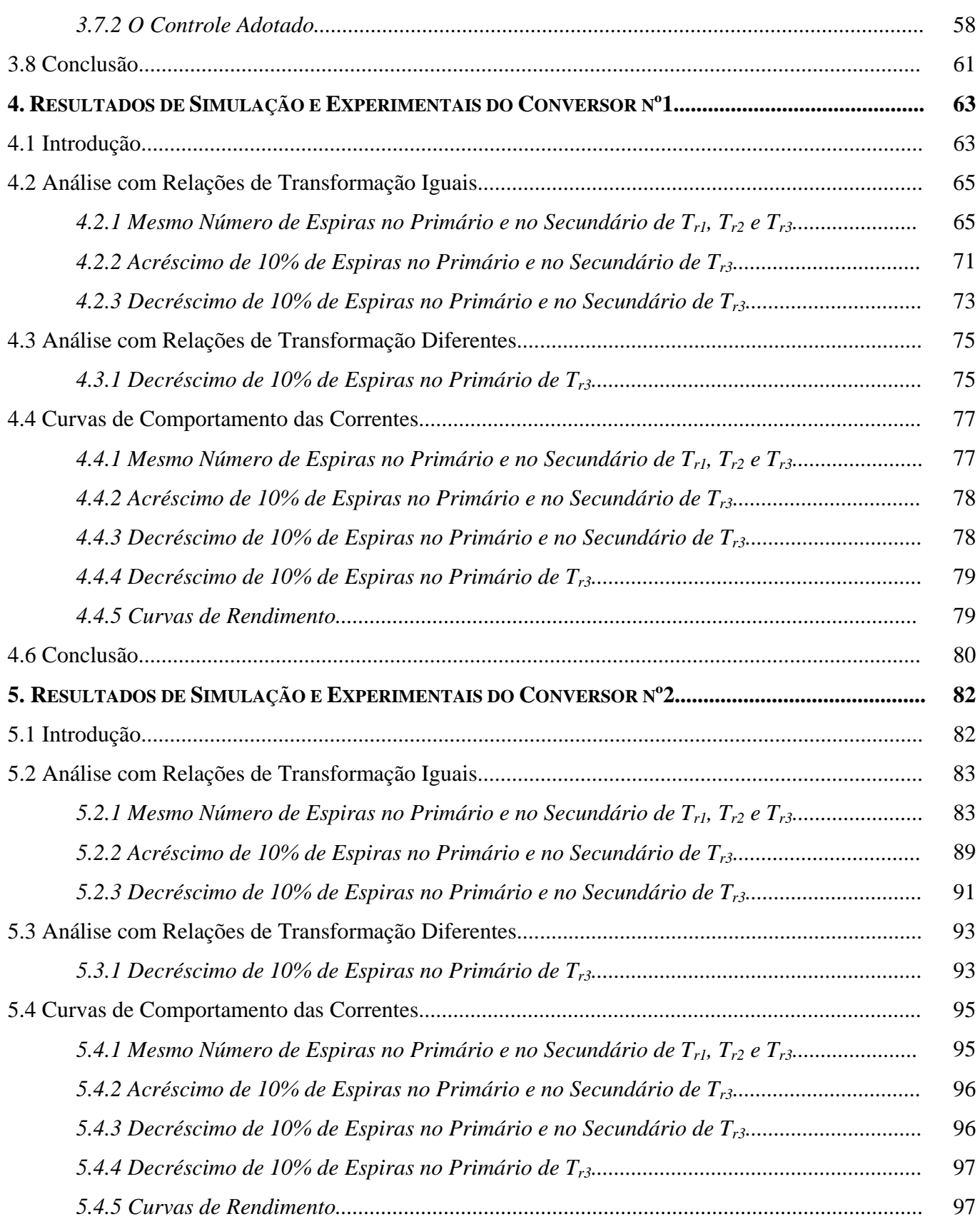

 $\_$  ,  $\_$  ,  $\_$  ,  $\_$  ,  $\_$  ,  $\_$  ,  $\_$  ,  $\_$  ,  $\_$  ,  $\_$  ,  $\_$  ,  $\_$  ,  $\_$  ,  $\_$  ,  $\_$  ,  $\_$  ,  $\_$  ,  $\_$  ,  $\_$  ,  $\_$  ,  $\_$  ,  $\_$  ,  $\_$  ,  $\_$  ,  $\_$  ,  $\_$  ,  $\_$  ,  $\_$  ,  $\_$  ,  $\_$  ,  $\_$  ,  $\_$  ,  $\_$  ,  $\_$  ,  $\_$  ,  $\_$  ,  $\_$  ,

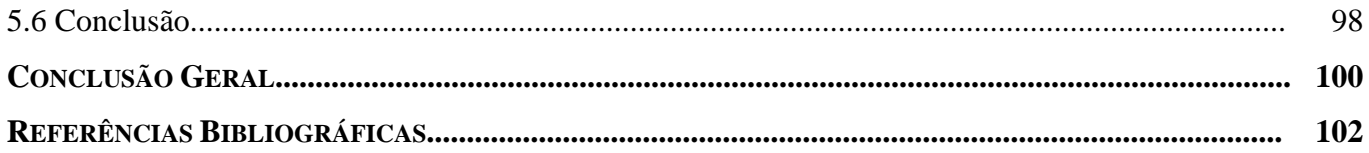

## **Lista de Tabelas**

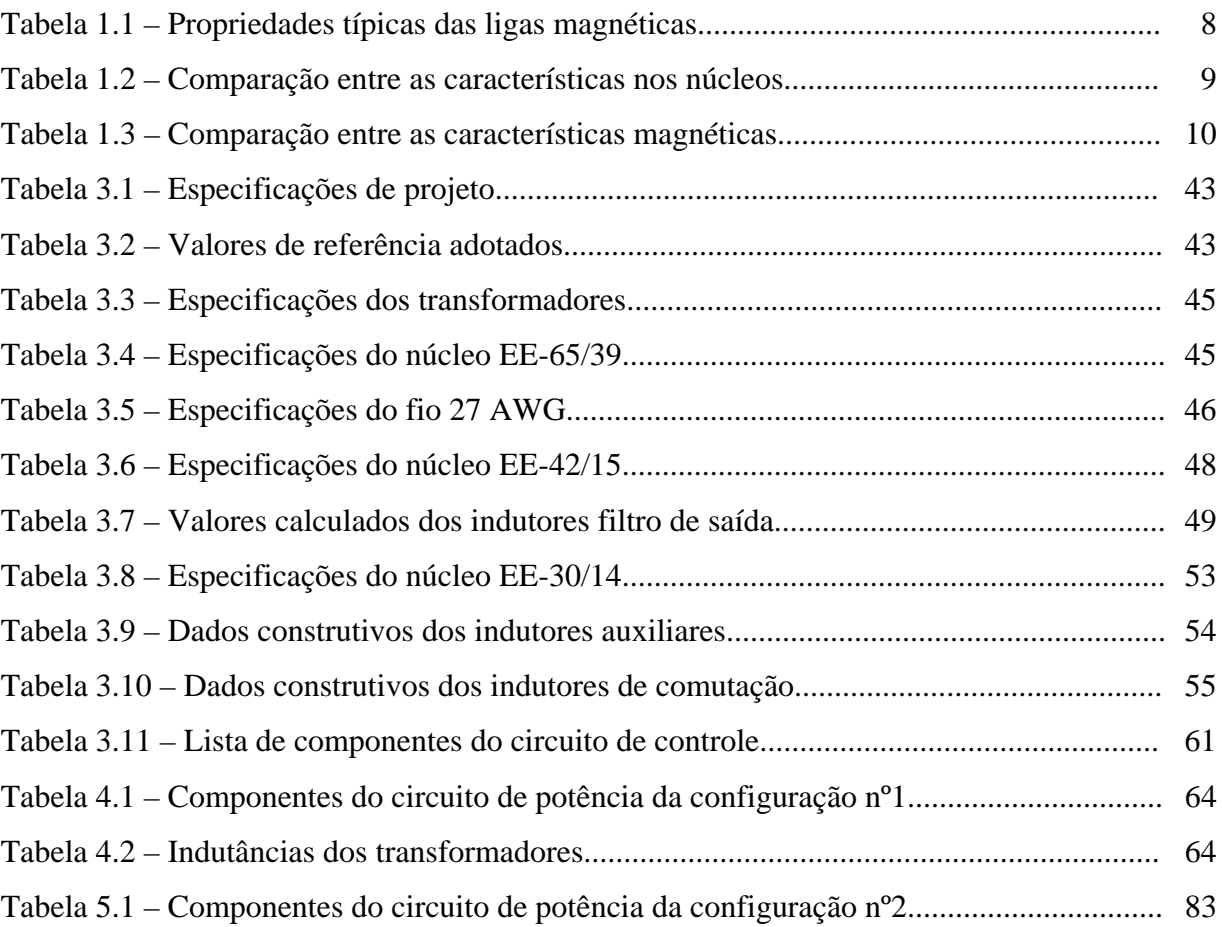

# **Lista de Figuras**

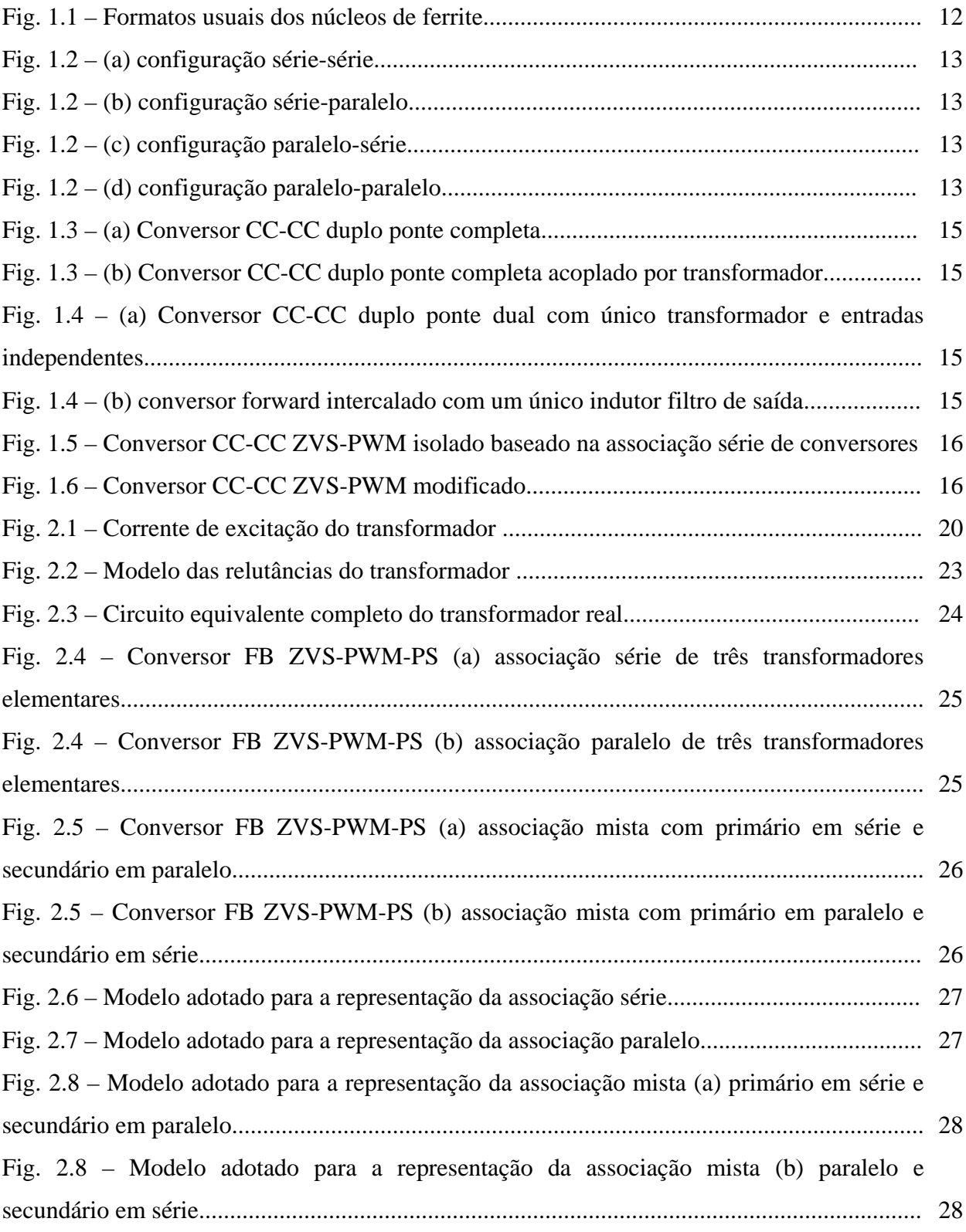

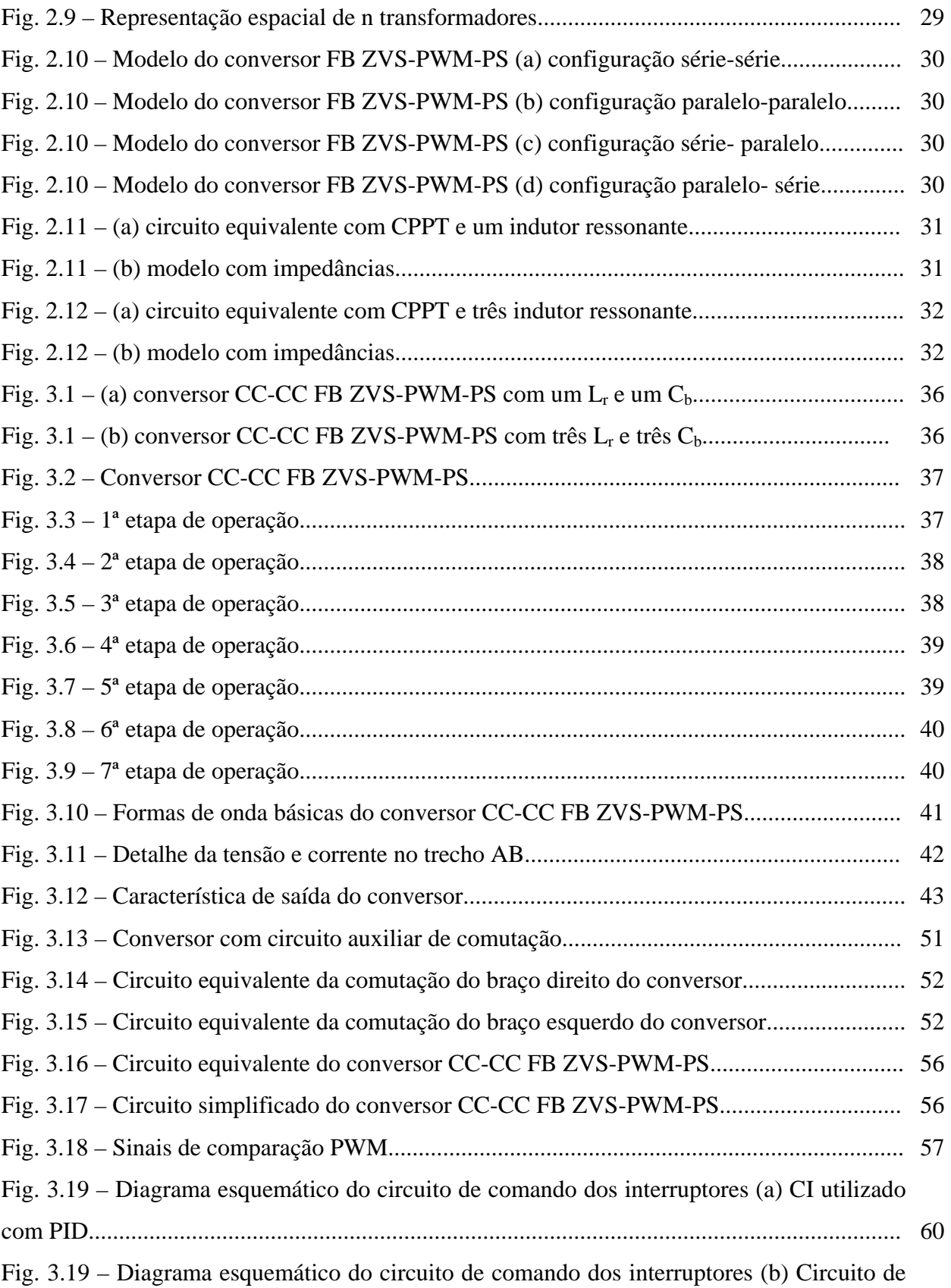

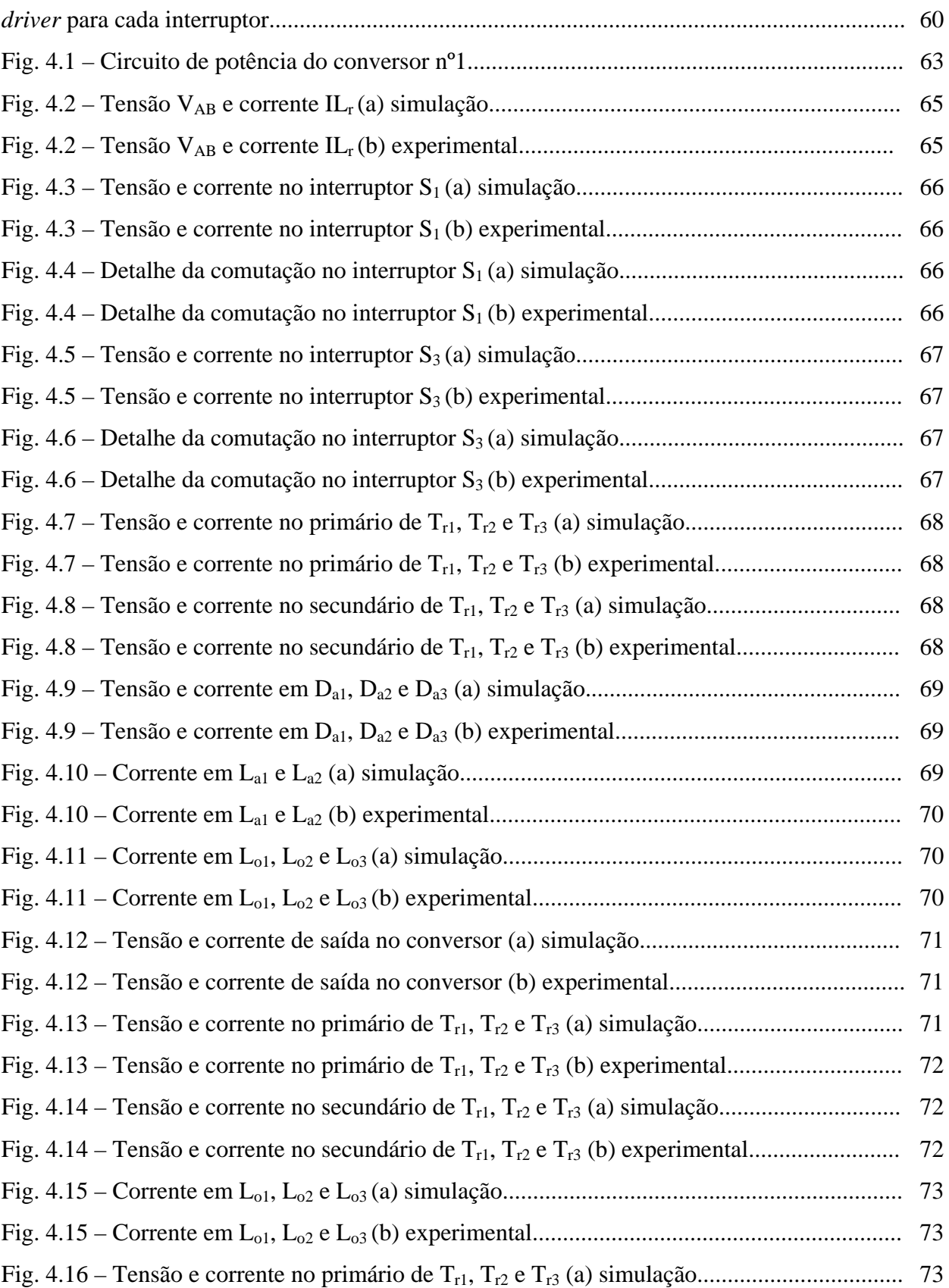

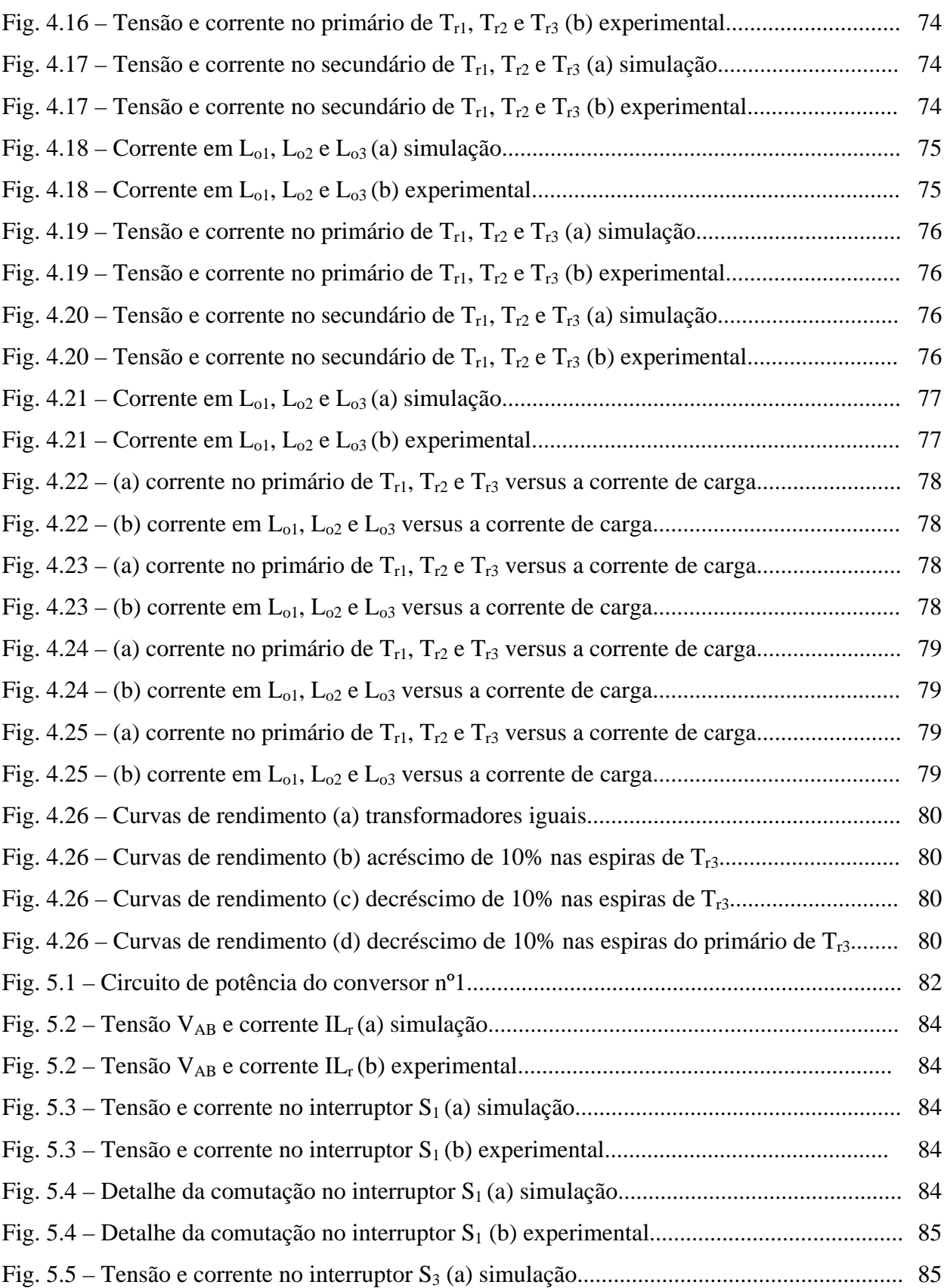

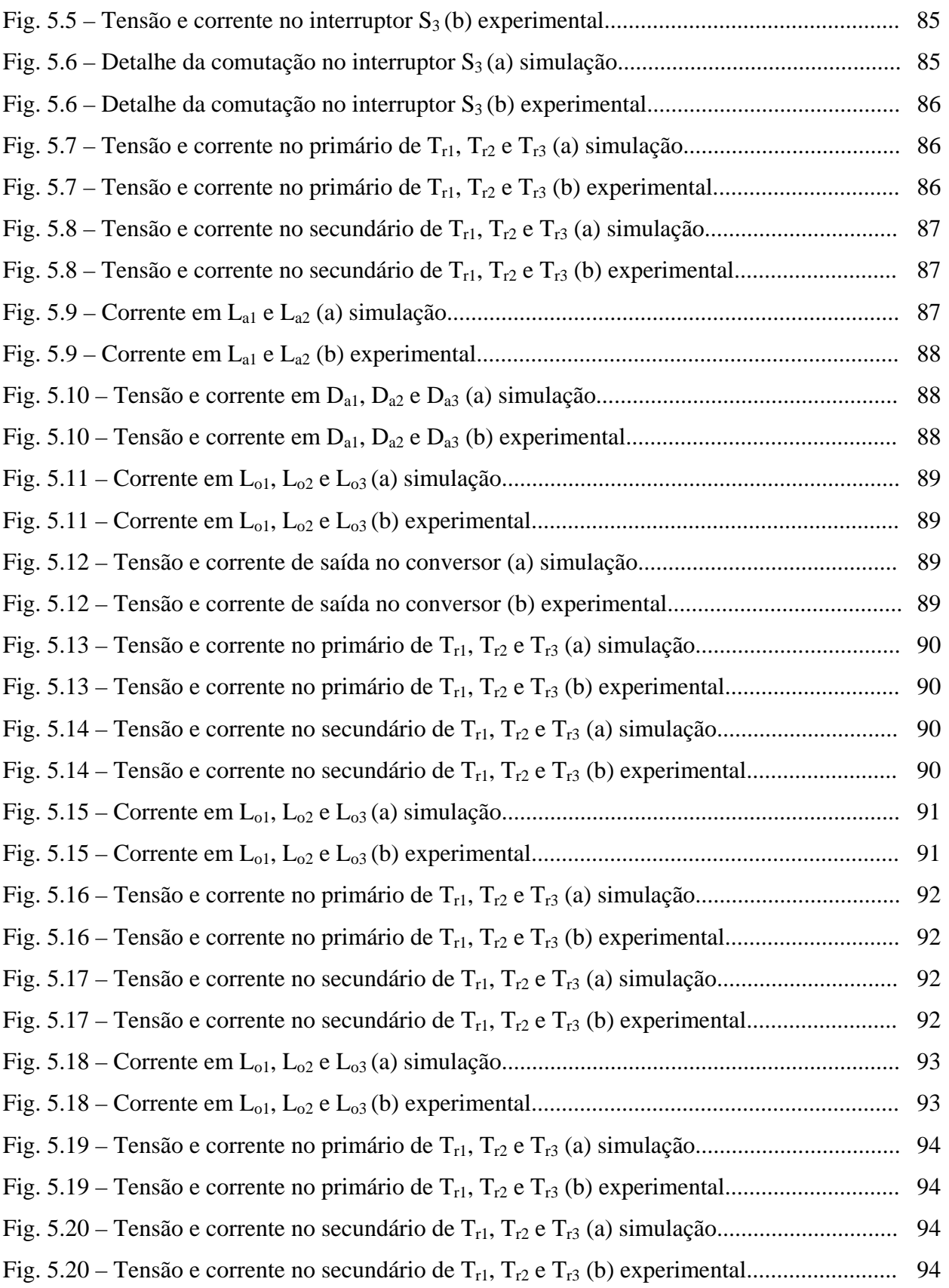

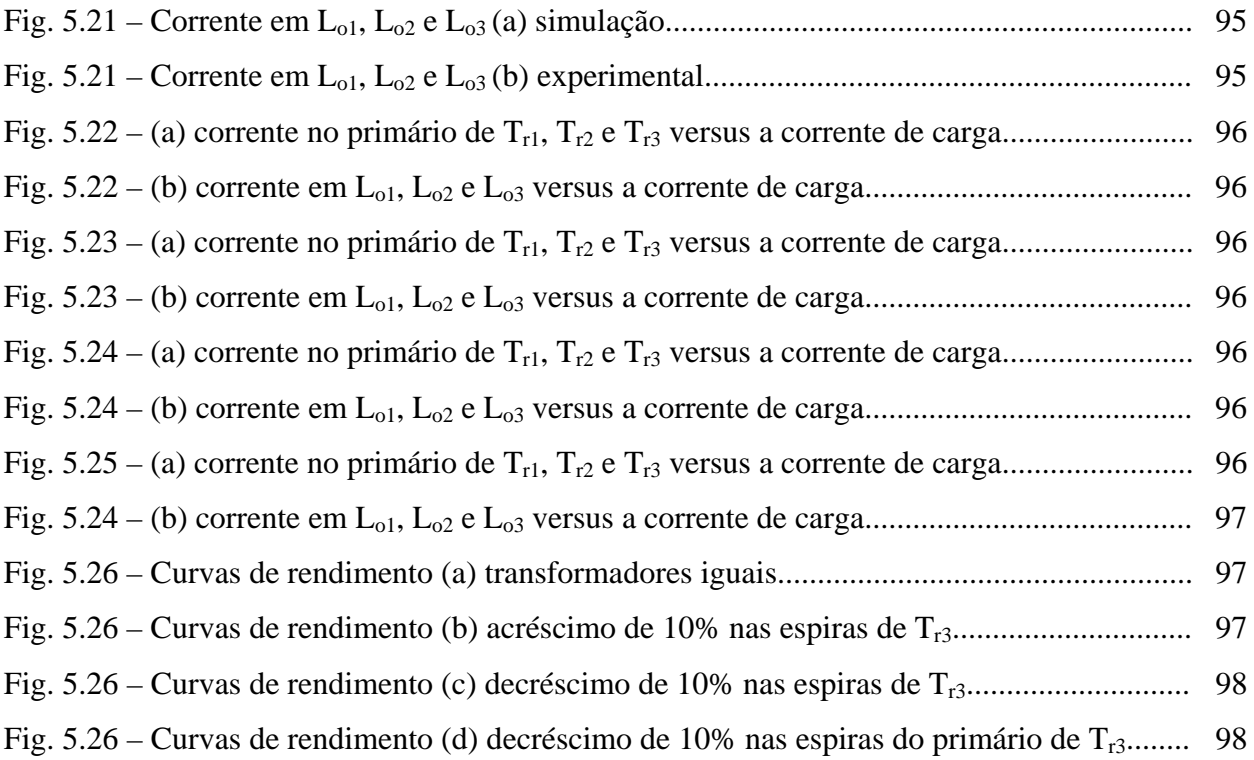

## **Lista de Abreviaturas e Siglas**

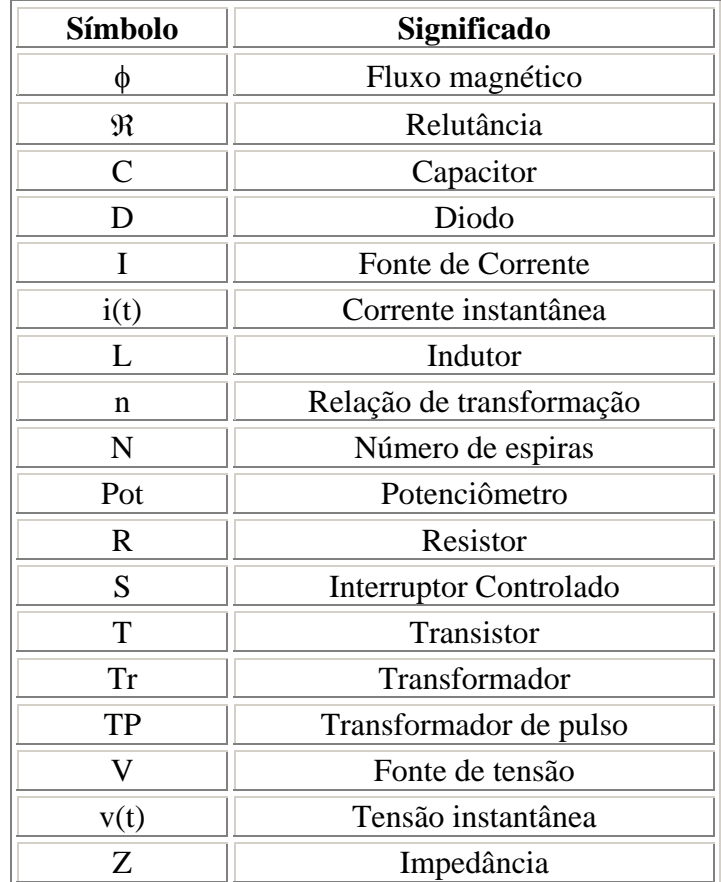

## SÍMBOLOS UTILIZADOS NOS DIAGRAMAS DE CIRCUITOS

# ACRÔNIMOS E ABREVIATURAS

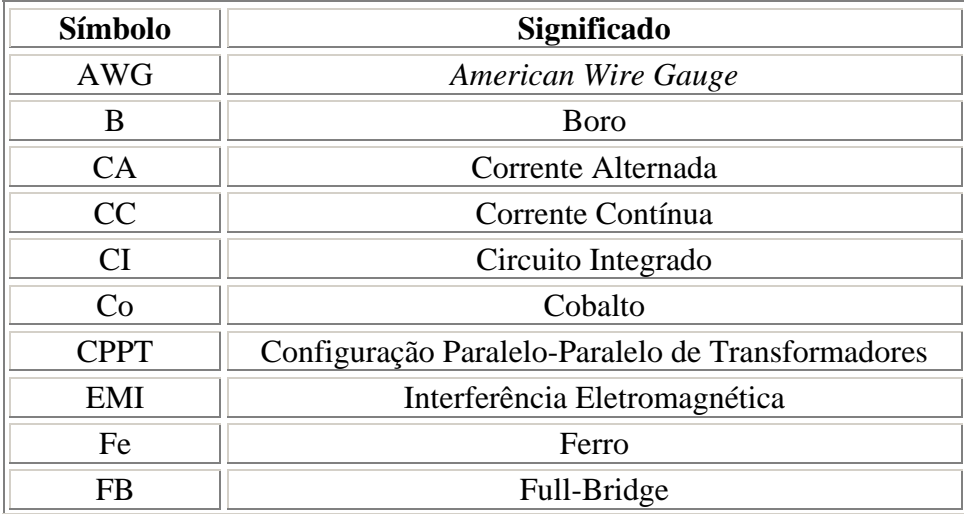

 $\_$  ,  $\_$  ,  $\_$  ,  $\_$  ,  $\_$  ,  $\_$  ,  $\_$  ,  $\_$  ,  $\_$  ,  $\_$  ,  $\_$  ,  $\_$  ,  $\_$  ,  $\_$  ,  $\_$  ,  $\_$  ,  $\_$  ,  $\_$  ,  $\_$  ,  $\_$  ,  $\_$  ,  $\_$  ,  $\_$  ,  $\_$  ,  $\_$  ,  $\_$  ,  $\_$  ,  $\_$  ,  $\_$  ,  $\_$  ,  $\_$  ,  $\_$  ,  $\_$  ,  $\_$  ,  $\_$  ,  $\_$  ,  $\_$  ,

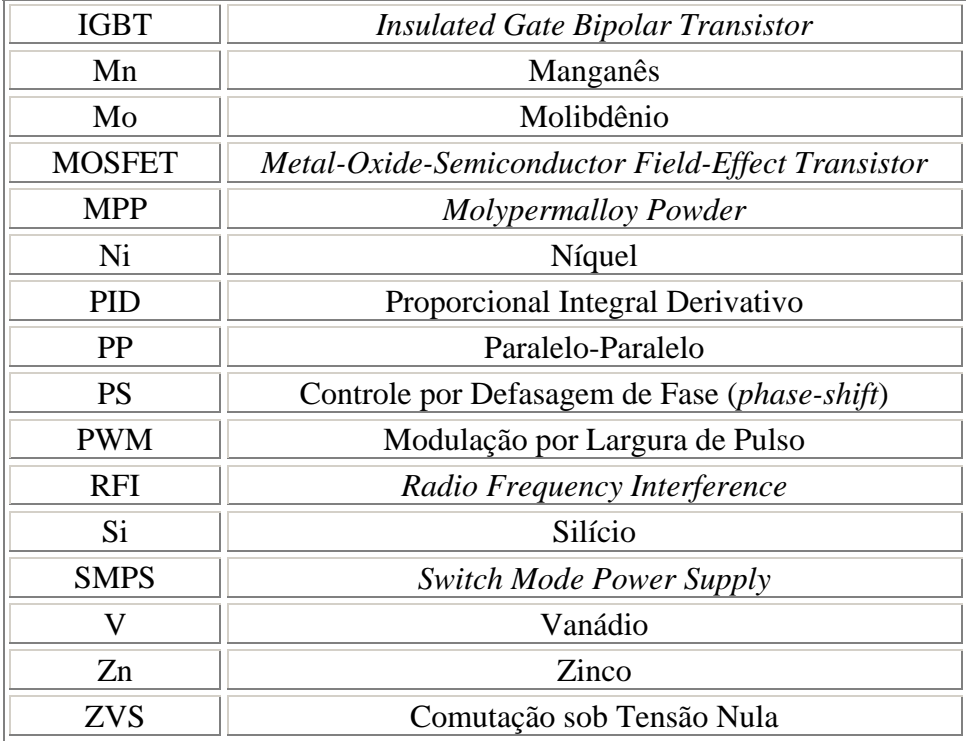

# SÍMBOLOS DE UNIDADES DE GRANDEZAS FÍSICAS

 $\mathbf{r}$ 

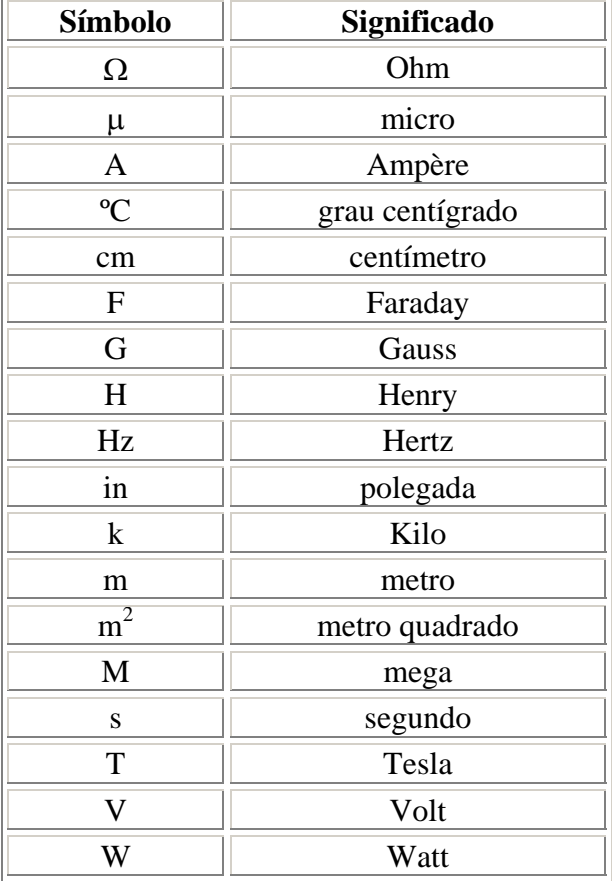

 $\_$  ,  $\_$  ,  $\_$  ,  $\_$  ,  $\_$  ,  $\_$  ,  $\_$  ,  $\_$  ,  $\_$  ,  $\_$  ,  $\_$  ,  $\_$  ,  $\_$  ,  $\_$  ,  $\_$  ,  $\_$  ,  $\_$  ,  $\_$  ,  $\_$  ,  $\_$  ,  $\_$  ,  $\_$  ,  $\_$  ,  $\_$  ,  $\_$  ,  $\_$  ,  $\_$  ,  $\_$  ,  $\_$  ,  $\_$  ,  $\_$  ,  $\_$  ,  $\_$  ,  $\_$  ,  $\_$  ,  $\_$  ,  $\_$  ,

xxiii

# **Lista de Símbolos**

# SIMBOLOGIA UTILIZADA NOS EQUACIONAMENTOS

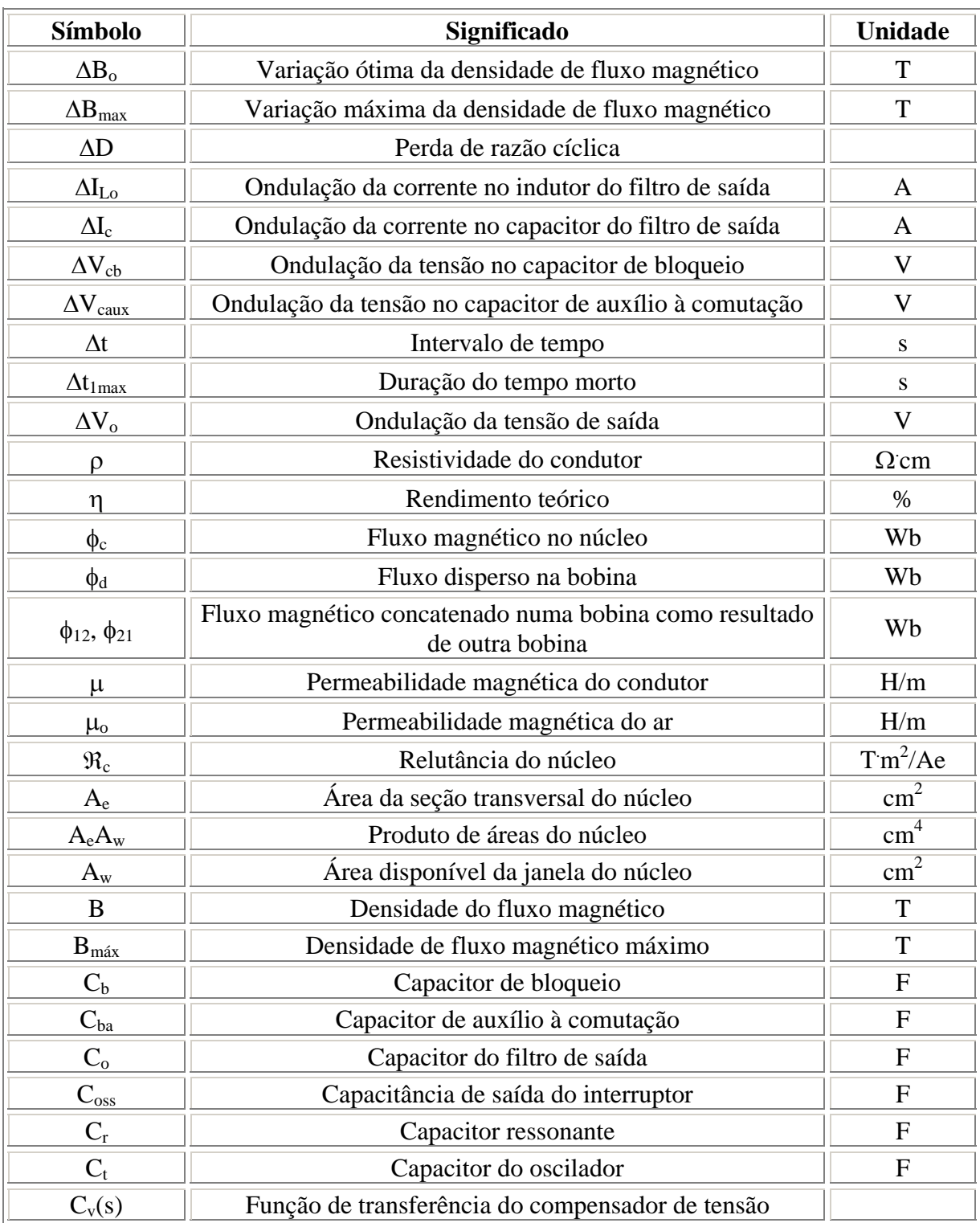

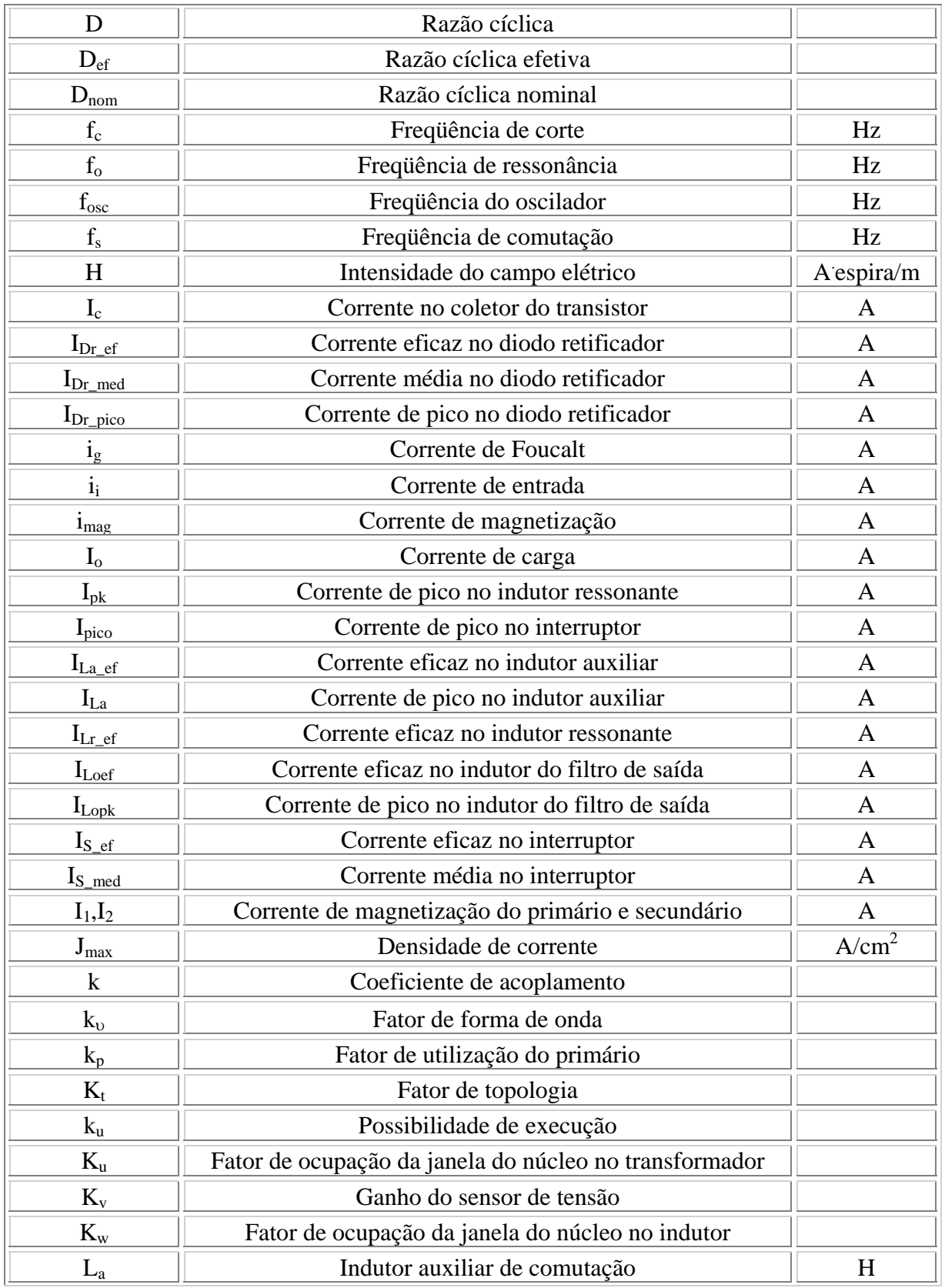

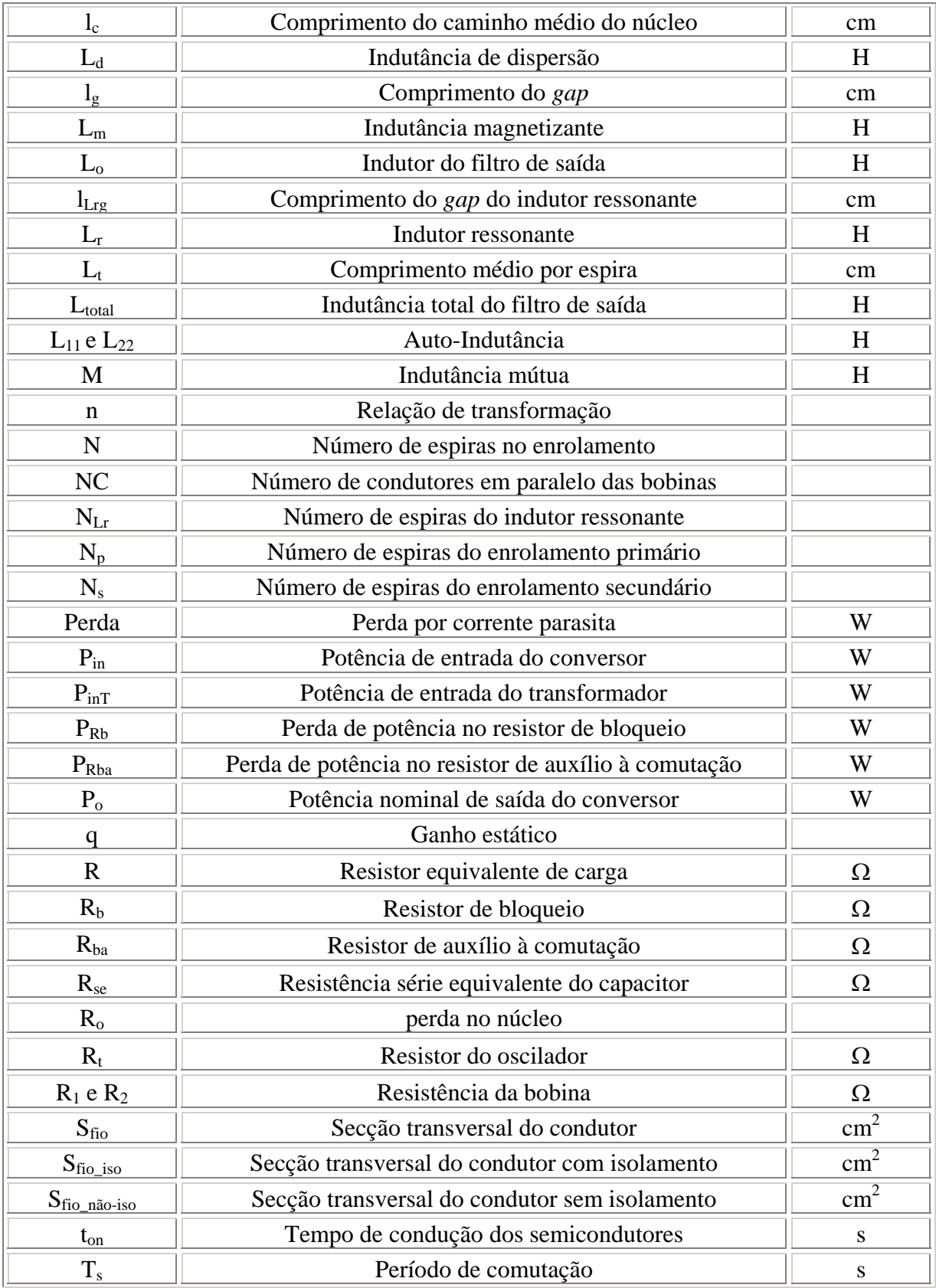

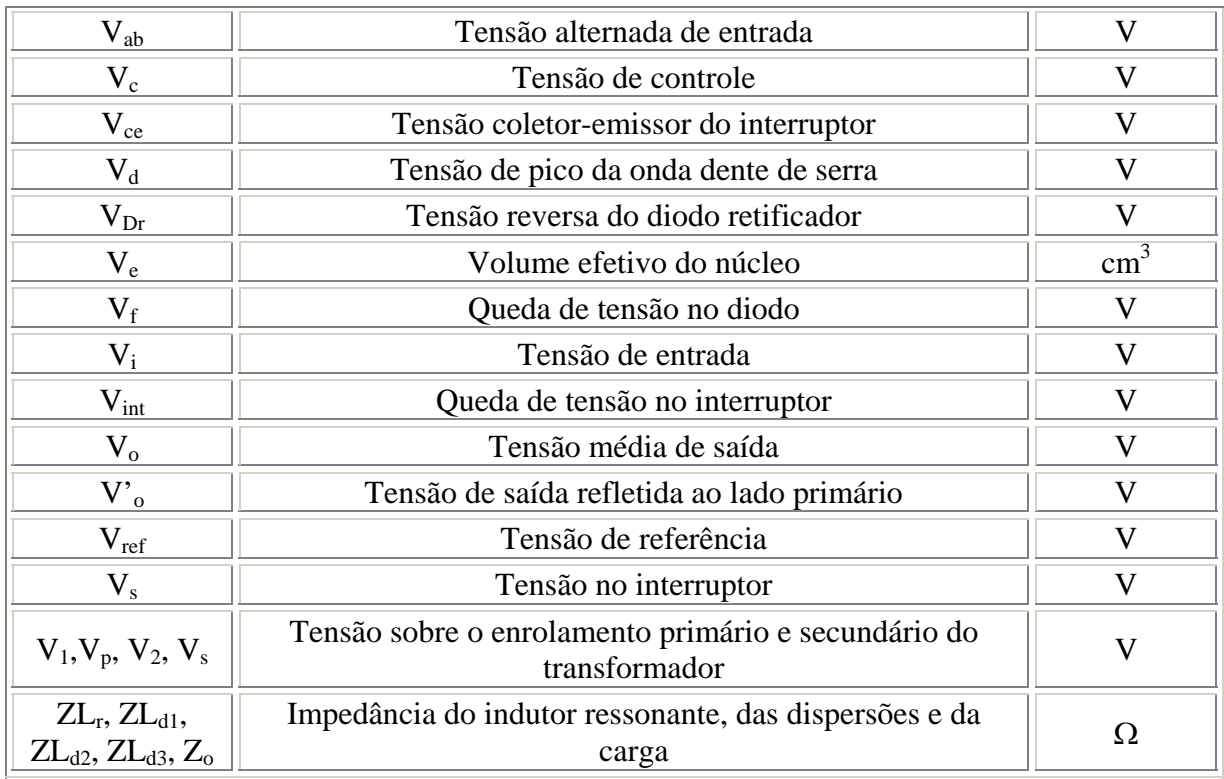

## **INTRODUÇÃO**

Atualmente os pesquisadores da área de eletrônica de potência têm dedicado muitos esforços para aprimorar o processamento de energia, tornando desta maneira, mais eficientes, as fontes de alimentação, para sua aplicação na indústria [1].

Com este objetivo, houve uma evolução na tecnologia dos semicondutores, e aliado aos avanços tecnológicos houve também uma inovação com a utilização de técnicas de comutação suave nesses elementos. Desta maneira foi possível reduzir as perdas por condução e minimizar as perdas por comutação nos conversores chaveados. Como resultado, existem no mercado fontes de alimentação que atendem aos requisitos de alto rendimento, baixos níveis de interferência eletromagnética, redução de ruídos audíveis, baixo volume, robustez, confiabilidade além de custos reduzidos [1].

Assim como os semicondutores, os componentes magnéticos cumprem uma função fundamental nas fontes de alimentação, pois eles são os responsáveis pelo isolamento e armazenamento e/ou transferência de energia, ou seja, toda a energia transportada pelo conversor é processada por estes elementos. Vale ressaltar ainda que as perdas e os elementos parasitas existentes no transformador exigem uma atenção especial no projeto pois são fatores determinantes na escolha da freqüência de chaveamento a ser utilizada além de influenciar no seu desempenho e na eficiência total do sistema [2].

No mercado nacional e internacional existem elementos magnéticos de diferentes tipos de materiais com várias formas e tamanhos que atuam em diversas funções. A escolha do tipo de material magnético depende muito da freqüência de operação. Normalmente em transformadores funcionando em baixas freqüências (*50Hz* a *400Hz*) são utilizados núcleos laminados com chapas de ferro-silício, por outro lado, nos que funcionam em altas freqüências (*>1kHz*) é utilizado normalmente o ferrite, ambos os materiais são capazes de armazenar energia, transformar tensões e fornecer isolação ou deslocamento de fase, podendo ainda ser usados em circuitos de *gate* [3].

Na utilização de componentes magnéticos para alta potência e alta freqüência, existem algumas limitações para encontrar núcleos grandes, pois estes componentes são frágeis podendo sofrer danos devido à vibrações, forças mecânicas, movimentos bruscos ou quedas acidentais. Estão disponíveis para compra apenas núcleos pequenos, que nem sempre são adequados para processar potências elevadas (*>3kW*).

Com todas essas limitações que requerem cuidados especiais no projeto, torna-se

necessária a utilização de técnicas que possibilitem o processamento de altas potências. Algumas das técnicas já conhecidas são a associação de semicondutores e associação de conversores, porém não são muito comuns devido à dificuldade de se manter o equilíbrio estático e dinâmico de correntes e tensões sobre os componentes [4].

Como outra opção surgiu a proposta de associar vários núcleos com carretel próprio para aumentar o nível de processamento de potência do projeto. Vem então o conceito do "transformador multielemento" que aparece como uma evolução do transformador matricial mostrado em [5], o qual propunha um arranjo baseado numa simples espira no primário e outra no secundário.

O princípio da construção do transformador multielemento consiste em conectar um número de pequenos e idênticos núcleos em arranjos série ou paralelo no primário e/ou secundário de modo a obter a relação de transformação desejada. A distribuição destes elementos permite uma construção de baixo perfil (pequena altura) além de um resfriamento mais eficiente entre eles, devido à convecção de ar entre os núcleos [6].

Como o tema de associação de transformadores ainda é pouco conhecido na literatura técnica, torna-se necessária uma pesquisa para estudar as questões de distribuição de correntes, problemas de saturação e divisão de potências nestes transformadores realizando uma combinação de conexões para encontrar a configuração mais adequada à aplicação.

O objetivo desta dissertação é estudar algumas configurações de associações de transformadores com a finalidade de recomendar o arranjo mais adequado para aplicações em conversores CC-CC de alta potência com topologias em ponte completa e topologias multiníveis para aplicação em fontes para telecomunicações.

Este trabalho propõe basicamente quatro configurações de associações série e/ou paralelo. As topologias de associações dos transformadores estudadas aqui são o primário e secundário em série, primário em série e secundário em paralelo, primário em paralelo e secundário em série e primário e secundário em paralelo.

Para realizar o estudo das diferentes configurações citadas anteriormente, é utilizado o conversor ponte completa com comutação suave e técnica de controle do fluxo de potência por deslocamento de fase (CC-CC Full-Bridge ZVS-PWM-PS).

\_\_\_\_\_\_\_\_\_\_\_\_\_\_\_\_\_\_\_\_\_\_\_\_\_\_\_\_\_\_\_\_\_\_\_\_\_\_\_\_\_\_\_\_\_\_\_\_\_\_\_\_\_\_\_\_\_\_\_\_\_\_\_\_\_\_\_\_\_\_\_\_\_\_\_\_\_\_\_\_\_\_\_\_\_\_\_

O trabalho está dividido em cinco capítulos descritos a seguir.

No primeiro capítulo é feita uma revisão geral sobre as técnicas utilizadas para

dividir potência em transformadores de alta freqüência abordando os tipos de materiais utilizados na fabricação desses núcleos, a associação de transformadores e a associação de conversores.

O capítulo 2 apresenta a modelagem do transformador de alta freqüência, as topologias de associação propostas baseando-se na teoria dos transformadores multielementos e os modelos exatos e simplificados destas configurações utilizando o conversor CC-CC FB ZVS-PWM-PS.

No capítulo 3 é detalhado o funcionamento do conversor CC-CC FB ZVS-PWM-PS incluindo suas etapas de operação e modelagem. Também é feita metodologia de projeto e dimensionamento dos componentes para o conversor adotado nas duas configurações propostas, incluindo os estágios de potência e controle.

O quarto capítulo apresenta os resultados de simulação e experimentais feitos para a associação paralelo-paralelo utilizando o conversor escolhido numa configuração que utiliza apenas um indutor ressonante e um capacitor de bloqueio para o arranjo de transformadores.

O quinto capítulo mostra os resultados de simulação e experimentais feitos para a associação paralelo-paralelo utilizando o mesmo conversor projetado numa configuração que utiliza um indutor ressonante e um capacitor de bloqueio para cada transformador do arranjo separadamente.

E finalmente são dadas as conclusões do trabalho através da comparação quanto ao desempenho de cada configuração.

# **1. Técnicas de Divisão de Potência em Transformadores de Alta Freqüência: Uma Revisão**

## **1.1. Introdução**

Para atender a demanda do mercado atual, a eletrônica de potência está em plena evolução, porém ainda existem limitações tecnológicas de componentes ou topologias que impossibilitam a utilização direta de algumas fontes de potência em certas aplicações.

Quando se utilizam tensões maiores de *500V* e/ou correntes maiores de *50A* na entrada, ou seja, quando é alto o nível de processamento de potência, torna-se necessário dividir os esforços de tensão e corrente sobre os componentes do circuito. Para isso podem ser adotadas algumas técnicas de associações de semicondutores, de conversores e de transformadores.

A aplicação de técnicas de conexão série e/ou paralelo de semicondutores em conversores CC-CC apresenta como principal desvantagem, a dificuldade de alcançar equilíbrios estático e dinâmico de tensão ou corrente nestes componentes. Sua escolha depende de diversos fatores, entre eles a assimetria entre as impedâncias dos caminhos percorridos pela corrente, o acoplamento de elementos magnéticos, diferenças entre os sinais de controle, tipo de topologia do conversor adotado, etc [4].

Quanto à associação de conversores, existe um número razoável de métodos conhecidos e alguns já experimentados que envolvem associações de conversores de potência. Além dos cuidados tomados durante a implementação como ocorre na associação de semicondutores, também se deve observar a escolha da topologia adequada à finalidade e especificar o tipo de conexão entre entradas e saídas quando são utilizados conversores isolados. Alguns exemplos de associação de conversores serão mostrados posteriormente.

A simplicidade e a confiabilidade em que os novos componentes magnéticos podem ser usados, também abriram muitas portas no campo da eletrônica, embora, no mercado atual, estejam disponíveis para compra apenas núcleos pequenos que nem sempre são adequados a utilizações onde é necessário processar potências elevadas (*>3kW*). Então surgiram também as técnicas de associação de núcleos e de transformadores isolados.

Este capítulo abordará algumas técnicas de associação mencionadas.

#### **1.2. Tipos de Materiais Usados em Alta Freqüência**

Embora o material do núcleo seja geralmente referido como sendo de ferro, na verdade quando se destina à utilização em altas freqüências, ele é feito de uma mistura de materiais onde o ferro é apenas um percentual [7].

A seleção do tipo de material a ser utilizado no núcleo depende da aplicação e da freqüência adotada, estando todos eles sujeitos a limitações. Alguns materiais podem, por exemplo, manter a elevação de temperatura em um valor mínimo, porém são muito caros. A diversidade atual do mercado disponibiliza um material adequado para cada freqüência, temperatura de operação e densidade de fluxo desejada.

Devido suas características, cada material é usualmente recomendado para uma aplicação específica. Ferrites são indicados para utilização nos conversores Forward, Push-Pull, Half-Bridge e Full-Bridge, *Powder Core*, como *Kool M*μ, são freqüentemente recomendados para utilização em transformadores Flyback e indutores para correção de fator de potência. Para projetos em freqüências mais elevadas, acima de 500kHz, são indicados para utilização os núcleos miniaturizados *Tape Wound* [8, 9].

#### *1.2.1. Núcleos Strip Wound ou Tape Wound*

Após a 2ª guerra mundial foi descoberto que algumas ligas (níquel-ferro) conseguiam alcançar saturação com corrente de magnetização muita baixa formando magnéticos de alta permeabilidade.

A aplicação dos núcleos *Tape Wound* na eletrônica cresceu rapidamente devido suas vantagens operacionais além dos problemas com desgaste, choques ou vibrações e elevadas temperaturas serem pequenos quando comparados a outros componentes magnéticos. Os núcleos *Tape Wound* têm ainda o recurso da isolação elétrica e maior resistência a interferências por se encontrarem encapsulados.

Eles são feitos de uma mistura de diversos materiais com propriedades magnéticas e tamanhos distintos onde a concentração de cada um desses materiais é determinante no custo do produto. Entre eles estão as ligas magnéticas de níquel-ferro (*85%* ou *50%* de níquel com espessuras de *0,0005"* a *0,004"*); ligas de silício-ferro (em espessuras de *0,002"*, *0,004"* e *0,12"*) ou ligas de vários metais amorfos (com espessura de *0,001"*).

Estes núcleos são geralmente encapsulados dentro de caixas para protegê-los de tensões

mecânicas que afetam suas propriedades magnéticas. Se forem feitos de silício-ferro, sofrem menos estes efeitos e podem até ser usados sem proteção.

Já os núcleos amorfos feitos com magnésio e cobalto são encontrados apenas encapsulados e podem suportar uma tensão de ruptura de até *1000V* e uma elevação de temperatura de *125ºC* ao ar livre.

Caixas não metálicas feitas de fibra de vidro sintética ou telas de fenolite são utilizadas para materiais com propriedades magnéticas superiores, mais fortes e com aumento de desgaste. Suportam até *2000V* e temperaturas de *200ºC* (vidro) e *125ºC* (fenolite). Estas caixas possuem alta resistência elétrica e permitem utilização de materiais de alta permeabilidade.

 Caixas de alumínio são mais fortes e com um *epoxy* de vidro selam hermeticamente o núcleo, podendo suportar temperaturas de até *200ºC* e mantendo as propriedades magnéticas do núcleo inalteradas pelas bobinas. São feitas com um tamanho mínimo, mas projetadas para suportar dilatação térmica e de pressão.

Estes núcleos miniaturizados são usados em freqüências de até *10kHz* e estão disponíveis em espessura de fitas. São componentes freqüentes de circuitos eletrônicos complexos encontrados em computadores espaciais e de transportes aéreos de alta confiabilidade, sistemas telefônicos, instalações de radar, controles de motores de jatos, fontes de alimentação e reatores nucleares.

A seguir estão listados alguns exemplos destes núcleos.

 *Magnesil* – Este material é uma liga de grãos-orientados de *3%* de silício-ferro. Possui baixa perda no núcleo, é normalmente usado em núcleos toroidais de transformadores de potência de alta qualidade, transformadores de corrente, reatores saturáveis de alta potência e amplificadores magnéticos. Exibe densidade de fluxo de saturação alta comparada com força coercitiva e perdas elevadas no núcleo. Adequado para dispositivos magnéticos que serão expostos a temperaturas entre *200ºC* e *500ºC*.

 *Orthonol Quadrado* - Este material é uma liga de grãos-orientados de *50%* de níquel-ferro. É fabricado para satisfazer as exigências exatas do circuito tendo variação da densidade de fluxo alta, e é normalmente usado dentro de reatores saturáveis, amplificador magnético de alto ganho, inversores de potência ou em outras aplicações que exigem curvas de histerese extremamente quadradas como atraso de tempo (*delay*), contadores de fluxo e transdutores.

 *Alloy 48* – é uma liga de *50%* de níquel-ferro, apresenta curva B-H arredondada, possui densidade de fluxo de saturação, força coercitiva e variação da densidade de fluxo menores que o tipo *Orthonol*. É usado em transformadores especiais, reatores saturáveis e amplificadores magnéticos proporcionais.

 *Square Permalloy 80* – é uma liga de *80%* de níquel-ferro de grãos não orientados. É fabricado para manter a alta variação da densidade de fluxo de pré-amplificadores e moduladores magnéticos. É muito útil em inversores e conversores onde é requerida alta tensão em baixos níveis de potência e onde as perdas devem ser mantidas mínimas.

 *Round Permalloy 80* - é uma liga *80%* de níquel-ferro de grãos não orientados, é processado para desenvolver uma alta permeabilidade inicial e baixa força coercitiva. É útil em projetos de entrada altamente sensível, em transformadores interestágios onde os sinais são extremamente baixos e não há corrente CC, e em transformadores de corrente onde deve ser mantida baixa perda e é necessária alta precisão.

 *Supermalloy* – liga altamente refinada de *80%* de níquel-ferro especialmente processado. Possui alta permeabilidade e baixas perdas, com força coercitiva igual a *1/3* do valor do *Permalloy 80*. É muito útil em transformadores de pulso muito sensíveis e amplificadores magnéticos ultra-sensíveis onde é exigida perda extremamente baixa.

 *Supermendur* – é encontrado em pequena quantidade e feito de uma liga especialmente refinada com *50%* de cobalto-ferro especialmente processado e cozido para desenvolver elevada densidade de fluxo de saturação. É adequado a utilizações que necessitem de miniaturização de peso e tamanho e altas temperaturas de operação.

 *Amorphous E* – ligas feitas basicamente de cobalto, têm baixas perdas, permeabilidade muito alta e baixa força coercitiva. É o material ideal para aplicações em fontes chaveadas (SMPS) como amplificadores magnéticos, semicondutores para suprimir ruídos e transformadores de alta freqüência. Possui alta resistência à corrosão e a tensão mecânica.

 *Amorphous C* – ligas feitas basicamente de ferro. Possui perda muito baixa, e têm espessura adequada para uma ampla variedade de aplicações como reatores saturáveis e transformadores de potência de alta eficiência. Tem alto valor de saturação de densidade de fluxo, deve ser usado para transformadores de potência de alta eficiência como indutores armazenadores de energia com *gap*.

Para auxiliar a escolha do material do núcleo eles podem ser divididos em apenas três

categorias:

(a) 50% Ni-Fe (*Orthonol*) para freqüências de *50Hz* a *10kHz*.

(b) 79% Ni-Fe (*Permalloy*) ou Amorfos feitos basicamente de Fe (*Amorphous–C*) para freqüências de *5KHz* a *50kHz*.

(c) *Amorphous-E* para freqüências de *25kHz* a *250kHz*.

Algumas propriedades magnéticas dos materiais são apresentadas na [Tabela 1. 1.](#page-34-0)

<span id="page-34-0"></span>

| Propriedade                                  | Liga<br>3%<br>Si-Fe | Liga<br>50%<br>Ni-Fe | Liga<br>80%<br>Ni-Fe | Liga<br>50%<br>$Co-Fe$   | Amorfo<br>basicamente<br>de Fe | Amorfo<br>basicamente de<br>Co |
|----------------------------------------------|---------------------|----------------------|----------------------|--------------------------|--------------------------------|--------------------------------|
| $%$ Ferro                                    | 97                  | 50                   | 17                   | 49                       | 91                             | 4                              |
| % Níquel                                     |                     | 50                   | 79                   | $\overline{\phantom{a}}$ |                                |                                |
| % Cobalto                                    |                     | -                    |                      | $\blacksquare$           |                                | 66                             |
| % Silício                                    | 3                   | -                    |                      | $\overline{\phantom{a}}$ | 5                              | 15                             |
| % Molibdênio                                 |                     |                      | $\overline{4}$       | -                        |                                |                                |
| $\%$ outros <sup>1</sup>                     |                     |                      |                      | $2 V^*$                  | $3 B**$                        | 14B                            |
| Densidade $(gms/cm3)$                        | 7,65                | 8,2                  | 8,7                  | 8,2                      | 7,3                            | 7,59                           |
| Resistividade( $\mu\Omega$ <sup>o</sup> Cgm) | 50                  | 45                   | 57                   | 26                       | 120                            | 140                            |
| Temperatura $(^{\circ}C)$                    | 750                 | 500                  | 460                  | 940                      | 390                            | 205                            |
| Ponto de Derretimento (°C)                   | 1475                | 1425                 | 1425                 | 1480                     | 1100                           | 1000                           |

**Tabela 1. 1 – Propriedades típicas das ligas magnéticas.** 

Na prática, isso significa que em projetos onde a tensão e a freqüência são itens requeridos, a melhor escolha é o *Orthonol* ou o *Amorphous-C*. Por outro lado, quando é requerido um valor de tensão adequado associado a um baixo nível de potência e é desejada alta eficiência em condições de carga leve e freqüência de operação abaixo de *10kHz*, deve ser considerado *Permalloy 80* ou *Amorphous-C*. Quando a freqüência aproxima-se de *50kHz* ou maior, deve ser usado o *Amorphous-E* devido a suas baixas perdas no núcleo mesmo quando é escolhida uma densidade de fluxo menor que os outros dois materiais [9].

A [Tabela 1. 2](#page-35-0) resume bem as características dos diversos tipos de núcleos *Tape Wound* fabricados pela magnetics®, apresentando propriedades magnéticas, construtivas e de utilização.

<span id="page-34-1"></span> <sup>1</sup> Elementos químicos: \*Vanádio; \*\*Boro.

<span id="page-35-0"></span>

|                           | Densidade de<br><b>Fluxo</b> de | <b>Temperatura</b> | <b>Limite Superior de</b><br>Frequência |            |  |
|---------------------------|---------------------------------|--------------------|-----------------------------------------|------------|--|
| <b>Material Magnético</b> | Saturação                       | $({}^{\circ}C)$    | <b>Espessura</b>                        | Frequência |  |
|                           | (kG)                            |                    | da Fita (in)                            | (Hz)       |  |
| Magnesil (3% Si-Fe)       | 16,5                            |                    | 0,012                                   | 100        |  |
|                           |                                 | 750                | 0,006                                   | 250        |  |
|                           |                                 |                    | 0,004                                   | 1k         |  |
|                           |                                 |                    | 0,002                                   | 2k         |  |
| Supermendur (49% Co)      | 22                              | 940                | 0,004                                   | 400        |  |
|                           |                                 |                    | 0,002                                   | 1k         |  |
| Orthonol (50% Ni)         | 15                              |                    | 0,004                                   | 1,5k       |  |
|                           |                                 | 500                | 0,002                                   | 4k         |  |
|                           |                                 |                    | 0,001                                   | 8k         |  |
| Permalloy (80% Ni)        |                                 |                    | 0,004                                   | 4k         |  |
|                           | 7,4                             | 460                | 0,002                                   | 10k        |  |
|                           |                                 |                    | 0,001                                   | 20k        |  |
|                           |                                 |                    | 0,0005                                  | 40k        |  |
| Amorphous-C               | 14,5                            | 390                | 0,001                                   | 25k        |  |
| Amorphous-E               | 5,75                            | 205                | 0,001                                   | 300k       |  |

**Tabela 1. 2 – Comparação entre as características dos núcleos.** 

## *1.2.2. Núcleos "Powder"*

Os núcleos *Powder* são os núcleos toroidais com poros (aberturas de ar) distribuídos que possuem algumas características peculiares como alta resistividade, baixas perdas por histerese e correntes parasitas e excelente estabilidade da indutância após alta magnetização CC ou sob altas condições CC. Não são pressionados com uma pasta orgânica, e conseqüentemente não exibem nenhum efeito térmico do envelhecimento, como observado nos núcleos de ferro pulverizados.

 *Molypermalloy Powder (MPP)* – núcleos toroidais com *gap* de ar distribuído feitos com ligas de *79%* Ni, *17%* Fe e *4%* Molibdênio (Mo). Possui capacidade de armazenamento de energia mais alta em relação a qualquer material desta categoria (*Powder*), tem permeabilidade no intervalo de *14* a *550*H/m e tem limite de indutância garantida em ±*8%*.

MPP Thinz (*Molypermalloy Powder Washer*) – núcleos toroidais com *gap* distribuído feitos com ligas de *79%* Ni, *17%* Fe e *4%* Mo, tendo permeabilidade mais alta que qualquer núcleo *powder* e maior densidade de fluxo de saturação comparada ao ferrite com *gap* discreto. Possui ótima estabilidade de temperatura, indutância superior sob a polarização CC e baixas perdas do núcleo.

*High Flux* – núcleos toroidais com *gap* distribuído feitos de ligas de *50%* Fe e
*50%* Ni. Possui capacidade de armazenamento de energia mais alta que o MPP, tem permeabilidade no intervalo de *14* a *160*H/m, densidade de fluxo de saturação alto (*15.000*Gauss, quando o MPP chega a *7.500*Gauss e o ferrite chega a *4.500*Gauss) e perdas reduzidas. Com essas vantagens é bastante útil em aplicações envolvendo alta potência, alto barramento CC ou barramento CA nas freqüências mais altas.

 *Kool M*<sup>μ</sup> - núcleos com *gap* distribuído, feitos de uma liga ferrosa com baixas perdas em alta freqüência. Possui capacidade de armazenamento de energia mais alta que o MPP, tem permeabilidade no intervalo de *26* a *125*H/m. Está disponível em formato toroidal ou tipo E. Os do tipo E, por possuírem *gap* distribuído são mais indicados para transformadores Flyback, indutores para correção de fator de potência e reguladores chaveados, possuem perdas mais baixas e melhor propriedade térmica quando comparada ao MPP. Saturação em cerca de *10.500*Gauss, preço semelhante ao ferrite tipo E e seu *gap* distribuído elimina os problemas de perdas no *gap* dos ferrites ocasionadas pelas correntes parasitas.

Núcleos *Powder* são excelentes para aplicação em indutores de baixas perdas para SMPS, reguladores chaveados e filtros de ruídos. Qualquer um dos três pode ser utilizado nessas aplicações, mas cada um possui suas próprias vantagens conforme mostrado na [Tabela](#page-36-0)  [1. 3](#page-36-0) [8].

<span id="page-36-0"></span>

|                                   | <b>MPP</b>     | <b>Alto Fluxo</b> | Kool Mµ       |
|-----------------------------------|----------------|-------------------|---------------|
| Permeabilidade                    | $14 - 550$ H/m | $14 - 160$ H/m    | $26 - 125H/m$ |
| Perdas no Núcleo                  | Mais baixo     | Moderado          | Baixo         |
| Permeabilidade X<br>Barramento CC | O Melhor       | Melhor            | Bom           |
| Saturação $(B_{sat})$             | 7,5 kGauss     | 15kGauss          | 10,5 kGauss   |
| Conteúdo de Ni                    | 80%            | $50\%$            | $0\%$         |
| Custo Relativo                    | Alto           | Médio             | Baixo         |

**Tabela 1. 3 – Comparação entre as características magnéticas.** 

Em aplicações de alta freqüência, a perda no núcleo de ferro é a maior causa do indesejável aumento da temperatura, portanto o núcleo do tipo MPP é o mais indicado por ter perdas reduzidas resultando em menor elevação de temperatura e conseqüente redução do tamanho do núcleo.

# *1.2.3. Núcleos de Ferrite*

Nos últimos vinte anos o carro chefe dos materiais usados em núcleos para altas

freqüências não é exatamente metálico, é uma cerâmica feita de uma mistura sintetizada de óxido de ferro com óxidos ou carbonos de manganês e zinco (Mn-Zn) ou níquel e zinco (Ni-Zn). Esta cerâmica é processada da mesma forma que qualquer outra cerâmica, porém possui interessantes propriedades magnéticas. Esta classe de material é conhecida como *soft-ferrite* ou simplesmente ferrite.

Os ferrites do tipo Mn-Zn são muito mais utilizados, principalmente para freqüência de comutação abaixo de *2*MHz, e os do tipo Ni-Zn, devido sua alta resistividade, são mais adequados à operação em freqüências de *1-2*MHz a várias centenas de MHz [3, 10].

Por ser um material facilmente moldado, ele possibilita a existência de núcleos de formas diversas como barras, varas, toróides, formatos transversais, tipos E, tipos U ou tipos I, entre outros. Esta flexibilidade de formas também oferece vantagens nos métodos de montagem e instalação desses núcleos.

Além da indicação para uso em uma vasta faixa de freqüências, os núcleos de ferrite são também altamente eficientes devido à combinação de algumas características favoráveis. Dentre elas estão a alta permeabilidade magnética, que concentra e reforça o campo magnético e a alta resistividade elétrica<sup>[2](#page-37-0)</sup>, além da elevada estabilidade ao tempo e às variações de temperatura.

Além dessas vantagens, a escolha adequada do núcleo de ferrite pode ocasionar ainda uma blindagem contra campos estranhos, minimizar campos dispersos e reduzir a indutância de dispersão. A grande desvantagem do ferrite é que por ser cerâmico, o núcleo fica menos robusto que os de outros materiais e fica suscetível a quebra por choques ou quedas [6].

Entre suas aplicações mais freqüentes estão: fontes de potência para telecomunicações, fontes para computadores, conversores CC-CC, interface de dados para telecomunicações, transformadores para casamento de impedância, controle de alta potência (*drive*), servidores de computador, filtros EMI, sensores de corrente, além de aplicações automotiva, aeroespacial e médica.

A [Figura 1. 1](#page-38-0) dá um exemplo da diversidade de formas e tamanhos de núcleos de ferrite disponíveis no mercado.

11

CAPÍTULO I – TÉCNICAS DE DIVISÃO DE POTÊNCIA EM TRANSFORMADORES DE ALTA FREQÜÊNCIA: UMA REVISÃO

<span id="page-37-0"></span> <sup>2</sup> A "força coercitiva" é definida como a quantidade de força magnetizante *Hc* necessária para forçar a densidade de fluxo voltar a zero.

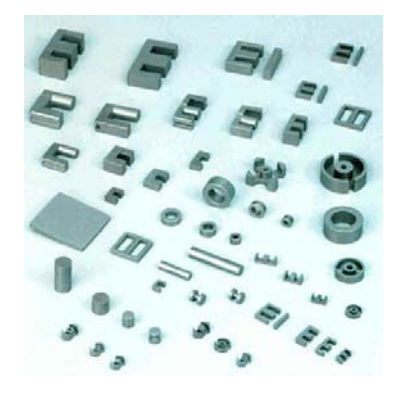

**Figura 1. 1 - Formatos usuais dos núcleos de ferrite [11].** 

# <span id="page-38-0"></span>**1.3. Conversores CC-CC com Associação de Núcleos**

A associação de núcleos com um mesmo carretel é utilizada quando se deseja aumentar a área da seção do núcleo a partir dos núcleos já existentes. Como conseqüência ocorre um aumento nas perdas por dispersão além de dificultar a modularidade do projeto. Outro problema encontrado na utilização desta técnica é a falta de carretéis comerciais adequados a estes núcleos.

# **1.4. Conversores CC-CC com Associação de Transformadores**

Segundo a literatura técnica [6], a associação de transformadores não é simples devido as não idealidades intrínsecas nos mesmos, tais como indutâncias de dispersão, resistências ôhmicas dos condutores, resistência ôhmicas dos cabos de conexão, etc. O desequilíbrio dos parâmetros indicados causa um desbalanço das correntes magnetizantes o que pode provocar a saturação dos transformadores e um processamento desequilibrado de potências.

O termo "multielemento" que foi originado do conceito de transformador matricial atualmente tem sido adotado para descrever transformadores que possuem múltiplos circuitos magnéticos e onde a relação de transformação é alcançada através de conexões série e/ou paralelo das bobinas de cada elemento no primário e no secundário.

Originalmente o transformador matricial possuía algumas limitações, pois tinha apenas um enrolamento no primário e um no secundário, mas com o transformador multielementos é possível associar n enrolamentos. E a separação física dos núcleos neste tipo de associação permite que o ar circule entre eles resfriando-os mais eficientemente. Com essas vantagens é possível aumentar ainda mais a freqüência de chaveamento nos projetos que utilizam o transformador multielementos [5, 6].

# *1.4.1. Tipos de Associações de Transformadores*

Os arranjos dos núcleos que compõem o transformador multielementos podem ser feitos de três formas diferentes: associações série, associações paralelo ou associações mistas.

São sugeridas basicamente quatro configurações de associações série e/ou paralelo. As associações com o primário e secundário em série, primário em série e secundário em paralelo, primário em paralelo e secundário em série, e primário e secundário em paralelo como são apresentadas na [Figura 1. 2](#page-39-0) (a), (b), (c) e (d) respectivamente.

Estes transformadores serão aplicados a conversores em ponte, por isto sua representação com ponto médio.

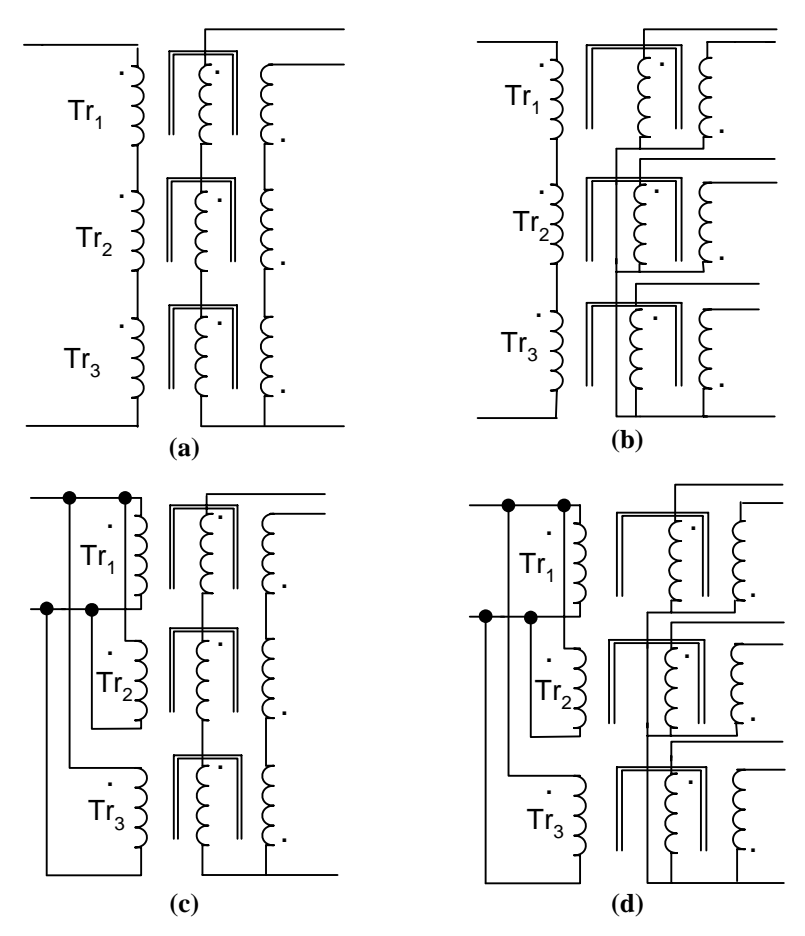

**Figura 1. 2 - (a) configuração série-série, (b) configuração série-paralelo, (c) configuração paralelo-série, (d) configuração paralelo-paralelo.** 

<span id="page-39-0"></span>Associar estes transformadores trabalhando em alta freqüência é uma tarefa complexa, pois são necessários cuidados especiais para garantir uma distribuição eqüitativa de correntes, tensões e potências entre eles, como serão abordados no capítulo 2.

# **1.5. Associação de Conversores**

A associação de conversores tem como finalidade a divisão dos esforços de tensão ou corrente através dos componentes semicondutores e a redução do tamanho dos componentes magnéticos do circuito [4].

Providências especiais, como a redução das diferenças entre as características dos módulos, devem ser tomadas para distribuir a corrente de carga igualmente entre eles, pois eles não são idênticos. Com estas medidas, evita-se que uma ou mais unidades possam entregar uma corrente de carga excessiva resultando num maior estresse térmico em unidades específicas o que reduziria a execução do sistema [12].

Se esta associação é feita entre conversores isolados, a presença de transformadores de alta freqüência torna necessário especificar o tipo de ligação para os enrolamentos primário e secundário devido a sua complexidade.

O paralelismo de módulos de conversores isolados padronizados é amplamente utilizado em sistemas de potência distribuídos quando se deseja elevar o nível de processamento de potência da planta. Ele pode ser classificado pelo seu método de operação como mestre-escravo ou redundante [13].

Como exemplos são mostradas algumas das várias associações de topologias de conversores isolados já encontradas na literatura [4].

O conversor CC-CC em ponte completa visto na [Figura 1. 3](#page-41-0) (a), conhecido como conversor duplo ponte completa, pode apresentar variações topológicas como o conversor CC-CC duplo ponte completa acoplado por transformador com entradas em paralelo, mostrado na [Figura 1. 3](#page-41-0) (b) ou conversor CC-CC duplo ponte completa usando dois transformadores de potência e com entradas conectadas em paralelo e secundários em série.

Os conversores da [Figura 1. 3](#page-41-0) (a) são controlados pelo mesmo circuito de controle aplicando a técnica do deslocamento de fase (*phase-shift*). O sistema opera adequadamente se a energia é distribuída uniformemente entre os conversores, mas deve ser feito um monitoramento preciso da tensão nas capacitâncias de entrada para evitar o desequilíbrio de tensão. Para minimizar o problema do desequilíbrio é utilizada uma variação topológica deste conversor como na [Figura 1. 3](#page-41-0) (b).

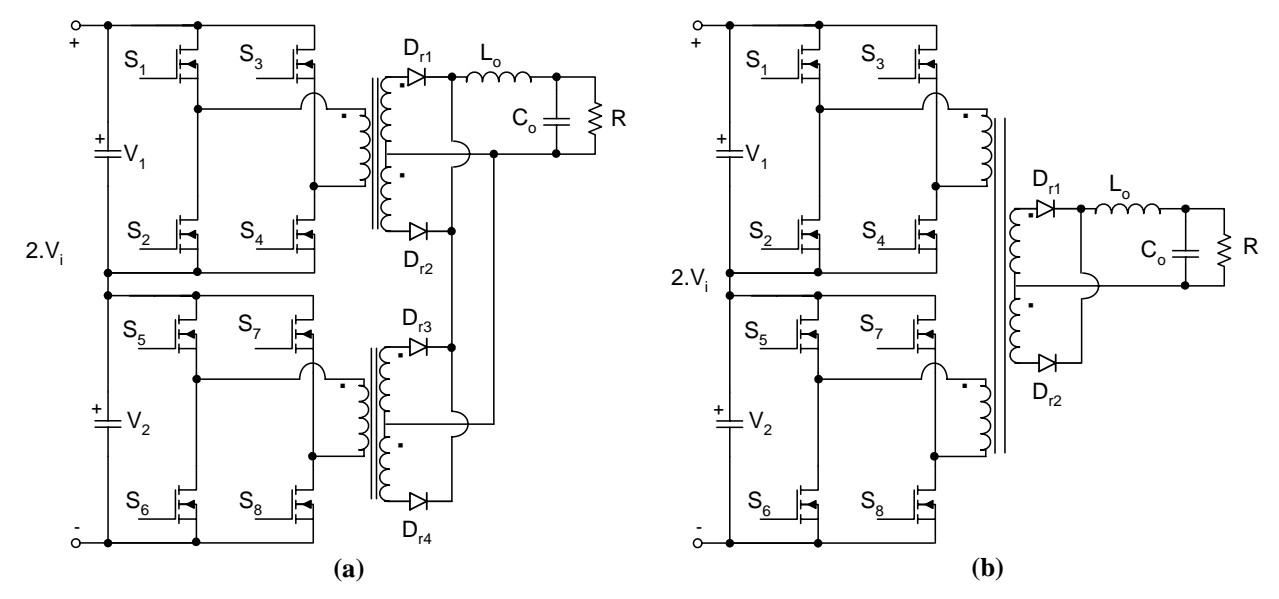

**Figura 1. 3 - (a) conversor CC-CC duplo ponte completa, (b) conversor CC-CC duplo ponte completa acoplado por transformador.** 

<span id="page-41-0"></span>A [Figura 1. 4](#page-41-1) (a) apresenta a associação de dois conversores CC-CC Forward com dois interruptores conhecida como conversor CC-CC PWM Ponte Dual com um único Transformador e Entradas Independentes e a [Figura 1. 4](#page-41-1) (b) apresenta a associação de dois conversores CC-CC Forward com um interruptor conhecida por Forward Intercalado com um Único Indutor.

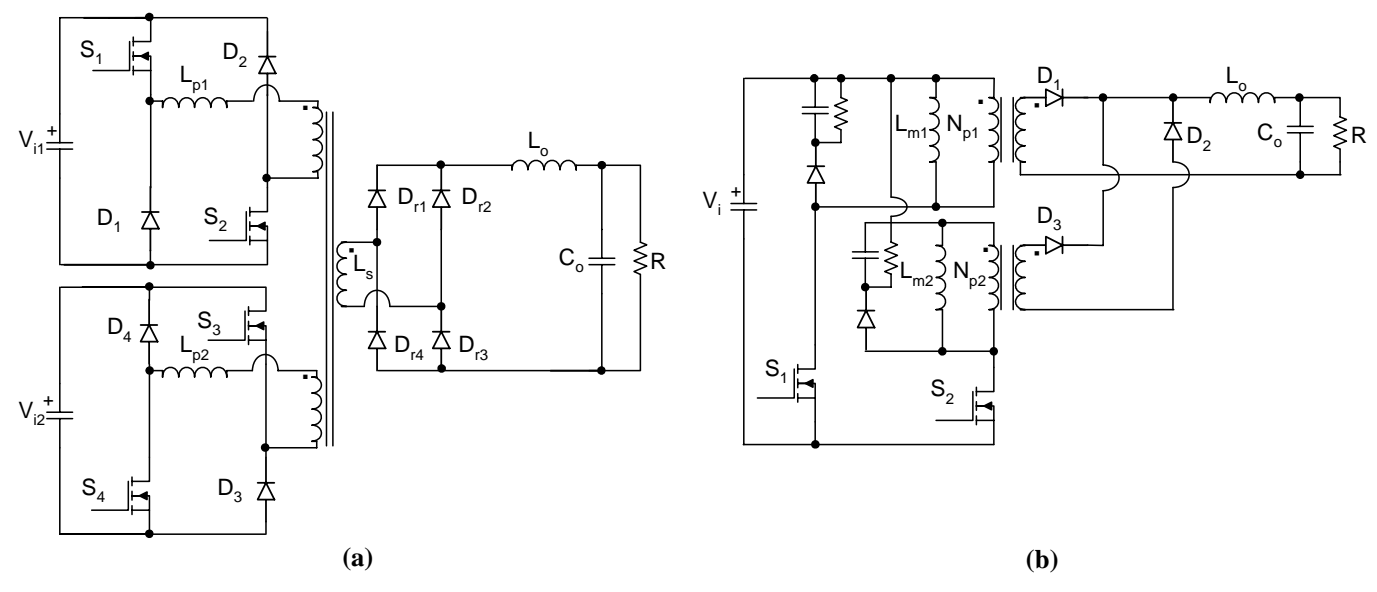

Figura 1.4 - (a) conversor CC-CC ponte dual com único transformador e entradas independentes,  **(b) conversor forward intercalado com um único indutor filtro de saída.** 

<span id="page-41-1"></span>Por apresentar isolamento galvânico estes conversores podem ser associados tanto em série quanto em paralelo. A [Figura 1. 4](#page-41-1) (b) pode ser vista como uma variação da técnica do paralelismo (variação da conexão da fonte de alimentação) para o conversor da [Figura 1. 4](#page-41-1) (a) onde os pulsos são dados a cada meio período, o que reduz a ondulação da tensão de saída e consequentemente o capacitor do filtro de saída. Em [4] não foram abordados resultados práticos referentes à distribuição de correntes e tensão na aplicação desta técnica. Este conversor pode apresentar ainda outra variação topológica, sendo agora intercalado por dois indutores filtro de saída, um para cada secundário.

A [Figura 1. 5](#page-41-1) apresenta a associação de dois conversores CC-CC em meia-ponte conec tados em série utilizando dois transformadores em alta freqüência no secundário. A utilização das bobinas do secundário associadas em série neste conversor faz com que circule a mesma corrente por elas e consequentemente equilibra as correntes no primário dos transformadores [14].

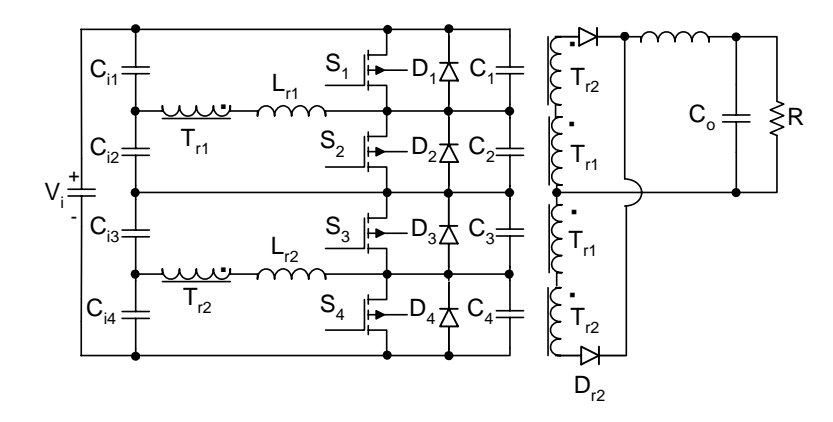

Figura 1.5 - Conversor CC-CC ZVS-PWM isolado baseado na associação série de conversores.

Para minimizar os problemas acarretados pelas técnicas mencionadas anteriormente, em [4] é sugerido que podem ser utilizadas células de comutação multiníveis em tensão (associação série) ou corrente (associação paralela).

O conversor da Figura 1. 6 deriva do conversor CC-CC isolado e suas características const rutivas possibilitam o equilíbrio estático e dinâmico devido à presença dos capacitores de entrada além de não apresentar problemas de saturação no transformador de alta freqüência devido a presença do capacitor série no primário do transformador.

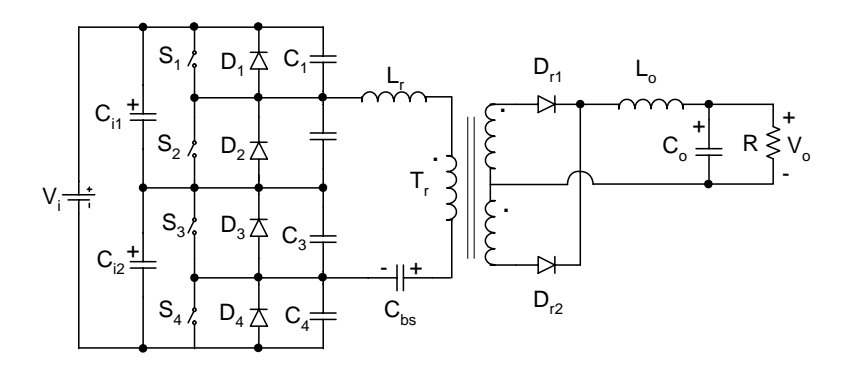

**Figura 1. 6 - Conversor CC-CC ZVS-PWM modificado.** 

# **1.6. Conclusão**

Atualmente é possível operar fontes de potência em alta freqüência devido ao baixo custo dos semicondutores (MOSFET's e IGBT's), à topologia dos conversores tolerantes a indesejáveis fatores dos dispositivos semicondutores e à utilização de materiais magnéticos adequados.

As técnicas de associação de conversores CC-CC podem não ser convenientes a certas aplicações. Dependendo da técnica adotada, é possível obter equilíbrio (estático e/ou dinâmico) de tensão ou corrente apenas, sendo necessário para isso seguir algumas restrições de projeto.

O novo conceito do transformador multielementos atende a todos os requisitos atuais na utilização de transformadores. O melhoramento da eficiência é obtido usando maiores seções de núcleo, o que reduz a densidade magnética e conseqüentemente reduz as perdas no material magnético, pois estas dependem diretamente da variação da densidade de fluxo.

Uma menor elevação de temperatura é alcançada com uma melhor convecção e radiação devido ao aumento da área de evacuação de calor e com relação ao volume, o transformador multielementos possibilita alcançar uma alta potência requerida no projeto utilizando um conjunto de transformadores pequenos.

Com a diversidade de tamanhos e materiais com propriedades magnéticas distintas é possível escolher o núcleo mais adequado à aplicação cumprindo as exigências prédeterminadas no projeto que incluem questões de custo, disponibilidade, dimensão e performance, ou seja, depende da relação custo benefício do material.

# **2. Modelos Elétricos de Transformadores Associados Aplicados ao Conversor CC-CC**

# **2.1. Introdução**

Considerado um dos dispositivos mais simples que existem, o transformador inclui circuitos elétricos ou indutores, acoplados através de circuitos magnéticos compartilhados, ou seja, com um fluxo comum. Estruturas magnéticas mais complicadas compostas de múltiplas bobinas e/ou elementos heterogêneos como núcleos e *gap's* podem ser representados por circuitos elétricos equivalentes e resolvidos utilizando a análise de circuitos convencional [3, 15].

A utilização de transformadores trabalhando em alta freqüência causa uma variedade de problemas no circuito de potência devido à presença de seus elementos parasitas como a indutância de dispersão e a capacitância [7].

Entre os problemas mais comuns estão as altas perdas no núcleo, os *spikes* de tensão tornando necessária a utilização de circuitos *snubber's* ou grapeadores, uma pobre regulação entre as múltiplas saídas, ruído acoplado entre a entrada e a saída, um intervalo restrito de razão cíclica, etc.

# **2.2. Elementos Parasitas em um Transformador de Alta Freqüência**

Pela presença de elementos parasitas como indutância de dispersão do transformador, indutância das trilhas, recuperação reversa dos diodos além de capacitâncias intrínsecas das junções dos semicondutores, cuidados especiais devem ser tomados no projeto de conversores. Por outro lado, tais não-idealidades influenciam diretamente no peso e volume do conversor [2].

Estes elementos parasitas também provocam um aumento na interferência eletromagnética (EMI) dos conversores representando um esforço adicional para os semicondutores e um aumento nas perdas por comutação, além de aumentar as perdas nos núcleos dos componentes magnéticos. Em [16] é abordada toda uma metodologia de projeto para minimizar estas perdas.

A presença de um *gap* aumenta a relutância total do circuito embora reduza sua indutância. Sua utilização permite ao transformador trabalhar com correntes mais elevadas sem saturar o núcleo, pois torna a indutância menos sensível a variações das propriedades magnéticas do material do núcleo ao limitar os efeitos da magnetização residual. Embora apresente vantagens, o *gap* não é comumente utilizado em transformadores, pois acarreta o aumento da dispersão e conseqüentemente da corrente de magnetização [15].

Para o estudo do transformador ideal são feitas três hipóteses básicas: o fluxo φ varia senoidalmente, o núcleo possui permeabilidade magnética μ infinita e não é necessária ℑ*mm* (força magnetomotriz) para magnetiza-lo e todo fluxo φ*c* está confinado no núcleo, ou seja, não existe dispersão, e a resistência dos enrolamentos é nula.

O transformador real difere do ideal em dois aspectos: as tensões não são exatamente relacionadas pela equação [\(2. 1\)](#page-45-0) pois nem todo o fluxo concatenado por uma bobina é concatenado por outra e a permeabilidade finita do material impede que as correntes nos enrolamentos primário e secundário sejam relacionadas pela equação [\(2. 2\)](#page-45-1); além disso, estas equações não são função da freqüência [3].

$$
\frac{v_1}{v_2} = \frac{N_1}{N_2},\tag{2.1}
$$

$$
\frac{i_1}{i_2} = -\frac{N_2}{N_1} \,. \tag{2.2}
$$

<span id="page-45-1"></span><span id="page-45-0"></span>Apesar destas diferenças, o transformador ideal é muito útil na modelagem do transformador real. E para ajudar na obtenção deste modelo é necessário conhecer bem os elementos parasitas do transformador.

## *2.2.1. Corrente de Magnetização*

<span id="page-45-2"></span>A relutância não nula do material do núcleo cria uma diferença não nula entre as correntes das bobinas, chamada de corrente de magnetização, e gera o fluxo magnético no núcleo que é relacionado pela equação [\(2. 3\)](#page-45-2) [3].

$$
\Phi_c = \frac{N_1 \cdot i_1 + N_2 \cdot i_2}{\Re_c} \,. \tag{2.3}
$$

Onde φ*c* é o fluxo magnético no núcleo [Wb]; *N* é o número de espiras do enrolamento;

*i* é a corrente no enrolamento e  $\mathcal{R}_c$  é a relutância do circuito magnético [Tm<sup>2</sup>/Ae].

A relação entre a tensão gerada na bobina e o fluxo magnetizante é dada pela Lei de Faraday, conforme equação [\(2. 4\)](#page-46-0).

$$
v_1(t) = N_1 \cdot \frac{d\Phi_c}{dt} = \frac{N_1^2}{\Re_c} \cdot \frac{d\left(i_1 + \frac{N_2}{N_1} \cdot i_2\right)}{dt}.
$$
 (2.4)

<span id="page-46-0"></span>A corrente de excitação *i* do transformador é formada pela corrente de *Foucalt ig* e pela corrente de magnetização *imag*, como é mostrado [Figura 2. 1](#page-46-1). Sua relação é dada conforme equação [\(2. 5\)](#page-46-2).

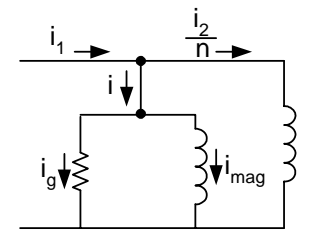

**Figura 2. 1 – Corrente de excitação do transformador.** 

$$
i = ig + imag[A]. \t(2.5)
$$

<span id="page-46-3"></span><span id="page-46-2"></span><span id="page-46-1"></span> As equações [\(2. 6\)](#page-46-3) e [\(2. 7\)](#page-46-4) descrevem a indutância magnetizante *Lm* e a corrente de magnetização *imag* referidas ao primário de um transformador [3, 17].

$$
L_m = \frac{N_1^2}{\mathfrak{R}_c} [H],\tag{2.6}
$$

$$
i_{\text{mag}} = i_1 - \frac{N_2}{N_1} \cdot i_2[A]. \tag{2.7}
$$

<span id="page-46-4"></span>A ondulação da corrente de magnetização gera o **ΔB**<sub>o</sub>, valor que deve ser escolhido com cuidado para que o transformador não trabalhe na região de saturação.

A corrente de magnetização é de grande importância no projeto de magnéticos, pois se reflete nas perdas nos interruptores e nos condutores. Ela deve ser bem pequena em relação à corrente de carga e seu valor deve ser menor que 20% do valor de pico da corrente de carga refletida ao lado primário [2, 18].

Nem todo o fluxo magnético gerado por uma bobina fica confinado dentro do núcleo, uma parte dele se dispersa fechando o caminho pelo ar, e cada bobina que é vinculada a um fluxo que não é vinculado por outra bobina causa um acoplamento imperfeito no elemento magnético [7].

É importante modelar adequadamente esta dispersão, pois o fluxo disperso ocupa espaço fora do núcleo podendo causar interferência eletromagnética (EMI) no próprio circuito e em equipamentos externos próximos [3, 10].

A equação [\(2. 8\)](#page-47-0) descreve a indutância de dispersão *Ld* do transformador [3, 17].

$$
L_d = \frac{N_1 \cdot \Phi_{d1}}{i_1} [H]. \tag{2.8}
$$

Onde φ*d* é o fluxo disperso na bobina do transformador [Wb].

<span id="page-47-0"></span>Uma elevada indutância de dispersão no transformador interfere na operação básica do conversor, resultando em *spikes* de alta tensão durante a seqüência de chaveamento pela falta de um caminho de circulação para a corrente, o que pode ser destrutivo para o transformador e conseqüentemente, aumentando o *stress* nos semicondutores chaveados [2].

A indutância mútua *M* expressa o acoplamento magnético entre as bobinas do dispositivo magnético e é dada pela equação [\(2. 9\)](#page-47-1) [17].

$$
M = \frac{N_1 \cdot \Phi_{12}}{i_2} = \frac{N_2 \cdot \Phi_{21}}{i_1} [H].
$$
 (2.9)

<span id="page-47-1"></span>Onde φ*12* é o fluxo magnético concatenado na bobina do secundário como resultado da corrente na bobina do primário do transformador [Wb] e φ*21* é o fluxo magnético concatenado na bobina do primário como resultado da corrente na bobina do secundário do transformador [Wb].

As Auto-indutâncias *L11* e *L22* do transformador relacionam o fluxo concatenado produzido por uma bobina com a corrente na própria bobina, conforme mostrado nas equações [\(2. 10\)](#page-48-0) e [\(2. 11\)](#page-48-1) [17].

$$
L_{11} = L_{d1} + L_{m1}[H],
$$
\n(2. 10)

$$
L_{22} = L_{d2} + L_{m2}[H],
$$
\n(2. 11)

<span id="page-48-2"></span><span id="page-48-1"></span><span id="page-48-0"></span>A indutância mútua e a auto-indutância se relacionam conforme equação [\(2. 12\)](#page-48-2) [15, 17].

$$
M = L_{m1} \cdot \frac{N_2}{N_1} = L_{m2} \cdot \frac{N_1}{N_2} [H],
$$
\n(2. 12)

$$
M = \frac{n_1 \cdot n_2}{\mathfrak{R}_c} [H]. \tag{2.13}
$$

O coeficiente de acoplamento *k* entre as bobinas do transformador é dado pela relação entre as auto-indutâncias *L11* e *L22* e indutância mútua *M*, conforme equação [\(2. 14\)](#page-48-3) e pode varia entre *0* (zero) e *1* (um). Se os enrolamentos do transformador estão desacoplados não existe indutância mútua [4, 15].

$$
k = \frac{M}{\sqrt{L_{11} \cdot L_{22}}}.
$$
\n(2. 14)

<span id="page-48-3"></span>Para minimizar a dispersão existem algumas saídas como, por exemplo, enrolar uma bobina sobre a outra assegurando que todo o fluxo dentro do núcleo gerado por uma bobina fique concatenado a outra. Outra saída seria construir bobinas mais longas e finas, ou ainda, aumentar a largura da janela do núcleo e usar o fio Litz [2, 3].

A geometria do núcleo influencia diretamente na indutância de dispersão. Portanto, um bom projeto de transformador deve ter o valor da indutância de dispersão menor que *1%* da auto-indutância do mesmo. Além disso, o fluxo disperso não está sujeito ao fenômeno da saturação, permanecendo proporcional a corrente que o produz [2, 19].

# *2.2.3. Capacitância dos Enrolamentos*

A presença da capacitância é inevitável no circuito magnético, pois ela existe entre uma bobina e outra, entre camadas da bobina e entre as bobinas e o núcleo. O efeito destas capacitâncias varia com o tipo de aplicação e modifica o desempenho do transformador [7].

Como conseqüência da presença destas capacitâncias ocorre a geração de *spikes* de

corrente na bobina do primário devido à rápida transição das ondas de tensão e corrente que alimentam o transformador em conversores de potência [2].

A capacitância parasita nos dispositivos de chaveamento, particularmente os MOSFET's, também pode ser considerável quando se trabalha com conversores com alta tensão de entrada. As mesmas adicionadas às capacitâncias do transformador podem causar sérios problemas de oscilações, *spikes* de tensão e corrente nos transformadores.

Algumas medidas podem ser adotadas com a finalidade de reduzir a capacitância num transformador, como por exemplo, aumentar a espessura do dielétrico, reduzir a largura do enrolamento ou ainda aumentar o número de camadas dos enrolamentos [2].

As escolhas adequadas do núcleo e da configuração dos enrolamentos são determinantes na magnitude da capacitância parasita e da indutância de dispersão, pois eles estão distribuídos através das bobinas do transformador e o aumento de um acarreta na diminuição do outro [2].

## **2.3. Modelos de Transformadores de Alta Freqüência**

Quando se fala em transformador ideal, todo o fluxo fica confinado no núcleo concatenando-se em ambos os enrolamentos primário e secundário. Este fluxo principal é o verdadeiro fluxo útil do transformador responsável pela transferência de energia do lado primário para o secundário.

O transformador ideal não armazena energia, ele a transfere imediatamente da entrada para a saída. Por outro lado, no transformador real a energia armazenada ocorre na indutância de dispersão e na indutância magnetizante [20].

A [Figura 2. 2](#page-49-0) mostra o modelo representativo das relutâncias e fluxos do transformador real.

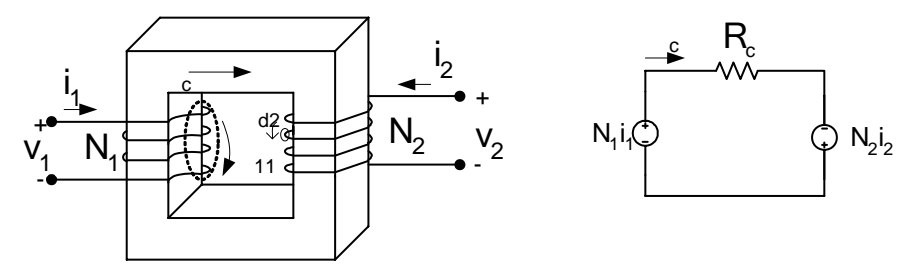

**Figura 2. 2– Modelo das relutâncias do transformador [15, 17].** 

<span id="page-49-0"></span>Embora o transformador real não possa ter uma tensão CC através dele porque o indutor magnetizante é um curto-circuito na freqüência zero, ele é bem representado pelo transformador ideal [3].

A teoria completa para a modelagem do transformador real deve levar em conta os efeitos da resistência dos enrolamentos, a dispersão magnética, a corrente de excitação e a capacitância dos enrolamentos.

Deste modo, o modelo do transformador real deve incluir um transformador ideal com razão do número de espiras apropriado, uma indutância de dispersão *Ld* localizada adequadamente e quantificada, capacitâncias parasitas e um modelo do núcleo magnético refletido ao lado primário ou distribuído.

Neste modelo a indutância magnetizante é simulada como uma indutância colocada em paralelo com o transformador ideal. O valor desta indutância é medido no lado primário do transformador ou no lado secundário relacionado por *n2* .

A indutância de dispersão *Ld*, que ocorre devido ao fluxo disperso, é modelada em série com o transformador ideal nos dois lados. Por outro lado, as capacitâncias parasitas provocam um efeito paralelo [10].

A perda de corrente de Foucalt (*eddy current*) no núcleo depende da principalmente da variação do fluxo, a freqüência é relevante no caso de ondas senoidais ou quadradas. Os núcleos de ferrite têm este valor de perda reduzido devido sua alta permeabilidade.

Em conversores chaveados operando numa freqüência fixada, a perda de e*ddy current* comporta-se exatamente como um resistor discreto. Ela é modelada por uma resistência em paralelo com a bobina do transformador e é calculada conforme equação [\(2. 15\)](#page-50-0) [21].

$$
Perda = \frac{V_1^2}{R_o} \cdot \frac{t_{on}}{T_s} \,. \tag{2.15}
$$

<span id="page-50-0"></span>O circuito completo representativo da modelagem do transformador real é mostrado na [Figura 2. 3](#page-50-1).

<span id="page-50-1"></span>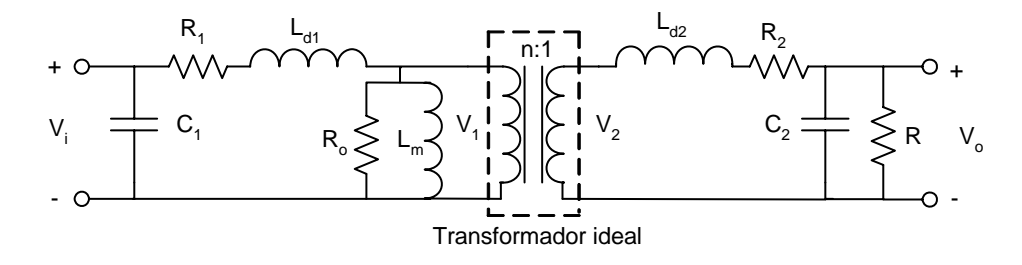

**Figura 2. 3 - Circuito equivalente completo do transformador real [7].** 

*C1* e *C2* são as capacitâncias dos enrolamentos primário e secundário; *R1* e *R2* são as resistências dos enrolamentos primário e secundário; L<sub>d1</sub> e L<sub>d2</sub> são as indutâncias de dispersão dos enrolamentos primário e secundário; *Ro* é a resistência que representa o efeito das perdas no núcleo e *Lm* é a indutância de magnetização.

#### **2.4. Topologias Propostas**

São propostas quatro topologias de associação de transformadores com arranjos nas bobinas do primário e secundário de modo a dividir a tensão e/ou corrente sobre esses componentes.

Para representar estes arranjos é utilizado o conversor CC-CC FB ZVS-PWM-PS e neste conversor são feitas as conexões de três transformadores. Na associação série, ambos os enrolamentos, primário e secundário, estão conectados em série. Na associação paralela, ambos os enrolamentos, primário e secundário, estão conectados em paralelo. E na associação mista, os enrolamentos do primário e secundário são associados de forma diferente, um em série e outro em paralelo.

A [Figura 2. 4](#page-51-0) (a) mostra a ligação feita entre os enrolamentos de uma associação em série de três transformadores elementares utilizando o conversor CC-CC FB ZVS-PWM-PS. A [Figura 2. 4](#page-51-0) (b) mostra a ligação feita entre os enrolamentos uma associação em paralelo de três transformadores elementares utilizando o conversor CC-CC FB ZVS-PWM-PS.

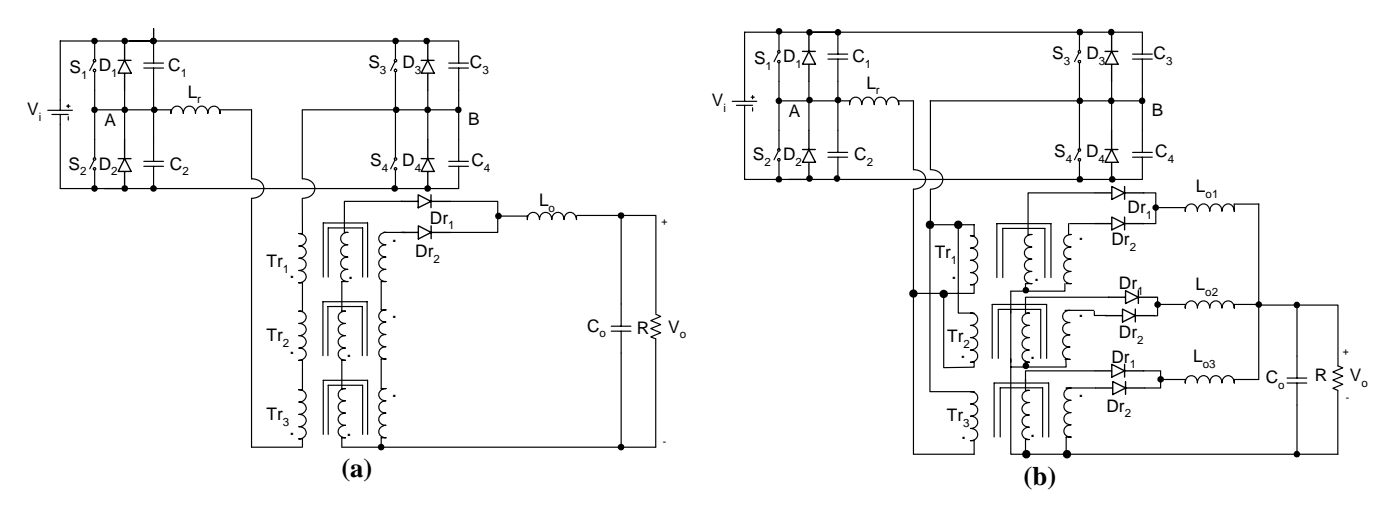

**Figura 2. 4 – Conversor FB ZVS-PWM-PS, (a) associação série de três transformadores elementares, (b) associação paralelo de três transformadores elementares.** 

<span id="page-51-0"></span>A [Figura 2. 5](#page-52-0) (a) mostra a associação de três transformadores elementares com o primário conectado em série e o secundário conectado em paralelo. A [Figura 2. 5](#page-52-0) (b) mostra a ligação entre os enrolamentos de uma associação de três transformadores elementares com o

\_\_\_\_\_\_\_\_\_\_\_\_\_\_\_\_\_\_\_\_\_\_\_\_\_\_\_\_\_\_\_\_\_\_\_\_\_\_\_\_\_\_\_\_\_\_\_\_\_\_\_\_\_\_\_\_\_\_\_\_\_\_\_\_\_\_\_\_\_\_\_\_\_\_\_\_\_\_\_\_\_\_\_\_\_\_\_\_\_\_

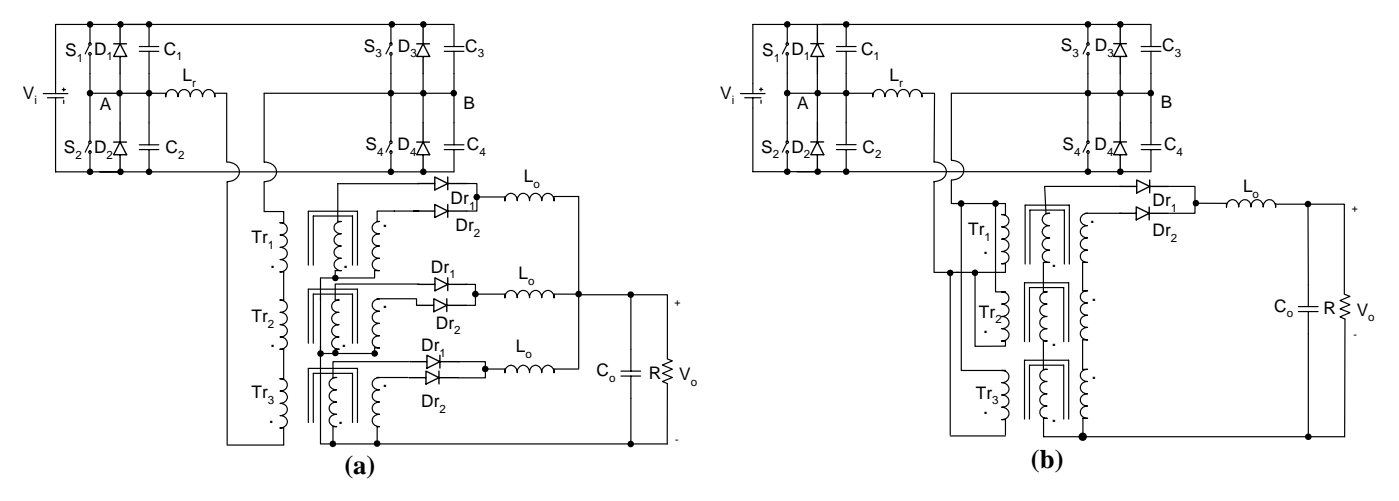

primário conectado em paralelo e o secundário conectado em série.

**Figura 2. 5 – Conversor FB ZVS-PWM-PS, (a) associação mista com primário em série e secundário em paralelo, (b) associação mista com primário em paralelo e secundário em série.** 

<span id="page-52-0"></span>Analisando a configuração série, se os núcleos adotados são idênticos, os parâmetros dos transformadores elementares também são praticamente idênticos e as correntes nas malhas de cada transformador são iguais, conseqüentemente a tensão aplicada sobre o conjunto se divide uniformemente entre eles. Esta característica possibilita, nesta associação, o somatório das impedâncias dos transformadores colocados em série.

No caso da associação paralela, em teoria, a corrente total aplicada sobre o conjunto se divide uniformemente entre todos os elementos paralelos.

Com relação a corrente de saída, aumentando o número de elementos em paralelo aumenta-se também a densidade de corrente, desta forma é possível associar transformadores de menor volume em sistemas que necessitem de elevada capacidade de carga.

Teoricamente o funcionamento em paralelo de transformadores é perfeito, seja a vazio ou com carga, desde que possuam a mesma relação de transformação a vazio, a mesma tensão e o mesmo fator de potência de curto-circuito. Embora estas condições não sejam exatamente alcançadas na prática, esta associação ainda é possível se a diferença entre as características dos transformadores não é excessiva. Então este desequilíbrio ainda é tolerável e não provoca uma elevada sobrecarga em um dos transformadores com relação ao outro [19].

A associação mista apresenta-se como a mais vantajosa quando é necessário obter uma relação de transformação diferente da unidade para o conjunto de transformadores.

#### **2.5. Circuitos Equivalentes Exatos Associando Transformadores**

Baseado no circuito equivalente adotado para o transformador, pode-se representar a modelagem dos arranjos das quatro topologias propostas no item anterior.

O circuito elétrico equivalente referido ao lado primário da associação em série de três transformadores elementares é mostrado na [Figura 2. 6.](#page-53-0) A [Figura 2. 7](#page-53-1) mostra o circuito elétrico equivalente referido ao lado primário da associação em paralelo de três transformadores elementares, onde se supõe a existência de um curto-circuito virtual nos pontos ligação *P1*, *P2* e *P3*.

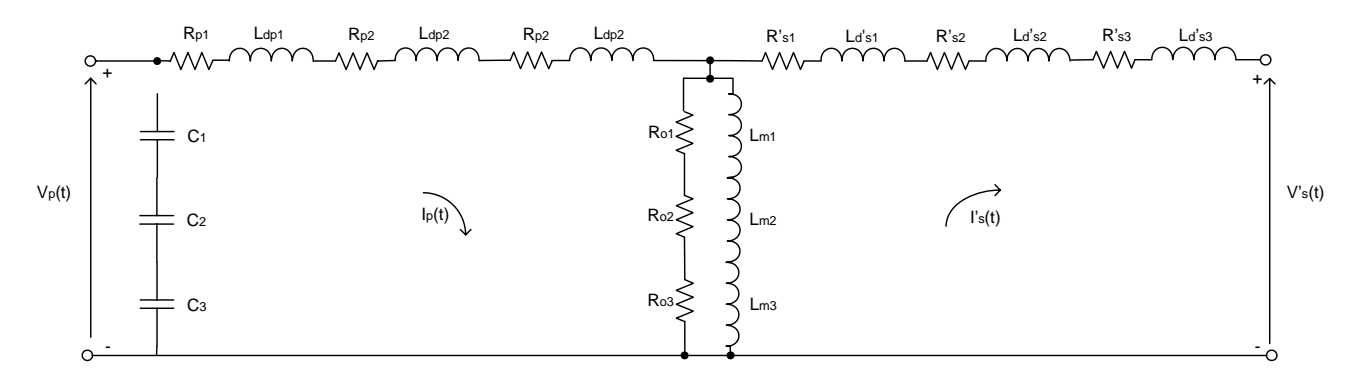

**Figura 2. 6 - Modelo adotado para a representação da associação série.** 

<span id="page-53-0"></span>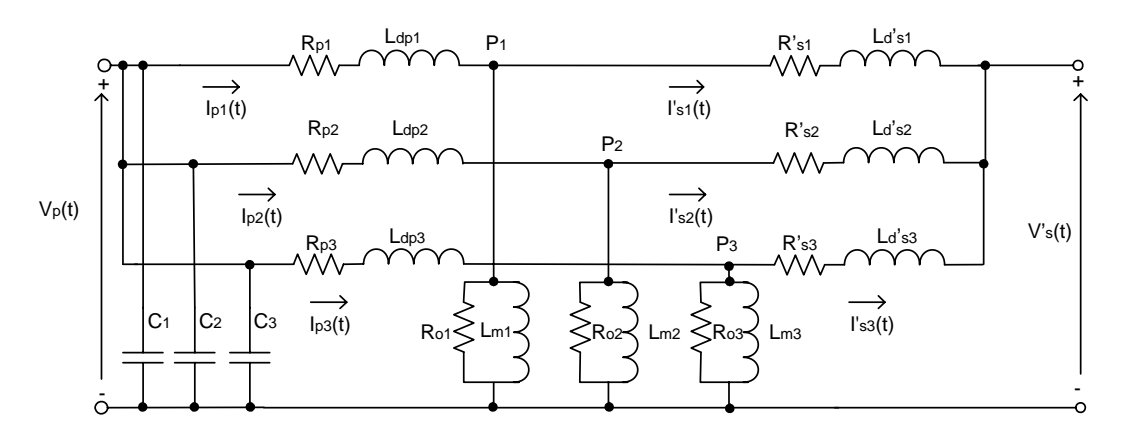

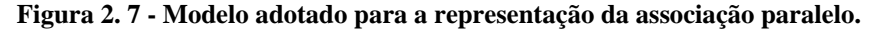

<span id="page-53-1"></span>A Figura 2. 8 (a) mostra o modelo do circuito equivalente referido ao lado primário de três transform adores elementares com os primários conectados em série e os secundários conectados em paralelo. E a [Figura 2. 8](#page-54-0) (b) mostra o modelo do circuito equivalente referido ao lado primário de três transformadores elementares com os primários conectados em paralelo e os secundários conectados em série.

27

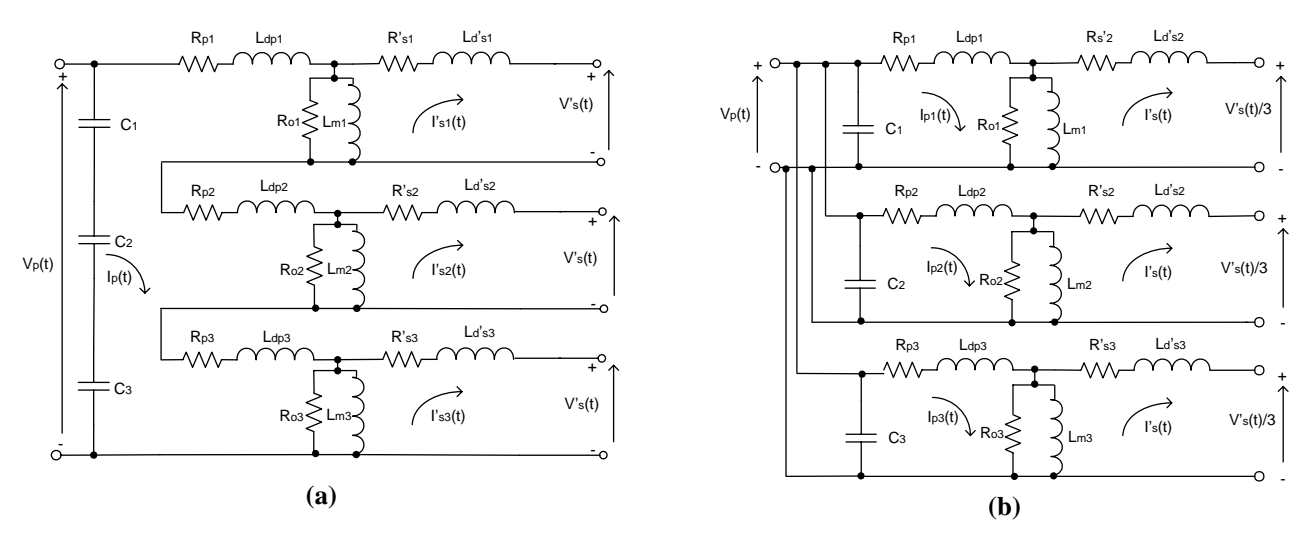

**Figura 2. 8 - Modelo adotado para a representação da associação mista, (a) primário em série e secundário em paralelo, (b) primário em paralelo e secundário em série.** 

#### <span id="page-54-0"></span>*2.5.1. Equacionamento do Modelo*

A amplitude da tensão e da corrente são fatores determinantes na escolha da configuração adequada.

Segundo a Lei de Lenz, o fluxo magnético aplicado induz uma corrente que gera um fluxo induzido que tende a se opor ao fluxo originalmente aplicado e esta relação entre a corrente e o fluxo magnético é mostrada na equação [\(2. 16\)](#page-54-1). A tensão sobre um enrolamento do transformador pode ser obtida através da equação [\(2. 17\)](#page-54-2) [6, 7, 17].

$$
N \cdot I = H \cdot l \Rightarrow N \cdot I = \frac{B}{\mu} \cdot l \Rightarrow N \cdot I = \frac{\Phi_c}{\mu \cdot A_e} \cdot l \,, \tag{2.16}
$$

$$
V = k_v \cdot A_e \cdot N \cdot B_{\text{max}} \cdot f_s \,. \tag{2.17}
$$

<span id="page-54-2"></span><span id="page-54-1"></span>*H* é a intensidade do campo elétrico [A.espira/m];  $\mu$  é a permeabilidade magnética [H/m]; φ*c* é o fluxo magnético no núcleo [Wb]; *l* é o comprimento do caminho médio do núcleo [cm]; *V* é a tensão eficaz sobre o enrolamento [V]; *kv* é o fator de forma da onda; *Ae* é a área da seção transversal do núcleo [m<sup>2</sup>]; *N* é o número de espiras do enrolamento; *B<sub>máx</sub>* é o valor ótimo da indução magnética [T] e *fs* é a freqüência de comutação [kHz].

Observando as equações [\(2. 16\)](#page-54-1) e [\(2. 17\)](#page-54-2) é possível verificar que mantendo fixa a indução magnética, a tensão no enrolamento é diretamente proporcional ao número de espiras e o fluxo magnético é proporcional à corrente que circula no enrolamento.

Isto sugere que o conjunto de elementos associado em série é adequado na utilização em

tensõ es elevadas e o conjunto de elementos associado em paralelo tem eficácia em correntes elevadas [3, 6].

A Figura 2. 9 mostra a representação espacial de n transformadores associados.

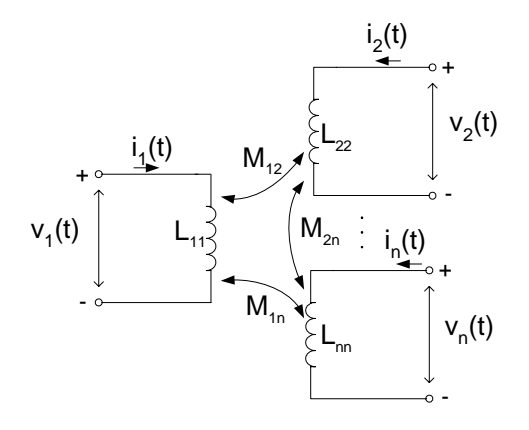

#### Figura 2. 9 – Representação espacial de n transformadores.

<span id="page-55-0"></span>As tensões sobre os enrolamento, considerando as auto-indutâncias e as indutâncias mútua s, são dadas pelas equações [\(2. 18\)](#page-55-0) a [\(2. 20\)](#page-55-1) [17].

$$
v_1(t) = L_1 \cdot \frac{di_1(t)}{dt} + M \cdot \frac{di_2(t)}{dt},
$$
\n(2. 18)

$$
v_2(t) = M \cdot \frac{di_1(t)}{dt} + L_2 \cdot \frac{di_2(t)}{dt}.
$$
 (2. 19)

$$
v_1(t) = R_i \cdot i_1(t) + L_{11} \cdot \frac{di_1(t)}{dt} + M \cdot \frac{di_2(t)}{dt} + \dots + M \cdot \frac{di_n(t)}{dt}.
$$
 (2.20)

Onde *Ri* é a resistência do condutor.

<span id="page-55-1"></span>Para o exemplo de uma associação em série de transformadores, considerando a indutâ ncia mútua entre os elementos mínima, ou seja, os transformadores praticamente desacoplados, são válidas as equações (2. 21) a [\(2. 24\)](#page-56-0) [6].

$$
i(t) = i_1(t) = i_2(t) = \dots = i_n(t),
$$
\n(2.21)

$$
R = R_1 = R_2 = \dots = R_n, \tag{2.22}
$$

$$
L = L_{11} = L_{22} = \dots = L_{nn},\tag{2.23}
$$

$$
v(t) = n \cdot R \cdot i(t) + n \cdot L \frac{di(t)}{dt}.
$$
 (2.24)

# <span id="page-56-0"></span>**2.6. Circuitos Equivalentes Simplificados das Associações de Transformadores**

Através dos circuitos equivalentes apresentados neste item é possível verificar por simulação a distribuição das correntes nos três transformadores.

Os circuitos equivalentes, dos conversores das Figura 2. 4 e Figura 2. 5 referindo os componentes do lado secundário para o lado primário do transformador, são apresentad os na Figura 2. 10.

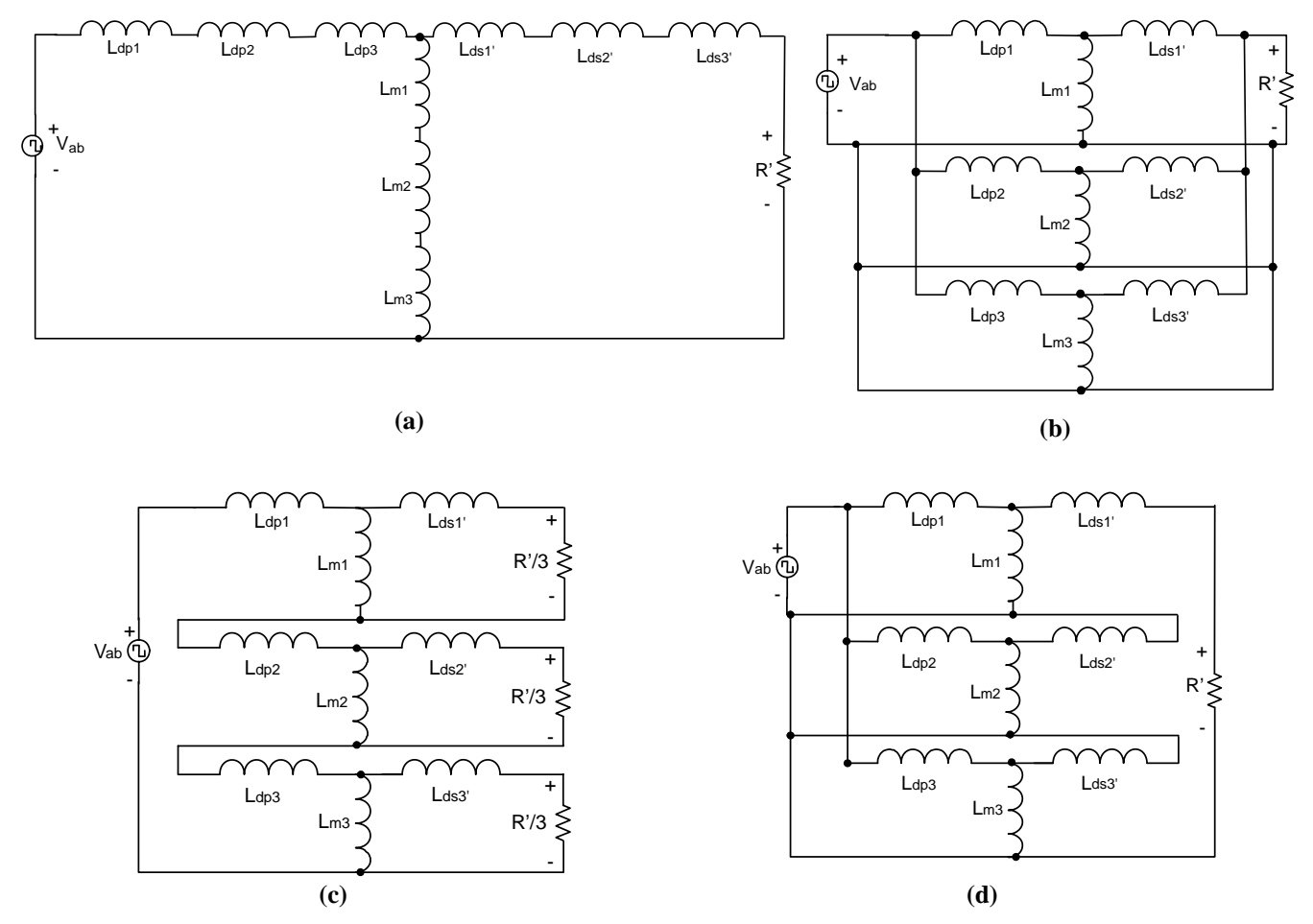

**Figura 2. 10 – Modelo do Conversor FB ZVS-PWM-PS, (a) configuração série-série, (b) configuração paralelo-paralelo, (c) configuração série-paralelo, (d) configuração paralelo-série.** 

A tensão entre os pontos *AB* do conversor, ou seja, a tensão que alimenta o arranjo de transformadores é representada por uma fonte de tensão quadrada pulsada devido o chaveamento dos interruptores diagonalmente dois a dois.

30

#### **2.7. Análise do Modelo da Conexão Paralelo-Paralelo**

Em virtude do volume de trabalho e do tempo necessário para testar todas as topologias propostas, optou-se por utilizar no projeto apenas a configuração paralelo-paralelo. Através de análises de simulação observaram-se problemas na utilização deste arranjo aplicado ao conversor CC-CC FB ZVS-PWM-PS. Portando, foi proposta uma configuração alternativa para o mesmo conversor utilizando agora, um indutor ressonante para cada transformador.

# *2.7.1. Configuração nº1*

A Figura 2. 11 (a) mostra o circuito equivalente simplificado do conversor CC-CC FB ZVS-PWM-PS adotado com apenas um indutor ressonante na configuração nº1.

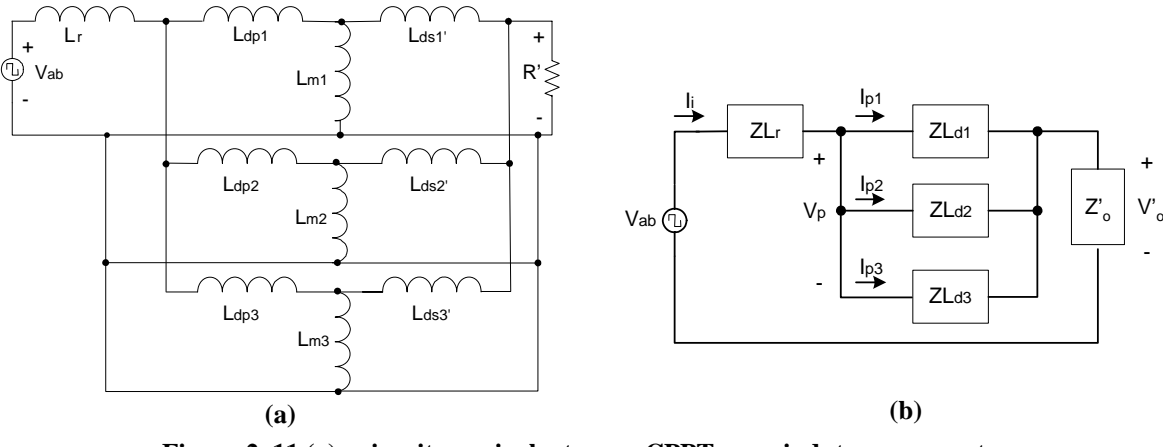

**Figura 2. 11 (a) - circuito equivalente com CPPT e um indutor ressonante, (b) - modelo com impedâncias da configuração nº1.** 

Os elementos podem ser expressos na forma de impedâncias, já que a tensão de alimentação é alternada e apresenta uma fundamental senoidal com a frequência de comu tação dos interruptores. No modelo de cada transformador é considerada somente a indutância de dispersão para simplificar a análise da distribuição de correntes. A resistência do enrolamento é desprezada, assim como a indutância de magnetização é considerada infinita.

Para o circuito da Figura 2. 11 (b), a corrente que circula através de cada primário é expressa pelas equações (2. 25) a (2. 27).

$$
I_{p1} = \frac{V_{p} - V_{o}'}{Z_{Ld1}}
$$
 (2. 25)

$$
I_{p2} = \frac{V_p - V_o'}{Z_{Ld2}}
$$
 (2. 26)

$$
I_{p3} = \frac{V_p - V_o'}{Z_{Ld3}}
$$
 (2.27)

 $I_{p1}$ ,  $I_{p2}$ ,  $I_{p3}$  são as correntes através do enrolamento primário de cada transformador;  $V_p$  é a tensão comum nos enrolamentos primários dos transformadores; *Vo'* é a tensão de saída referida ao lado primário do transformador e Z<sub>Ld1</sub>, Z<sub>Ld2</sub>, Z<sub>Ld3</sub> são as impedâncias das dispersões de ca da transformador.

Analisando as equações (2. 25) a (2. 27) os numeradores das expressões são dados pela diferença de tensões, e as mesmas apresentam valor constante. Portanto, as únicas va riáveis são as impedâncias das dispersões que ficam nos denominadores das expressões. Desta maneira, qualquer variação nestas impedâncias poderá desequilibrar as correntes através dos primários do transformador.

## *2.7.2. Configuração nº2*

A Figura 2. 12 (a) mostra o circuito equivalente simplificado do conversor CC-C C FB-ZVS-PWM-PS adotando um indutor ressonante para cada transformador da associação na config uração nº2.

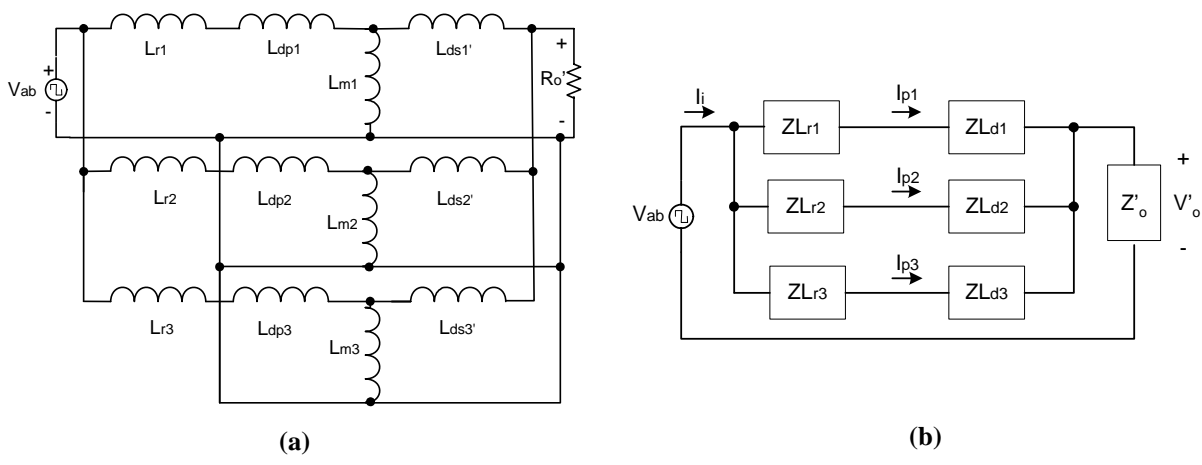

 **circuito equivalente com CPPT e três indutores ressonantes, Figura 2. 12 (a) - (b) - modelo com impedâncias da configuração nº2.** 

<span id="page-58-0"></span>comutação dos interruptores. No modelo de cada transformador é considerada somente a indutância de dispersão para simplificar a análise da distribuição de correntes. A resistência do enrolamento é desprezada, assim como a indutância de magnetização é considerada Os elementos podem ser expressos novamente na forma de impedâncias, já que a tensão de alimentação é alternada e apresenta uma fundamental senoidal com a freqüência de

infinita.

<span id="page-59-0"></span>Para o circuito da Figura 2. 12 (b), a corrente que circula através de cada primário do transformador é dada pelas expressões (2. 28) a (2. 30).

$$
I_{p1} = \frac{V_{ab} - V'_o}{Z_{Lr1} + Z_{Ld1}},
$$
\n(2. 28)

$$
I_{p2} = \frac{V_{ab} - V_o}{Z_{L12} + Z_{L12}},
$$
\n(2. 29)

$$
I_{p3} = \frac{V_{ab} - V'_b}{Z_{L13} + Z_{L13}}.
$$
\n(2. 30)

*Ip1, Ip2, Ip3* são as correntes através do enrolamento primário de cada transformador;  $V_p$  é a tensão comum nos enrolamentos primários dos transformadores;  $V_o$ ' é a tensão de saída referida ao lado primário do transformador; *ZLr1*, *ZLr2*, *ZLr3* são as impedâncias das indutâncias de comutação colocadas em série com cada primário do transformador e *Vab* é a fonte de tensão alternada que corresponde ao valor fundamental da onda quadrada.

diferença de tensões, são constantes, portanto, as variações das correntes nos primários dos transformadores dependerão das impedâncias nos denominadores. As impedâncias dos indutores de comutação são iguais (*ZLr1=ZLr2=ZLr3*), e normalmente as mesmas são muito maiores (> que 3 vezes) que as impedâncias das indutâncias de dispersão dos transformadores (*ZLd1, ZLd2 e ZLd3*). Como estas impedâncias de dispersão são pequenas em relação às impedâncias de comutação, as variações delas influência pouco no problema de deseq uilíbrio de corrente através dos transformadores. Analisando as equações [\(2. 28\)](#page-58-0) a [\(2. 30\)](#page-59-0), os numeradores das três equações, dados pela

#### **2.8. Conclusão**

As considerações sobre altas freqüências são feitas para otimizar a performance dos transformadores e prevenir sérias oscilações de tensão e/ou corrente, reduzir radiação de interferência radioelétrica (RFI), melhorar eficiência, regulação e ainda permitir, desta maneira, a operação adequada do circuito.

transformadores, introduzida na estrutura durante a fabricação, o núcleo pode ser decomposto A modelagem da indutância de magnetização no transformador multielementos é complexa, pois existem vários caminhos de fluxo que aparecem para serem magneticamente acoplados. Felizmente, devido à semelhança entre as características magnéticas dos

34

em um conjunto de elementos quase idênticos e tratados como magneticamente não acoplados. A indutância de magnetização *Lm* de cada elemento pode ser calculada.

Como a tensão no enrolamento é diretamente proporcional ao número de espiras, isto sugere uma partição em elementos associados em série nos enrolamentos são mais adequados na tensão elevada. E como o fluxo magnético é diretamente proporcional à corrente que percorre o enrolamento, a associação em paralelo distribui o fluxo, a corrente e a potência a ser processada. Para manter a auto-indutância dos transformadores no ponto ótimo ao se assoc iar elementos em paralelo, o número de espiras total da associação deve corresponder ao de um único elemento em série.

pois é capaz de distribuir as correntes e tensões de forma homogênea, visando alcançar o ponto ótimo de operação do transformador. Teoricamente, supõe-se que a melhor associação a ser feita é da forma série-paralelo,

Com todas estas qualidades o transformador multielementos representa uma grande evolução em relação aos transformadores de potência convencionais sendo, portanto os mais adequados para conversores de alta de potência.

Analisando o modelo das configurações para o arranjo escolhido (paralelo-paralelo), ficou evidente que a distribuição de corrente entre os elementos depende apenas das imped âncias de dispersão quando é utilizado um único indutor ressonante na configuração.

Ao adotar uma configuração alternativa com um indutor ressonante para cada transformador da associação, constatou-se que a corrente circulando em cada elemento depende tanto da impedância do indutor ressonante quanto da impedância de dispersão.

sugere que a presença de indutores ressonantes de comutação associados a cada transformador do ar ranjo equilibra melhor a distribuição de correntes sobre eles. Isto ocorre devido às Portando, a análise feita das duas configurações adotando a topologia paralelo-paralelo, impedâncias de dispersão destes transformadores serem bem menores que as indutâncias ressonantes.

Estas análises serão comprovadas posteriormente nos resultados experimentais.

# **3. Projeto dos Conversores CC-CC Full-Bridge ZVS-PWM-PS sob Estudo**

# **3.1. Introdução**

Este capítulo descreve o funcionamento e os detalhes de projeto do conversor CC-CC FB ZVS-PWM-PS operando com freqüência constante, controlado por largura de pulso com deslocamento de fase e comutação sob tensão nula.

Os conversores CC-CC FB ZVS-PWM-PS, também conhecidos como ponte completa, são os mais adequados em aplicações de média tensão, alta freqüência e potência na faixa de *1kW* a *10kW* [2].

O termo ZVS (*Zero Voltage Switching*) é usado para indicar que o conversor apresenta comutação suave pela aplicação da modulação por deslocamento de fase. Neste caso, um pequeno capacitor em paralelo com o interruptor, o qual pode ser intrínseco do transistor e/ou externo, garante que a comutação se dê sob tensão nula. Para que isto ocorra é necessária a circulação de uma corrente reativa.

Neste conversor, aplica-se uma técnica de modulação PWM (*Pulse-Width Modulation*) por ser bem simples e para a qual já existem circuitos integrados dedicados no mercado que realizam o controle.

# **3.2. Conversores sob Estudo**

Como foi explicado anteriormente, optou-se por utilizar no projeto o conversor CC-CC FB ZVS-PWM-PS com três transformadores associados em paralelo. Foi proposta uma configuração alternativa para o conversor em virtude do desequilíbrio crítico entre as correntes nos transformadores observado em simulação. Na nova topologia o conversor passa a ter um indutor de comutação e um capacitor de bloqueio separadamente em série com cada transformador.

As duas configurações propostas para a associação paralelo-paralelo de transformadores no conversor CC-CC FB PWM-ZVS-PS são mostradas nas [Figura 3. 1.](#page-62-0)

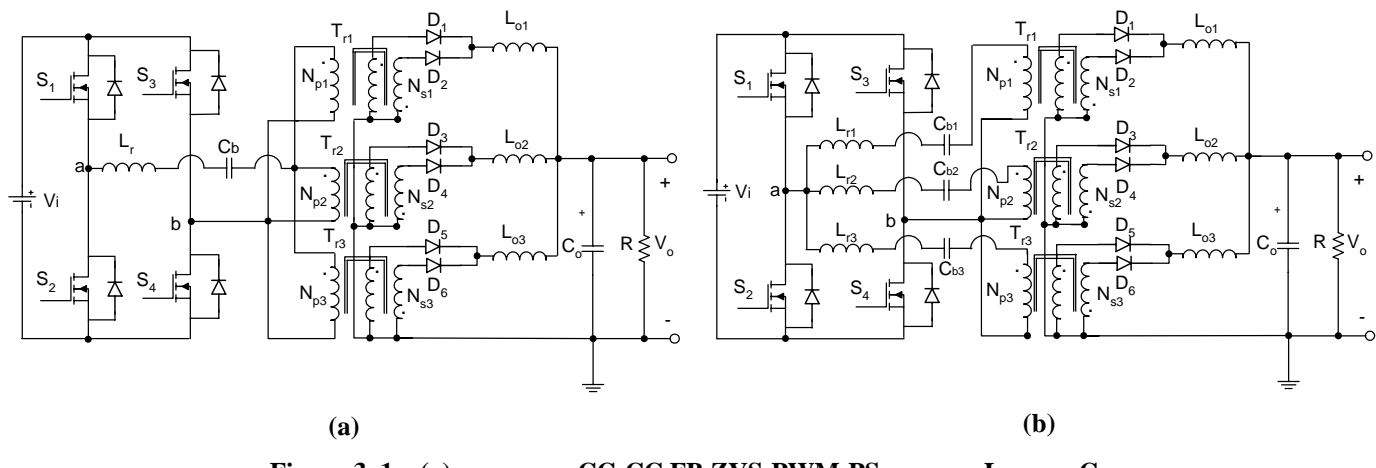

Figura 3.  $1 - (a)$  conversor CC-CC FB ZVS-PWM-PS com um  $L_r$  e um  $C_b$ , **(b) conversor CC-CC FB ZVS-PWM-PS com três L<sub>r</sub> e três C<sub>b</sub>.** 

# <span id="page-62-0"></span>**3.3. Princípio de Operação dos Conversores sob Estudo**

# *3.3.1. Características do Conversor*

Dentre as principais características do conversor CC-CC FB ZVS-PWM-PS, as mais atrativas são os baixos níveis de interferência eletromagnética (EMI) e rádio freqüência (RFI) devidos à comutação sob tensão nula dos interruptores além do elevado rendimento alcançado pela redução das perdas [22].

As perdas por comutação desprezíveis proporcionam a utilização de elevada freqüência de comutação e a conseqüente redução dos componentes magnéticos e capacitivos sem comprometer o rendimento do conversor [13].

O conversor ponte completa, com comutação sob tensão nula, modulação por largura de pulso, controle do fluxo de potência por deslocamento de fase e saída em fonte de corrente é apresentado na [Figura 3. 2.](#page-63-0)

As etapas de operação do conversor CC-CC FB ZVS-PWM-PS serão descritas utilizando um único transformador.

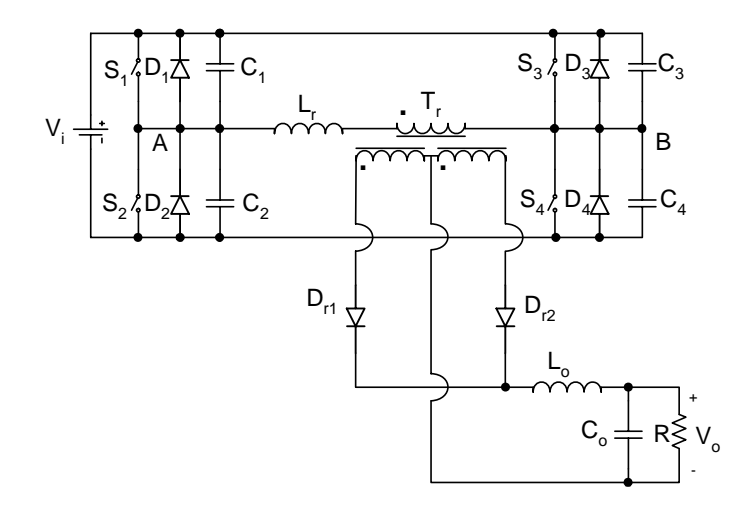

**Figura 3. 2 - Conversor CC-CC FB ZVS-PWM-PS.** 

#### <span id="page-63-0"></span>*3.3.2. Etapas de Operação*

O funcionamento do conversor CC-CC FB ZVS-PWM-PS é descrito por *12* etapas de operação, sendo seis etapas durante um semi-ciclo e se repetindo de forma simétrica no outro semi-ciclo.

Para simplificar a análise das etapas teóricas os interruptores são considerados ideais e os indutores são considerados fontes de corrente. É utilizada uma forma simplificada do conversor com a saída caracterizada por uma fonte de corrente refletida ao lado primário do transformador. Em [23, 24] podem ser encontradas análises semelhantes do funcionamento deste conversor.

 $\Box$  1<sup>ª</sup>etapa: (t<sub>0</sub>,t<sub>1</sub>)

Durante a primeira etapa os interruptores *S1* e *S4* e os diodos *D9* e *D12* estão conduzindo. A tensão *VAB* é positiva e tem valor igual à tensão de entrada *Vi*. Nesta etapa a energia é transferida da fonte de entrada à carga. Esta etapa termina quando o interruptor *S1* é comandado a bloquear. A [Figura 3. 3](#page-63-1) mostra a primeira etapa de operação deste conversor.

<span id="page-63-1"></span>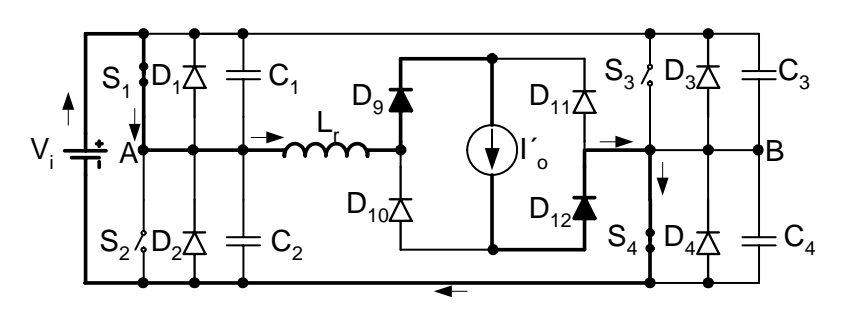

**Figura 3. 3 – 1ª Etapa de Operação.** 

□  $2^a$ etapa:  $(t_1, t_2)$ 

Quando o interruptor  $S_1$  é bloqueado, as tensões sobre os capacitores  $C_1$  e  $C_2$  variam linearmente até atingirem os valores de (*Vi*) e zero (*0*), respectivamente. A corrente no indutor ressonante é constante e igual a corrente de carga refletida ao lado primário (*I´o*).

Nesta etapa ocorre a comutação do braço esquerdo do conversor. Comutação esta que não é crítica, pois é feita com a ajuda da corrente de carga, como será detalhado a seguir. Esta etapa termina quando a tensão sobre o capacitor *C2* atinge o zero (*0*). A [Figura](#page-64-0)  [3. 4](#page-64-0) mostra a segunda etapa de operação do conversor.

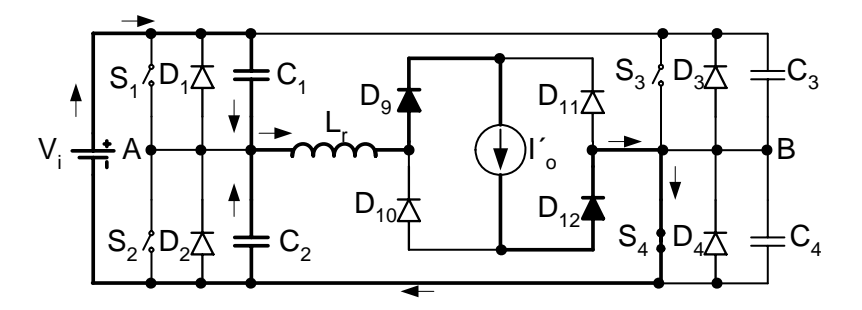

**Figura 3. 4 – 2ª Etapa de Operação.** 

 $\Box$  3<sup>ª</sup>etapa: (t<sub>2</sub>,t<sub>3</sub>)

<span id="page-64-0"></span>Quando  $V_{C2}$  é igual a zero (0), o diodo  $D_2$  é polarizado diretamente e entra em condução. Em seguida, o interruptor *S2* é comandado a conduzir. Durante esta etapa os diodos do estágio de saída permanecem curto-circuitados mantendo a corrente de carga em roda-livre através deles. A corrente do indutor *Lr* que circula pelo diodo *D2* e pelo interruptor *S4*, também é mantida em roda-livre. Esta etapa termina quando o interruptor *S4* é comandado a bloquear. A [Figura 3. 5](#page-64-1) mostra a terceira etapa de operação do conversor.

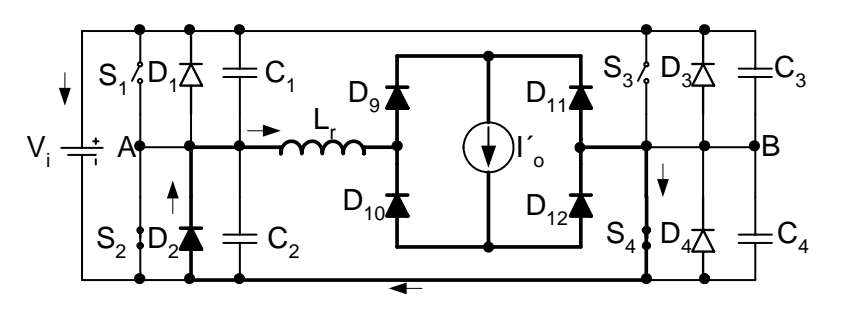

**Figura 3. 5 – 3ª Etapa de Operação.** 

 $\Box$  4<sup>ª</sup>etapa: (t<sub>3</sub>,t<sub>4</sub>)

<span id="page-64-1"></span>Quando o interruptor *S4* é bloqueado, as tensões em *C3* e *C4* e a corrente em *Lr* variam de forma ressonante. Neste instante o indutor deve possuir energia suficiente para realizar a comutação do braço direito que é crítica, pois a corrente de carga continua em

roda-livre. Esta etapa termina quando a tensão sobre o capacitor *C3* cai à zero (*0*). A [Figura](#page-65-0)  [3. 6](#page-65-0) mostra a quarta etapa de operação do conversor.

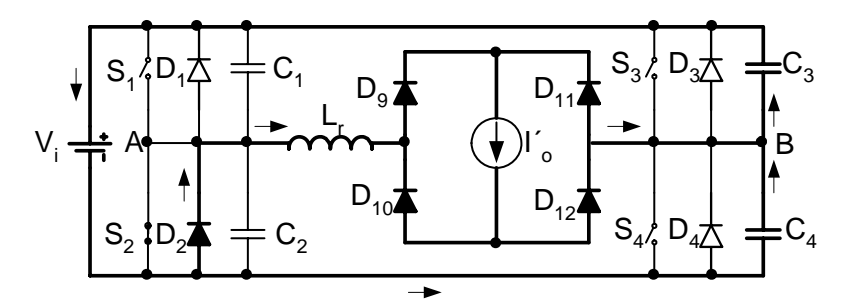

**Figura 3. 6 – 4ª Etapa de Operação.** 

 $\Box$  5<sup>ª</sup>etapa: (t<sub>5</sub>,t<sub>6</sub>)

<span id="page-65-0"></span>Quando a tensão sobre o capacitor *C3* se anula, o diodo *D3* entra em condução tornando a tensão *VAB* negativa e de valor (*-Vi*). A corrente no indutor *Lr* decresce linearmente. Nesta etapa o interruptor *S3* deve ser comandado a conduzir. Esta etapa termina quando a corrente no indutor *Lr* chega à zero (*0*). A [Figura 3. 7](#page-65-1) mostra a quinta etapa de operação do conversor.

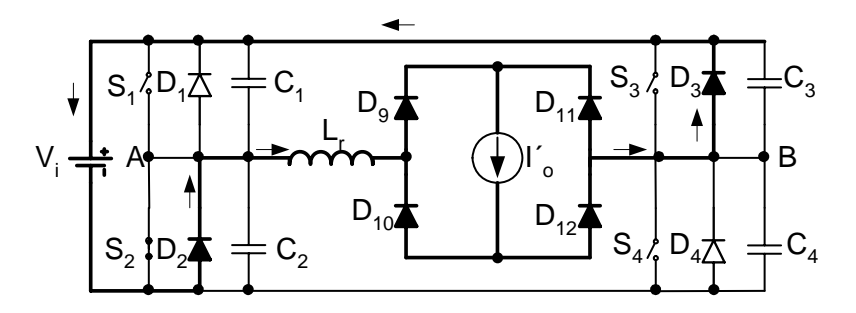

**Figura 3. 7 – 5ª Etapa de Operação.** 

 $\Box$  6<sup>ª</sup>etapa: (t<sub>6</sub>,t<sub>7</sub>)

<span id="page-65-1"></span>Durante esta etapa a corrente em  $L_r$  decresce linearmente, os interruptores  $S_2$  e  $S_3$ conduzem-na sob tensão nula e a ponte retificadora continua em roda-livre. Esta etapa termina quando a corrente em *Lr* atinge o valor de (*-I´o*). A [Figura 3. 8](#page-66-0) mostra a sexta etapa de operação do conversor.

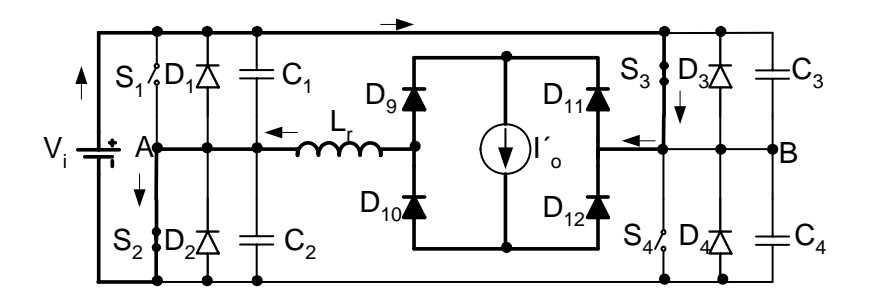

**Figura 3. 8 – 6ª Etapa de Operação.** 

 $\Box$  7<sup>ª</sup>etapa: (t<sub>7</sub>,t<sub>8</sub>)

<span id="page-66-0"></span>Quando a corrente em *Lr* atinge o valor de (*-I´o*), a roda-livre da carga termina e ocorre a transferência de potência da fonte à carga através dos interruptores *S2* e *S3* e dos diodos *D10* e *D11*. A [Figura 3. 9](#page-66-1) mostra a sétima etapa de operação do conversor.

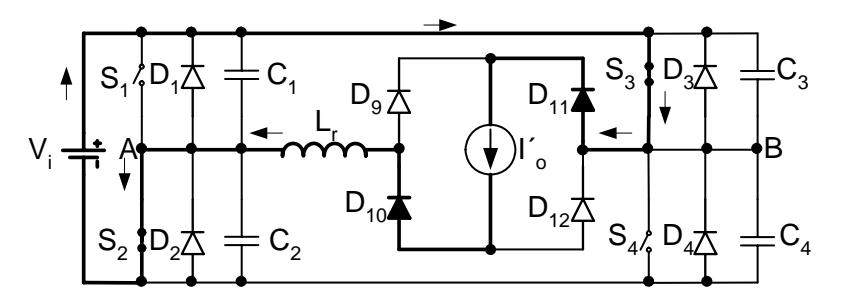

**Figura 3. 9 – 7ª Etapa de Operação.** 

<span id="page-66-1"></span>A partir daí, as etapas seguintes se repetem de forma simétrica representando o comportamento do conversor no outro semi-ciclo.

# *3.3.3. Formas de Onda Básicas*

As formas de onda básicas, com indicação dos intervalos de tempo correspondentes ao período de chaveamento, para as condições apresentadas nas etapas de operação são representadas na [Figura 3. 10](#page-67-0).

As [Figura 3. 10](#page-67-0) (a), (b), (c) e (d) representam os comandos dos interruptores. Na [Figura 3. 10](#page-67-0) (e) estão representadas as tensões entre os pontos *AB* e a corrente no indutor ressonante *Lr*. Na [Figura 3. 10](#page-67-0) (f) é mostrada a tensão no secundário do transformador. Na [Figura 3. 10](#page-67-0) (g) estão representadas as correntes nos indutores auxiliares de comutação *La1* e *La2*, apesar destes indutores não aparecerem nos circuitos de descrição das etapas. E nas [Figura 3. 10](#page-67-0) (h) e [Figura 3. 10](#page-67-0) (i) estão representadas as correntes nos quatro interruptores.

Posteriormente serão detalhados o funcionamento e projeto dos circuitos auxiliares de comutação.

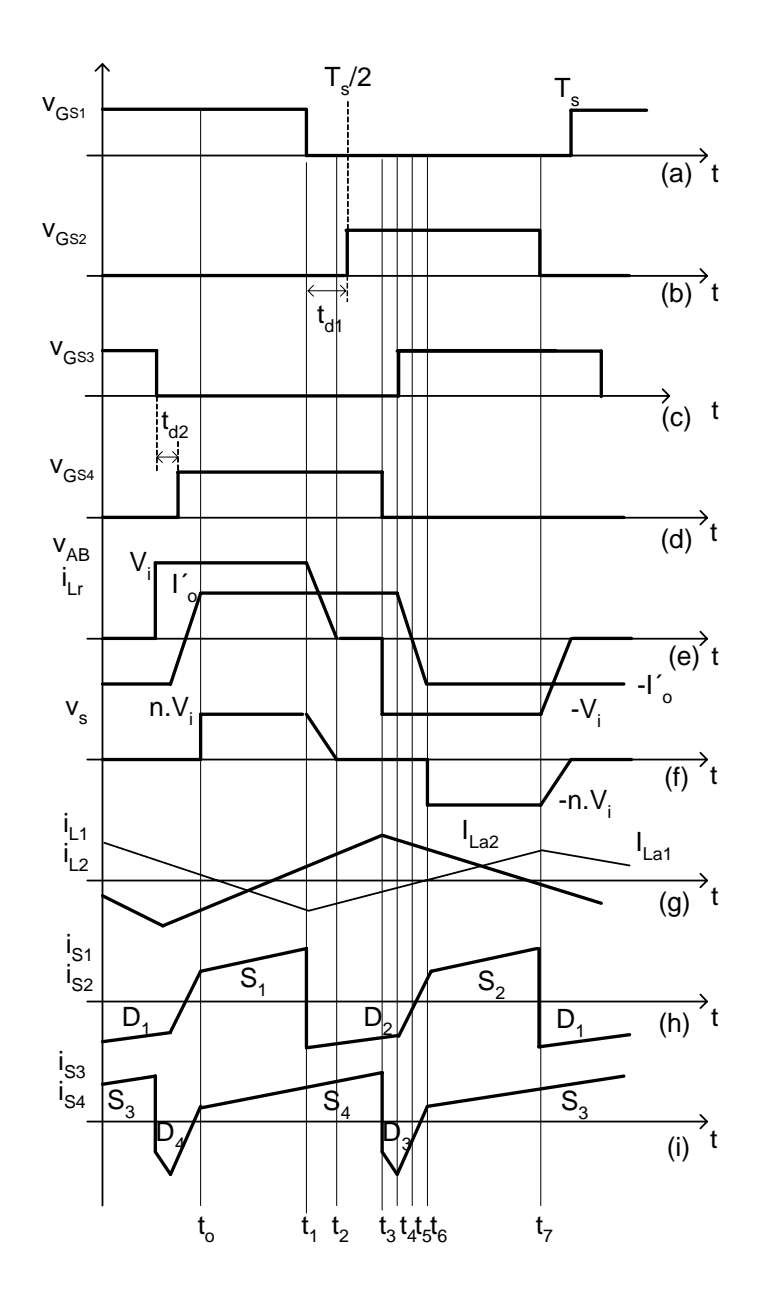

**Figura 3. 10 – Formas de onda básicas do conversor CC-CC FB ZVS-PWM-PS.** 

# <span id="page-67-0"></span>**3.4. Característica de Saída dos Conversores sob Estudo**

 Na [Figura 3. 11](#page-68-0) é possível observar o detalhe da variação da tensão entre os terminais *AB* e da corrente no indutor ressonante. Esta variação linear da corrente através do indutor ressonante impossibilita a transferência de potência em todo intervalo de operação do conversor, conseqüentemente ocorre uma redução no tempo efetivo da transferência de energia da fonte à carga. Este elemento de medida percentual, chamado de perda de razão cíclica, é representado por Δ*D* [22, 25].

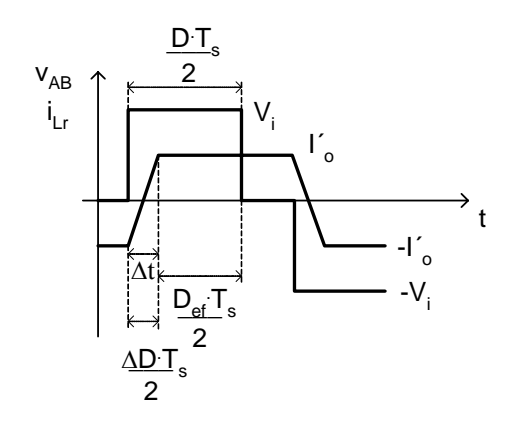

**Figura 3. 11 – Detalhe da tensão e corrente no trecho AB.** 

<span id="page-68-1"></span><span id="page-68-0"></span>Onde a tensão sobre o indutor ressonante é dada por [\(3. 1\).](#page-68-1)

$$
V_i = L_r \cdot \frac{2 \cdot I_o}{\Delta t} \cdot \frac{N_s}{N_p},\tag{3.1}
$$

$$
\Delta t = \Delta D \cdot \frac{T_s}{2} \tag{3.2}
$$

Sabe-se que o conversor tem a seguinte função de transferência:

$$
V_o = V_i \cdot D_{ef} \cdot \frac{N_s}{N_p} \tag{3.3}
$$

Então a razão cíclica efetiva do conversor é dada por [\(3. 4\).](#page-68-2)

$$
D_{ef} = D - \Delta D. \tag{3.4}
$$

<span id="page-68-2"></span>Manipulando as equações [\(3. 1\)](#page-68-1) a [\(3. 4\),](#page-68-2) obtém-se a característica de saída do conversor CC-CC FB ZVS-PWM-PS.

$$
V_o = V_i \cdot \frac{N_s}{N_p} \left( D - \frac{4 \cdot f_s \cdot L_r \cdot I_o}{V_i} \cdot \frac{N_s}{N_p} \right). \tag{3.5}
$$

Onde a perda de razão cíclica Δ*D* é dada por [\(3. 6\)](#page-68-3).

$$
\Delta D = \frac{4 \cdot f_s \cdot L_r \cdot I_o}{V_i} \cdot \frac{N_s}{N_p} \,. \tag{3.6}
$$

<span id="page-68-3"></span>Pode ser visto na [Figura 3. 12,](#page-69-0) que a característica de transferência do conversor é função da corrente de carga, tomando como parâmetro *D*.

$$
q = \frac{V_o'}{V_i} = D - \Delta D \,. \tag{3.7}
$$

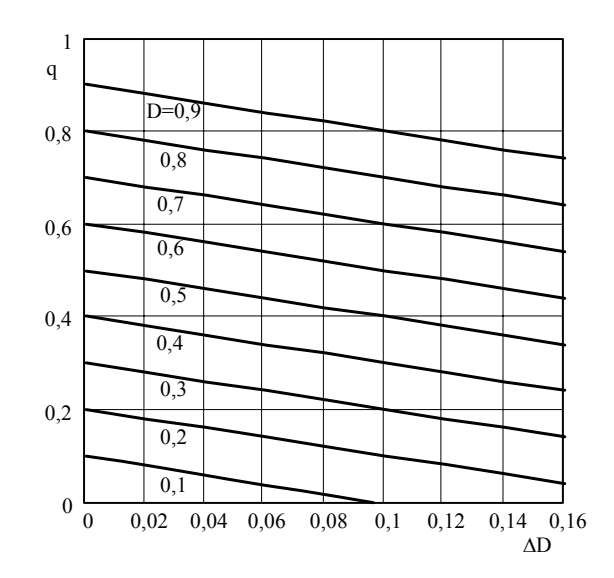

**Figura 3. 12 – Característica de saída do conversor.** 

# <span id="page-69-0"></span>**3.5. Projeto do Conversor nº1**

# *3.5.1. Especificações de Projeto*

<span id="page-69-1"></span>As especificações do protótipo projetado são apresentadas na [Tabela 3. 1](#page-69-1). E para o projeto do conversor são adotados alguns valores de referência conforme a [Tabela 3. 2](#page-69-2).

| Símbolo   | Discriminação     | <b>Valor</b> |
|-----------|-------------------|--------------|
| $P_{out}$ | potência de saída | $3000$ [W]   |
| $V_i$     | tensão de entrada | 400 V        |
|           | tensão de saída   | 60L V        |

**Tabela 3. 1 – Especificações de projeto.** 

**Tabela 3. 2 – Valores de referência adotados.** 

<span id="page-69-2"></span>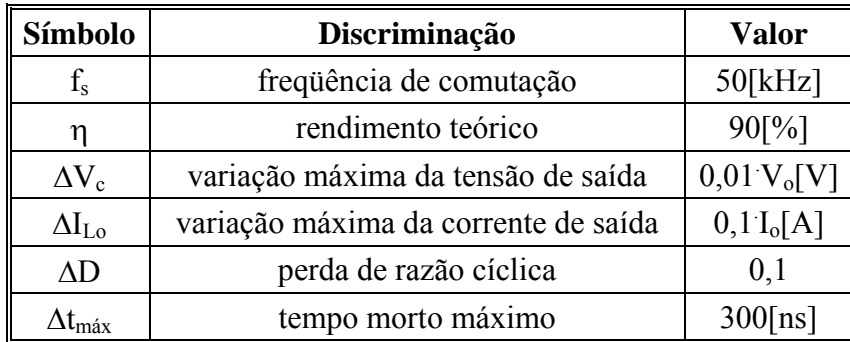

São apresentados aqui alguns cálculos preliminares necessários para o projeto do conversor CC-CC FB ZVS-PWM-PS, como a corrente de carga, a potência de entrada e a

corrente média do primário do transformador.

$$
I_o = \frac{P_{out}}{V_o} = \frac{3000}{60} = 50[A],
$$
\n(3.8)

$$
P_{in} = \frac{P_{out}}{\eta} = \frac{I_o \cdot (V_o + V_f)}{\eta} = \frac{50 \cdot (60 + 1)}{0.9} = 3.389 \text{ [kW]},
$$
\n(3.9)

$$
I_i = \frac{P_{in}}{V_i} = \frac{3389}{400} = 8,472[A].
$$
 (3. 10)

Para a escolha de uma razão cíclica adequada do conversor, deve ser levada em consideração a perda de razão cíclica devido à presença do indutor ressonante e das indutâncias de dispersão do transformador. Sendo então chamada de razão cíclica efetiva a parte da razão cíclica nominal correspondente à transferência de energia da fonte de entrada à carga.

Para condições de plena carga são assumidos os seguintes parâmetros: razão cíclica *D* =0,85; perda de razão cíclica  $\Delta D = 0$ ,1 e consequentemente razão cíclica efetiva  $D_{ef} =$ *0,75*.

# *3.5.2. Dimensionamento do Transformador*

A relação de transformação adequada ao projeto é dada por [\(3. 11\)](#page-70-0) [22].

$$
n = \frac{0.9 \cdot (V_i - 2 \cdot V_{int}) \cdot D_{ef}}{V_o + V_f} = \frac{0.9 \cdot (400 - 2 \cdot 1) \cdot 0.75}{60 + 1} \simeq 4.5 \,. \tag{3.11}
$$

<span id="page-70-0"></span>A fim de suprir a potência necessária requerida pelas especificações de projeto, optou-se por dividir igualmente esta potência entre os três transformadores iguais associados para obter a relação de transformação desejada. Na [Tabela 3. 3](#page-71-0) estão apresentadas as especificações para o dimensionamento dos transformadores. Os valores dos fatores de topologia e de utilização são especificados para o conversor em ponte completa.

$$
p_{inT} = \frac{p_{in}}{3} = \frac{3389}{3} = 1,13[kW],
$$
\n(3.12)

$$
A_e \cdot A_w = \frac{p_{inT}}{2 \cdot K_t \cdot K_u \cdot K_p \cdot J_{max} \cdot \Delta B_{max} \cdot f_s} \cdot 10^4,
$$
\n(3.13)

$$
A_e \cdot A_w = \frac{1130}{2 \cdot 1 \cdot 0, 4 \cdot 0, 41 \cdot 350 \cdot 0, 12 \cdot 50 \cdot 10^3} \cdot 10^4 = 16, 4[cm^4].
$$
 (3. 14)

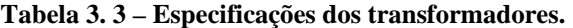

<span id="page-71-0"></span>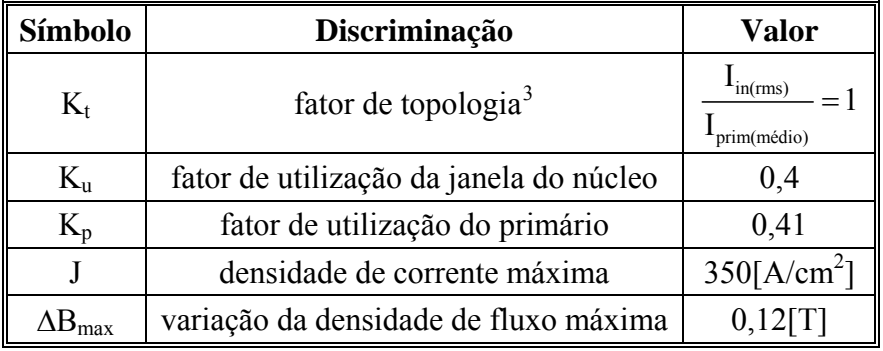

<span id="page-71-2"></span>Cada transformador é formado por um enrolamento primário com  $N_p$  espiras e, por possuir ponto médio, dois enrolamentos secundários com *Ns* espiras cada. Foi escolhido o núcleo *EE-65/39* da Thornton® cujas especificações são apresentadas na [Tabela 3. 4.](#page-71-2)

| Símbolo     | Discriminação                           | <b>Valor</b>                |
|-------------|-----------------------------------------|-----------------------------|
| $A_{e}$     | área efetiva da perna central do núcleo | 7,98 $\text{cm}^2$          |
| $A_{\rm w}$ | área da janela                          | $3,7$ [cm <sup>2</sup> ]    |
| $A_eA_w$    | produto das áreas                       | $29,526$ [cm <sup>4</sup> ] |
| $\rm L_t$   | comprimento médio de uma espira         | $18$ [cm]                   |
|             | volume do ferrite                       | $117,3$ [cm <sup>3</sup> ]  |

**Tabela 3. 4 – Especificações do núcleo EE-65/39 [11].** 

Teoricamente, a tensão sobre os enrolamentos de cada transformador com o primário associado em paralelo deve ser igual à tensão de entrada do conversor. Da mesma forma a corrente se divide igualmente entre os três transformadores. Com base nessa consideração são feitos os cálculos dos números de espiras e da indutância de magnetização de cada transformador.

$$
N_p(PP) \ge \frac{V_p \cdot 10^4}{2 \cdot f_s \cdot A_e \cdot \Delta B_{\text{max}}} = \frac{400 \cdot 10^4}{2 \cdot 50 \cdot 10^3 \cdot 7,98 \cdot 0,12} \simeq 42 \text{[espiras]},\tag{3.15}
$$

1

<span id="page-71-1"></span> $\mathcal{L}_\text{max}$ <sup>3</sup> Valores típicos para conversores ponte completa. Possui valor unitário pois, estes circuitos utilizam ondas tipicamente quadradas. Para ondas senoidais  $K_t=1,11$  [15, 32].
$$
N_s(PP) = \frac{N_p(PP)}{n} = \frac{42}{4.5} \simeq 9[espiras].
$$
 (3. 16)

<span id="page-72-0"></span>As indutâncias do primário e do secundário de cada transformador são calculadas pelas expressões [\(3. 17\)](#page-72-0) e [\(3. 18\)](#page-72-1).

$$
L_p = \frac{2 \cdot N_p \cdot A_e \cdot \Delta B_{\text{max}}}{\frac{\Delta I_{Lo}}{3 \cdot n} \cdot 10^4} = \frac{2 \cdot 42 \cdot 7,98 \cdot 0,12}{5} = 22,7 \, [\text{mH}],
$$
\n(3. 17)

$$
L_s = \frac{L_p}{n^2} = \frac{22, 7 \cdot 10^{-3}}{\left(\frac{42}{9}\right)^2} = 1,03 \, [mH].
$$
 (3. 18)

<span id="page-72-2"></span><span id="page-72-1"></span>O fio escolhido para a construção desses transformadores foi o *27AWG* cujas especificações são mostradas na [Tabela 3. 5.](#page-72-2) Foram utilizados *10* condutores em paralelo para o primário e *33* condutores em paralelo para o secundário.

| <b>Símbolo</b>           | Discriminação                | Valor                         |
|--------------------------|------------------------------|-------------------------------|
| $S_{\text{fio não-iso}}$ | área do cobre sem isolamento | $0,001021$ [cm <sup>2</sup> ] |
| $S_{\text{fio iso}}$     | área do cobre com isolamento | $0,001344$ [cm <sup>2</sup> ] |
|                          | resistência do fio a 100°C   | $0,002256[\Omega/cm]$         |

**Tabela 3. 5 – Especificações do fio 27AWG [25].** 

## *3.5.3. Dimensionamento dos Semicondutores*

## Diodos Retificadores

Os diodos retificadores foram calculados e sobre-dimensionados podendo suprir a corrente necessária em qualquer uma das quatro configurações propostas no capítulo 2, portanto cada diodo é capaz de conduzir a corrente correspondente ao valor total de saída.

$$
I_{Dr\_pico} = \frac{I_o + \frac{\Delta I_{Lo}}{2}}{2} = \frac{50 + \frac{5}{2}}{2} = 26,25[A],
$$
\n(3.19)

$$
I_{Dr\_med} = \frac{1}{2} \cdot I_o = \frac{1}{2} \cdot 50 = 25[A],
$$
\n(3. 20)

$$
I_{Dr\_ef} = \frac{\sqrt{2 - \Delta D}}{2} \cdot I_o = 34,46[A],
$$
\n(3.21)

$$
V_{Dr} = \frac{2 \cdot V_i}{n} = \frac{2 \cdot 400}{4.5} = 177.8[V].
$$
 (3. 22)

Como o tempo de recuperação deve ser pequeno a fim de diminuir as perdas por comutação, foram escolhidos os diodos **HFA50PA60** (V<sub>R</sub> = 600V, I<sub>F(AV)</sub> = 2x25A a 100°C,  $V_F = 1,3$  [um diodo] e 1,5 [dois diodos]) [28].

Para grampear a tensão nos diodos retificadores e reduzir a quantidade de componentes no circuito, pois não são utilizados circuitos *snubber's*, são empregados apenas diodos ultra-rápidos *MUR460* no lado primário do conversor como será mostrado nos capítulos seguintes.

Estes diodos dão caminho de circulação às correntes de recuperação dos diodos retificadores evitando sobre-tensões e oscilações.

# $\Box$  Interruptores

A tensão reversa sobre os interruptores é igual à tensão de entrada e a corrente de pico que circula neles é a mesma do indutor ressonante como pôde ser visto nas formas de onda na [Figura 3. 10](#page-67-0).

$$
V_s = V_i = 400[V], \tag{3.23}
$$

$$
I_{pico} = I_{pk} = 11,5[A],
$$
\n(3.24)

<span id="page-73-0"></span>Já as correntes médias e eficazes nos interruptores de cada braço podem ser calculadas através das equações [\(3. 25\)](#page-73-0) a [\(3. 28\)](#page-73-1).

$$
I_{S12\_med} = \frac{1}{8} \cdot \left( 4 \cdot \frac{D_{ef}}{2} - 3 \cdot \Delta D \right) \cdot I_o' = \frac{1}{8} \cdot \left( 4 \cdot \frac{0.75}{2} - 3 \cdot 0.1 \right) \cdot 9,992 = 1,5[A],
$$
 (3.25)

$$
I_{S34\_med} = \frac{1}{8} \cdot (4 - 3 \cdot \Delta D) \cdot I_o = \frac{1}{8} \cdot (4 - 3 \cdot 0, 1) \cdot 9,992 = 4,625[A],
$$
 (3. 26)

$$
I_{S12\_ef} = \left(\frac{1}{2} \cdot \sqrt{2 \cdot \frac{D_{ef}}{2} - \frac{5}{3} \cdot \Delta D}\right) \cdot I_o' = \left(\frac{1}{2} \cdot \sqrt{2 \cdot \frac{0.75}{2} - \frac{5}{3} \cdot 0.1}\right) \cdot 9,992 = 3,819[A],\tag{3.27}
$$

$$
I_{S34_{-}ef} = \left(\frac{1}{2} \cdot \sqrt{2 - \frac{5}{3} \cdot \Delta D}\right) \cdot I_o' = \left(\frac{1}{2} \cdot \sqrt{2 - \frac{5}{3} \cdot 0, 1}\right) \cdot 9,992 = 6,765[A].
$$
 (3.28)

<span id="page-73-1"></span>Devido às características do projeto, optou-se pelo IGBT que já traz intrínseco no seu encapsulamento um diodo e um capacitor dispensando o emprego físico destes

componentes no conversor CC-CC FB ZVS-PWM-PS, além de ter o valor da capacitância reduzido em relação ao MOSFET. Foram escolhidos os IGBT's *IRGP30B60KN* (Vces=600V, I<sub>c</sub>=30A a 100°C) [28].

## *3.5.4. Dimensionamento dos Indutores do Filtro de Saída*

O indutor de filtragem [\(3. 29\)](#page-74-0) é definido conforme a especificação da ondulação de corrente do projeto. Em virtude da associação de transformadores adotada, a indutância total calculada para o projeto foi dividida entre três indutores iguais que foram ligados individualmente às saídas de cada transformador.

<span id="page-74-0"></span>
$$
L_{total} = \frac{(V_o + V_f) \cdot (1 - D_{ef})}{2 \cdot f_s \cdot \Delta I_{Lo}} = \frac{(60 + 1) \cdot (1 - 0, 75)}{2 \cdot 50 \cdot 10^3 \cdot 5} = 32,64 [\mu H],
$$
\n(3.29)

$$
L_o = 3 \cdot L_{total} = 3 \cdot 32,64 \cdot 10^{-6} = 97,93 [\mu H],
$$
\n(3.30)

$$
I_{Lopk} = \frac{I_o + \frac{\Delta I_{Lo}}{2}}{3} = \frac{50 + \frac{5}{2}}{3} = 17, 5[A],
$$
 (3. 31)

O valor eficaz da corrente através dos indutores do filtro de saída é aproximadamente igual ao valor médio da corrente de carga devido sua pequena ondulação.

$$
I_{L_0_{eff}} \approx \frac{I_o}{3} = \frac{50}{3} = 16, 6[A],
$$
\n(3.32)

$$
A_e \cdot A_{wLo} = \frac{L_o \cdot I_{Lopk} \cdot I_{Lo\_ef} \cdot 10^4}{K_w \cdot B_{max} \cdot J_{max}} = \frac{97,93 \cdot 10^{-6} \cdot 17,5 \cdot 16,6 \cdot 10^4}{0,7 \cdot 0,3 \cdot 450} = 3 \, [cm^4]. \tag{3.33}
$$

<span id="page-74-1"></span>Foi escolhido o núcleo *EE-42/20* da Thornton® e adotado o fio *27AWG* para construir os enrolamentos. As especificações do indutor são apresentadas na [Tabela 3. 6](#page-74-1) e a [Tabela 3. 7](#page-75-0) resume os valores do número de espiras, do número de condutores em paralelo, do *gap* e da possibilidade de execução dos indutores do filtro de saída.

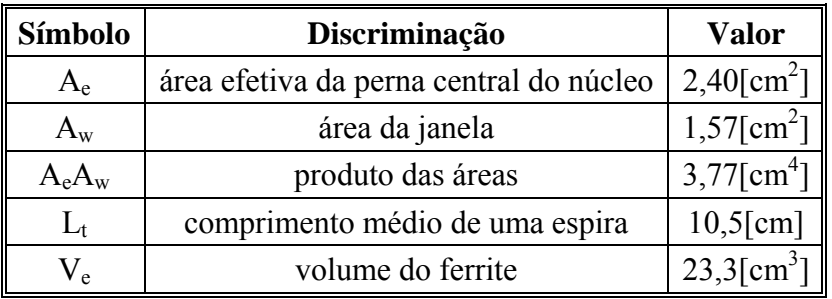

**Tabela 3. 6 – Especificações do núcleo EE-42/15 [11].** 

<span id="page-75-0"></span>

| Símbolo   | Discriminação                    | <b>Valor</b>               |
|-----------|----------------------------------|----------------------------|
| N         | número de espiras                | 24[espiras]                |
| $l_{g}$   | entreferro                       | $0,177$ [cm]               |
| $S_{fio}$ | seção do fio                     | $0,037$ [cm <sup>2</sup> ] |
| NC        | número de condutores em paralelo | $37$ [fios]                |
| $K_{u}$   | possibilidade de execução        | 0,74                       |

**Tabela 3. 7 – Valores calculados dos indutores filtro de saída.** 

## *3.5.5. Dimensionamento dos Capacitores do Filtro de Saída*

O dimensionamento do capacitor deve satisfazer as especificações das ondulações de tensão e corrente e também da sua resistência série equivalente.

$$
\Delta I_c = 3 \cdot \left(\frac{\Delta I_{Lo}}{3}\right) = 3 \cdot \frac{5}{3} = 5[A],
$$
\n(3. 34)

$$
C_o = \frac{\Delta I_c}{8 \cdot f_s \cdot \Delta V_o} = \frac{5}{8 \cdot 50 \cdot 10^3 \cdot 0,643} = 19,44 [\mu F],
$$
\n(3.35)

$$
R_{se} = \frac{\Delta V_o}{\Delta I_{Lo}} = \frac{0,643}{5} = 0,129[\Omega].
$$
\n(3.36)

Para suprir a corrente eficaz na saída do conversor, foram adotados dois capacitores eletrolíticos em paralelo com valor de *470µF/100V* com Rse de 0,25Ω da Epcos® [29].

# *3.5.6. Dimensionamento do Indutor de Comutação*

<span id="page-75-1"></span>O valor da indutância ressonante [\(3. 37\)](#page-75-1) é obtida a partir da perda de razão cíclica <sup>Δ</sup>*D* que foi adotada para o projeto.

$$
L_r = \frac{\Delta D \cdot V_i}{4 \cdot f_s \cdot I_o} \cdot \frac{N_p}{N_s} = \frac{0, 1 \cdot 400}{4 \cdot 50 \cdot 10^3 \cdot 50} \cdot 4, 5 \approx 20 [\mu H],
$$
\n(3. 37)

$$
I_{pk} = \frac{\left(I_o + \frac{\Delta I_o}{2}\right)}{n} = \frac{\left(50 + \frac{5}{2}\right)}{4,5} = 11, 5[A],
$$
\n(3. 38)

$$
I_{L_{r\_ef}} \simeq I_{pk} = 11,25[A],\tag{3.39}
$$

$$
A_e \cdot A_{wr} = \frac{L_r \cdot I_{pk} \cdot I_{Lr\_ef} \cdot 10^4}{K_w \cdot \Delta B_{max} \cdot J_{max}} = \frac{20 \cdot 10^{-6} \cdot 11,25 \cdot 11,25 \cdot 10^4}{0,7 \cdot 0,06 \cdot 350} = 1,722[cm^4].
$$
 (3. 40)

Foi escolhido para a construção do indutor ressonante o núcleo *EE-42/15* da Thornton® cujas especificações já foram apresentadas na [Tabela 3. 6.](#page-74-1)

Com os valores das correntes e indutância calculadas anteriormente e com os dados do núcleo, pode-se agora concluir o projeto do indutor ressonante.

$$
N_{Lr} = \frac{L_r \cdot I_{pk} \cdot 10^4}{\Delta B_{max} \cdot A_e} = \frac{20 \cdot 10^{-6} \cdot 11,25 \cdot 10^4}{0,06 \cdot 1,81} \simeq 21[espiras],
$$
 (3. 41)

$$
l_{Lrg} = \frac{N_{Lr}^2 \cdot \mu_o \cdot A_e}{L_r} \cdot 10^{-2} = \frac{21^2 \cdot 4 \cdot \pi \cdot 10^{-7} \cdot 1,81}{20 \cdot 10^{-6}} \cdot 10^{-2} = 0,5 \text{[cm]},
$$
 (3.42)

$$
NC_{Lr} = \frac{S_{Lr}}{S_{\text{fio não-iso}}} = \frac{0.031}{0.001021} \simeq 30[\text{fios}].
$$
\n(3.43)

## *3.5.7. Dimensionamento do Capacitor de Bloqueio*

Nos conversores CC-CC FB ZVS-PWM-PS, emprega-se em série com o primário do transformador um capacitor destinado a impedir a circulação de componentes contínuas de corrente no primário do transformador. Tais correntes provocam a saturação do núcleo, e conseqüentemente uma provável falha nos interruptores. Esta componente contínua aparece devido às desigualdades dos tempos de condução dos interruptores [23].

Recomenda-se uma queda de tensão nesse capacitor na faixa de *5%* e *10%* da tensão de entrada do conversor. Também é importante que seja empregado um capacitor para tensão alternada e de baixas perdas. E por segurança, com tensão acima de *250V*. Outro aspecto a ser considerado na escolha deste capacitor é sua impedância, quanto menor o capacitor, maior será a queda de tensão que ele provoca, reduzindo a tensão de saída do conversor [13, 24].

$$
\Delta V_{Cb} = 0,05 \cdot V_i = 0,05 \cdot 400 = 20[V],\tag{3.44}
$$

$$
C_b = \frac{I_o}{2 \cdot f_s \cdot \Delta V_{Cb} \cdot n} = \frac{50}{2 \cdot 50 \cdot 10^3 \cdot 20 \cdot 4, 5} = 5, 5[\mu F].
$$
\n(3.45)

Foi adotado um capacitor de polipropileno de *20*μ*F/250Vca* [29]. É colocado um resistor em paralelo com este capacitor para amortecer possíveis oscilações devido à

presença de indutores envolvidos no conversor.

$$
R_b = \frac{V_i \cdot n}{I_o \cdot D_{ef}} = \frac{400 \cdot 4, 5}{50 \cdot 0, 75} \approx 50 [\Omega],
$$
\n(3.46)

$$
P_{Rb} = \frac{\Delta V_{Cb}^2}{R_b} = \frac{20^2}{50} = 8[W].
$$
\n(3. 47)

## *3.5.8. Dimensionamento dos Circuitos Auxiliares de Ajuda a Comutação*

Observando-se as etapas de funcionamento do conversor, verifica-se que os interruptores *S3* e *S4* só obtêm comutação sob tensão nula acima de um determinado valor de corrente de carga. Para estender a comutação suave em uma ampla faixa de corrente de carga seria necessário utilizar grandes valores de indutância *Lr*, porém o aumento desta indutância acarretaria uma redução da razão cíclica efetiva, pois reduziria substancialmente as inclinações de subida e descida da corrente no indutor ressonante.

Como alternativa para solucionar este problema é usado um par de indutores auxiliares de comutação *La1* e *La2* que fornecem correntes adicionais para a comutação dos interruptores em cada braço  $(S_1, S_2)$  e  $(S_3, S_4)$ .

Apesar de não alterar as características de funcionamento do conversor, a presença destes indutores auxiliares aumenta a circulação de energia reativa e conseqüentemente aumenta as perdas por condução nos semicondutores, reduzindo o rendimento e aumentando o volume do conversor [6].

A [Figura 3. 13](#page-77-0) mostra o circuito completo do conversor com estes indutores de auxílio a comutação.

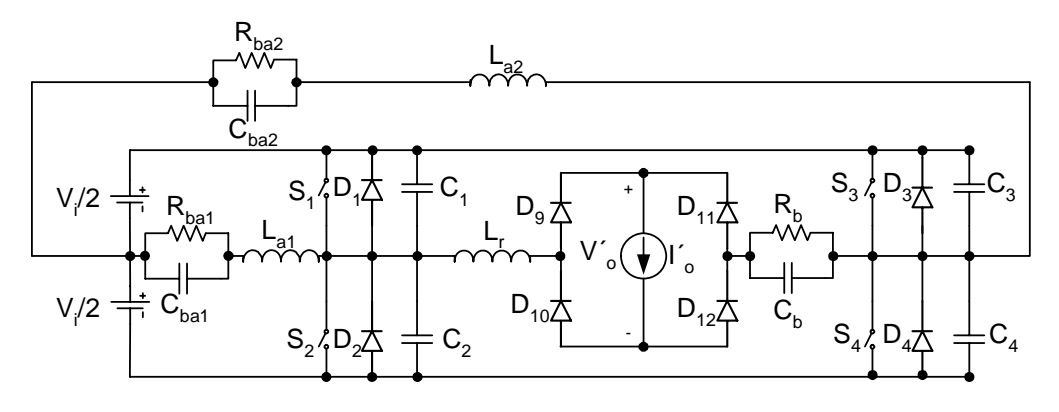

**Figura 3. 13 – Conversor com circuito auxiliar de comutação.** 

<span id="page-77-0"></span>No instante da comutação do braço direito, o indutor *La2* deve possuir energia suficiente para realizar esta comutação, assegurando que os capacitores completem a

ressonância até atingirem os valores desejados de tensão. Esta comutação é realizada com o transformador curto-circuitado pelos diodos retificadores de saída. O circuito equivalente da comutação no braço direito é mostrado na [Figura 3. 14.](#page-78-0)

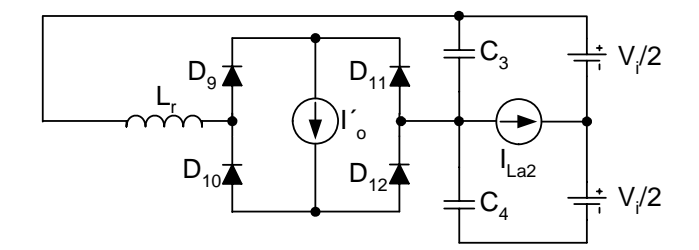

**Figura 3. 14 – Circuito equivalente da comutação do braço direito do conversor.** 

<span id="page-78-0"></span>A condição imposta para a comutação deste braço sob tensão nula em toda a faixa de variação da carga é dada pela expressão [\(3. 50\).](#page-78-1) Onde *Zo* é a impedância característica e *Cr* é a capacitância ressonante [13, 23].

$$
C_r = C_1 + C_2 = C_3 + C_4 \Rightarrow C_r = 2 \cdot C_{\text{oss}} = 2 \cdot 500 \cdot 10^{-12} = 1[nF],
$$
\n(3.48)

$$
Z_o = \sqrt{\frac{L_r}{C_r}} = \sqrt{\frac{20 \cdot 10^{-6}}{1 \cdot 10^{-9}}} = 141,421[\Omega],
$$
\n(3.49)

$$
I_{La2} \ge \frac{V_i}{\sqrt{3} \cdot Z_o}.
$$
\n
$$
(3.50)
$$

<span id="page-78-2"></span><span id="page-78-1"></span>Por outro lado, a comutação do braço esquerdo é menos crítica, pois ocorre com o auxílio da corrente de carga refletida ao lado primário (*I´o*). A condição imposta para esta comutação é dada pela expressão [\(3. 51\)](#page-78-2).

$$
I_{Lal} \ge \frac{C_r \cdot V_i}{\Delta t_{max}}.\tag{3.51}
$$

<sup>Δ</sup>*tmáx* é o tempo morto máximo entre os interruptores.

A [Figura 3. 15](#page-78-3) representa o circuito equivalente da comutação neste braço.

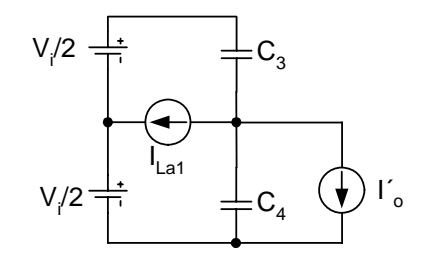

<span id="page-78-3"></span>**Figura 3. 15 – Circuito equivalente da comutação do braço esquerdo do conversor.**  Quando a corrente de carga refletida ao primário é menor que a corrente de

magnetização, a indutância de magnetização torna-se parte do processo ZVS.

<span id="page-79-0"></span>As expressões [\(3. 52\)](#page-79-0) a [\(3. 55\)](#page-79-1) mostram o cálculo das correntes de pico e eficazes nos indutores auxiliares de comutação.

$$
I_{La1} = \frac{C_r \cdot V_i}{\Delta t_{max}} = \frac{1 \cdot 10^{-9} \cdot 400}{300 \cdot 10^{-9}} = 1,333[A],
$$
\n(3. 52)

$$
I_{La2} = \frac{V_i}{Z_o} = \frac{400}{141,421} = 2,828[A],
$$
\n(3.53)

$$
I_{La1_{eff}} = \frac{I_{La1}}{\sqrt{3}} = \frac{1,333}{\sqrt{3}} = 0,77[A],
$$
\n(3.54)

$$
I_{La2_{-}ef} = \frac{I_{La2}}{\sqrt{3}} = \frac{2,828}{\sqrt{3}} = 1,633[A].
$$
 (3.55)

<span id="page-79-1"></span>As indutâncias são mostradas em [\(3. 56\)](#page-79-2) e [\(3. 57\)](#page-79-3).

$$
L_{a1} = \frac{V_i}{8 \cdot f_s \cdot I_{La1}} = \frac{400}{8 \cdot 50 \cdot 10^3 \cdot 1,333} = 750[\mu H],
$$
\n(3. 56)

$$
L_{a2} = \frac{V_i}{8 \cdot f_s \cdot I_{La2}} = \frac{400}{8 \cdot 50 \cdot 10^3 \cdot 2,828} = 353,6[\mu H].
$$
 (3. 57)

<span id="page-79-4"></span><span id="page-79-3"></span><span id="page-79-2"></span>Para o dimensionamento destes indutores foram utilizadas expressões semelhantes ao projeto do indutor ressonante. Foram escolhidos os núcleos EE42/15 e EE-30/14 da Thornton® cujas especificações são apresentadas nas [Tabela 3. 6](#page-74-1) e [Tabela 3. 8](#page-79-4) para os indutores  $L_{a2}$  e  $L_{a1}$ , respectivamente.

**Tabela 3. 8 – Especificações do núcleo EE-30/14 [11].** 

| Símbolo   | Discriminação                           | <b>Valor</b>        |  |
|-----------|-----------------------------------------|---------------------|--|
| $A_{e}$   | área efetiva da perna central do núcleo | $1,2 \text{cm}^2$ ] |  |
| $\rm A_w$ | área da janela                          |                     |  |
| $A_eA_w$  | produto das áreas                       |                     |  |
| $\rm L_t$ | comprimento médio de uma espira         | $6$ [cm]            |  |
| $\rm V_e$ | volume do ferrite                       |                     |  |

A seguir é mostrada a [Tabela 3. 9](#page-80-0) que resume os dados construtivos de cada indutor auxiliar calculado.

<span id="page-80-0"></span>

| Símbolo                                         | Discriminação              | <b>Valor</b> |          |  |
|-------------------------------------------------|----------------------------|--------------|----------|--|
|                                                 |                            | $L_{a1}$     | $L_{a2}$ |  |
| $A_eA_w$ [cm <sup>2</sup> ]                     | produto de áreas do núcleo | 0,305        | 0,648    |  |
| N [espiras]                                     | número de espiras          | 70           | 47       |  |
| $l_{\rm g}$ [cm]                                | entreferro                 |              | 0,071    |  |
| $S_{\text{fio}}$ [cm <sup>2</sup> ]             | seção do fio               |              | 0,005441 |  |
| $NC$ [fios]<br>número de condutores em paralelo |                            |              |          |  |
| $\rm K_u$                                       | possibilidade de execução  | 0,332        | 0,241    |  |

**Tabela 3. 9 – Dados construtivos dos indutores auxiliares.** 

Nos circuitos auxiliares de comutação também são utilizados capacitores de bloqueio colocados em série com cada indutor de auxílio à comutação. Para o dimensionamento destes capacitores será usada a corrente do indutor de auxilio a comutação do braço direito por ser a de maior valor.

$$
\Delta V_{\text{Caux}} = 0,04 \cdot \frac{V_i}{2} = 0,04 \cdot \frac{400}{2} = 8[V],\tag{3.58}
$$

$$
C_{bal} = C_{ba2} = \frac{I_{La2}}{4 \cdot f_s \cdot \Delta V_{Caux}} = \frac{2,828}{4 \cdot 50 \cdot 10^3 \cdot 8} = 1,767 [\mu F].
$$
 (3. 59)

Associados paralelamente aos capacitores de bloqueio são colocados resistores para amortecer possíveis oscilações devido à presença dos indutores. Como os valores dos resistores *Rba1* e *Rba2* devem ser iguais, optou-se por utilizar a menor corrente de pico dos indutores, no caso, *ILa1*, conforme equação [\(3. 60\)](#page-80-1), o que equivale a um maior valor de resistência.

$$
R_{ba1} = R_{ba2} = \frac{V_i}{2 \cdot I_{La1}} = \frac{400}{2 \cdot 1,333} = 150[\Omega],
$$
\n(3. 60)

$$
P_{Rba1} = P_{Rba2} = \frac{\Delta V_{Caux}^2}{R_{ba1}} = \frac{8^2}{150} \approx 0, 5[W].
$$
 (3. 61)

## <span id="page-80-1"></span>**3.6. Projeto do Conversor nº2**

## *3.6.1. Especificações de Projeto*

As especificações do protótipo para o conversor nº2, [Figura 3. 1](#page-62-0) b, são as mesmas apresentadas na [Tabela 3. 1](#page-69-0) para o conversor nº1, [Figura 3. 1](#page-62-0) a, já que as modificações foram feitas apenas no arranjo dos indutores ressonantes de comutação.

## *3.6.2. Dimensionamento do Indutor de Comutação*

Com o emprego de três elementos com o mesmo valor de indutância equivalente, o valor da indutância ressonante passa a ser agora três vezes o valor obtido na equação [\(3.](#page-75-1)  [37\)](#page-75-1) e as correntes eficazes e de pico são agora divididas entre os três indutores. Seguindo o mesmo procedimento adotado nos itens anteriores, os parâmetros para construção dos novos indutores de comutação são descritos na [Tabela 3. 10](#page-81-0). Foi escolhido para a construção dos novos indutores ressonantes o núcleo *EE-30/14* da Thornton®.

| Símbolo     | Discriminação                    |                            |
|-------------|----------------------------------|----------------------------|
| $A_eA_w$    | produto de áreas do núcleo       | $0,547$ [cm <sup>2</sup> ] |
| N           | número de espiras                | $31$ [espiras]             |
| $l_{\rm g}$ | entreferro                       | $0,123$ [cm]               |
| S           | seção do fio                     | $0,026$ [cm <sup>2</sup> ] |
| NC.         | número de condutores em paralelo | $10$ [fios]                |

**Tabela 3. 10 – Dados construtivos dos indutores de comutação.** 

## <span id="page-81-0"></span>*3.6.3. Dimensionamento dos Capacitores de Bloqueio*

Para o dimensionamento destes capacitores de bloqueio será utilizado o mesmo procedimento adotado para o conversor nº1. Optou-se por utilizar capacitores de polipropileno do mesmo valor, *20*μ*F*.

Associados paralelamente aos capacitores de bloqueio foram colocados resistores para amortecer possíveis oscilações devido à presença dos indutores.

$$
R_b = \frac{V_i \cdot n}{\frac{I_o}{3} \cdot D_{ef}} = \frac{400 \cdot 4.5}{\frac{50}{3} \cdot 0.75} \approx 130 [\Omega],
$$
\n(3.62)

$$
P_{Rb} = \frac{\Delta V_{Cb}^2}{R_b} = \frac{20}{152} \approx 3[W].
$$
 (3.63)

## **3.7. Projeto do Circuito de Controle**

# *3.7.1. Função de Transferência do Conversor*

O conversor FB ZVS-PWM-PS é um sistema não-linear devido à ação dos interruptores estáticos, sendo então necessária a aplicação de métodos de linearização do seu comportamento em torno de um ponto de operação. Aqui é utilizado modelo de

pequenos sinais da chave PWM proposta por Vorpérian em [30], para determinar a função de transferência do conversor relacionando a tensão de saída com a razão cíclica.

Para obter o modelo CA que representa o comportamento dinâmico do conversor deve ser determinada a perturbação na razão cíclica efetiva, equação [\(3. 6\).](#page-68-0)

Então se define a perturbação da razão cíclica efetiva como:

$$
\dot{D}_{ef} = \dot{D} + \dot{D}_i + \dot{D}_v, \qquad (3.64)
$$

O modelo adotado de circuito equivalente de um conversor CC-CC FB ZVS-PWM-PS é mostrado na [Figura 3. 16](#page-82-0).

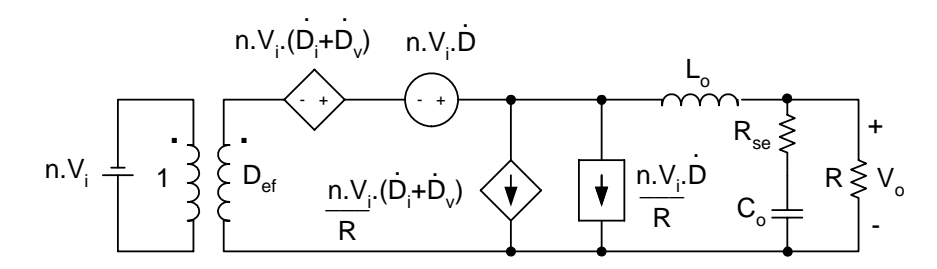

**Figura 3. 16 – Circuito equivalente do conversor CC-CC FB ZVS-PWM-PS.** 

<span id="page-82-0"></span>Onde  $\dot{D}$  é a taxa de variação da razão cíclica de controle,  $\dot{D}_i$  é a taxa de variação da razão cíclica em relação à corrente do primário e  $P_{\nu}$  é a taxa de variação da razão cíclica em relação à tensão de entrada.  $\dot{D}_{\scriptscriptstyle\rm v}$ 

Para simplificar a análise, as variações da tensão de entrada e da razão cíclica em relação a esta tensão de entrada são consideradas desprezíveis.

$$
\dot{D}_i = -\frac{4 \cdot n \cdot L_r \cdot f_s}{V_i} \cdot \frac{\dot{V}_o}{R}.
$$
\n(3.65)

<span id="page-82-2"></span>O circuito da [Figura 3. 16](#page-82-0), colocado em função da variável de Laplace, é mostrado na [Figura 3. 17.](#page-82-1) A partir daí é possível deduzir a função de transferência do conversor [13].

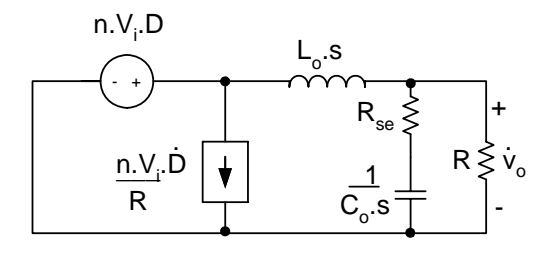

**Figura 3. 17 – Circuito simplificado do conversor CC-CC FB ZVS-PWM-PS.** 

<span id="page-82-1"></span> $\mathcal{L}_\text{max}$ 

A representação da função de transferência do conversor dado através da relação

dinâmica entre a tensão de saída e a razão cíclica é mostrada em [\(3. 66\).](#page-83-0)

$$
\frac{\dot{V}_o}{\dot{D}_{ef}} = \frac{n \cdot V_i \cdot (C_o \cdot R_{se} \cdot s + 1)}{C_o \cdot L_o \cdot \left(1 + \frac{R_{se}}{R}\right) \cdot s^2 + \left(C_o \cdot R_{se} + \frac{L_o}{R}\right) \cdot s + 1}.
$$
\n(3.66)

<span id="page-83-0"></span>A [Figura 3. 18](#page-83-1) representa a tensão de controle *Vc* e o valor de pico do sinal "dente de serra" *Vd* gerado pelo CI de controle que são comparados gerando a razão cíclica *D* de controle. E sua relação é dada pela equação [\(3. 67\).](#page-83-2)

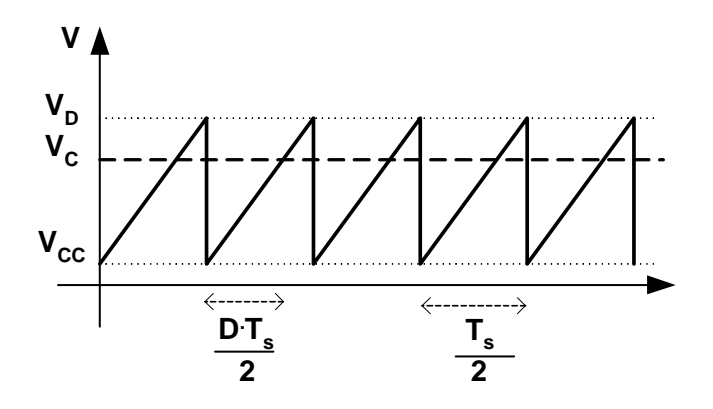

**Figura 3. 18 – Sinais de comparação PWM.** 

$$
D = \frac{V_c}{V_d},\tag{3.67}
$$

<span id="page-83-2"></span><span id="page-83-1"></span>E sabendo que,

$$
V_o = n \cdot (D + D_i) \cdot V_i. \tag{3.68}
$$

<span id="page-83-3"></span>Substituindo as equações [\(3. 65\)](#page-82-2) e [\(3. 66\)](#page-83-0) em [\(3. 68\)](#page-83-3) chega-se ao ganho estático entre a tensão de saída e a tensão de controle [\(3. 69\).](#page-83-4)

$$
\frac{V_o}{V_c} = \frac{\frac{n \cdot V_i}{V_d}}{1 + \frac{4 \cdot n^2 \cdot L_r \cdot f_s}{R}}.
$$
\n(3.69)

<span id="page-83-4"></span>Aplicando este ganho à equação dinâmica do conversor mostrada na equação [\(3. 69\)](#page-83-4) encontra-se a equação dinâmica entre a tensão de saída e a tensão de controle do conversor [\(3. 70\)](#page-84-0).

$$
G(s) = \frac{\dot{V}_o}{V_c} = \frac{\frac{n \cdot V_i}{V_d}}{1 + \frac{4 \cdot n^2 \cdot L_r \cdot f_s}{R}} \cdot \frac{(C_o \cdot R_{se} \cdot s + 1)}{C_o \cdot L_o \cdot \left(1 + \frac{R_{se}}{R}\right) \cdot s^2 + \left(C_o \cdot R_{se} + \frac{L_o}{R}\right) \cdot s + 1}.
$$
 (3.70)

## <span id="page-84-0"></span>*3.7.2. O Controle Adotado*

O sistema de controle tem como função melhorar o desempenho do conversor em precisão, estabilidade e resposta.

O conversor é controlado pelo circuito mostrado na [Figura 3. 19](#page-86-0) e com este controle todos os interruptores ativos operam com comutação sob tensão nula (ZVS).

A modulação proposta consiste de quatro pulsos de tensão onde os sinais dos interruptores no mesmo braço do conversor são complementares. Também há uma defasagem entre os sinais dos braços do conversor. Esta defasagem é chamada de Deslocamento de Fase (*phase-shift*).

Ao introduzir o deslocamento de fase entre os braços do conversor, a superposição dos sinais nos braços determina a razão cíclica de operação do conversor além de permitir a descarga ressonante dos capacitores intrínsecos nos interruptores e forçar a condução de cada diodo em antiparalelo antes destes interruptores. Portanto ele é necessário para alcançar a comutação sob tensão nula (ZVS).

O compensador adotado para a malha de tensão é do tipo proporcional-integralderivativo (PID), pois a função de transferência da planta apresenta dois pólos e dois zeros.

O compensador PID, cuja sintonia de controle é descrita pela [Figura 3. 19,](#page-86-0) apresenta a seguinte função de transferência:

$$
C_{\nu}(s) = K_{\nu} \cdot \frac{(s + w_{z1}) \cdot (s + w_{z2})}{s \cdot (s + w_{p})},
$$
\n(3.71)

$$
C_{v}(s) = \frac{R_{s}}{R_{6}} \cdot \frac{\left(s + \frac{1}{R_{s} \cdot C_{2}}\right) \cdot \left(s + \frac{1}{R_{7} \cdot C_{1}}\right)}{s \cdot \left(s + \frac{\left(R_{6} + R_{7}\right)}{R_{6} \cdot R_{7} \cdot C_{1}}\right)}.
$$
(3.72)

*Kv* é o ganho da realimentação de tensão dado pela relação (*R8/R6*).

O CI de controle escolhido *UCC3895* é um controlador PWM que permite

implementar o circuito de controle por deslocamento de fase do conversor CC-CC FB ZVS-PWM-PS. O *UCC3895* pode ser usado tanto no modo tensão quanto no modo corrente e mantêm a funcionalidade dos já conhecidos *UC3875* e *UC3879* com algumas alterações em relação a eles como maior robustez e funções de proteção, por exemplo, o pino de *delay* adaptativo [31].

A freqüência do oscilador para o CI *UCC3895* é o dobro da freqüência de chaveamento e é obtida através de um resistor e um capacitor escolhidos adequadamente segundo recomendação. Adotando um valor para o capacitor oscilador, o resistor oscilador pode ser escolhido através da equação [\(3. 74\)](#page-85-0) ou por gráfico no catálogo [32].

$$
f_{osc} = 2 \cdot f_s = 2 \cdot 50 \cdot 10^3 = 100[kHz], \qquad (3.73)
$$

$$
R_{t} = \frac{\left(t_{osc} - 120 \cdot 10^{-9}\right) \cdot 48}{5 \cdot C_{t}}.
$$
 (3.74)

<span id="page-85-0"></span>A tensão de referência *Vref*, necessária para projetar o divisor de tensão e conseqüentemente obter o sinal de amostragem da tensão de saída, é calculada através das formas de onda da tensão de controle e da tensão dente de serra conforme equação [\(3. 75\)](#page-85-1) [22].

$$
V_{ref} = V_c + D_{ef} \cdot V_d = 0, 2 + 0, 75 \cdot 2, 35 \simeq 2[V]. \tag{3.75}
$$

<span id="page-85-1"></span>Para dimensionar o regulador de tensão, inicia-se o cálculo pela freqüência de corte, conforme equação [\(3. 76\)](#page-85-2).

<span id="page-85-2"></span>Aloca-se um pólo na origem, outro pólo numa freqüência pelo menos cinco vezes o valor da freqüência de ressonância do filtro *LC* de saída do conversor e os zeros na freqüência de ressonância do filtro *LC* indicado conforme [\(3. 77\).](#page-86-1) Como a freqüência do pólo deve ser maior que a metade a freqüência de chaveamento, adotou-se o pólo numa freqüência igual à freqüência de chaveamento do conversor. E os *drives* foram desenvolvidos usando transformadores de pulso.

$$
f_c = \frac{f_s}{4} = \frac{50 \cdot 10^3}{4} = 12,5 \left[ kHz \right].
$$
 (3. 76)

$$
f_o = \frac{1}{2 \cdot \pi} \cdot \sqrt{\frac{1}{L_o \cdot C_o \cdot \left(1 + \frac{rse}{R}\right)}} = 32,56 \text{ [kHz]}.
$$
\n(3.77)

<span id="page-86-1"></span>A [Figura 3. 19](#page-86-0) (a) mostra o diagrama esquemático do circuito de controle adotado para o conversor CC-CC FB ZVS-PWM-PS, onde os pontos *3* e *4* são conexões dos terminais de saída do circuito de potência.

Na [Figura 3. 19](#page-86-0) (b) está representado o circuito de *drive* utilizado em cada saída e que será conectado a cada uma dos quatro IGBT's.

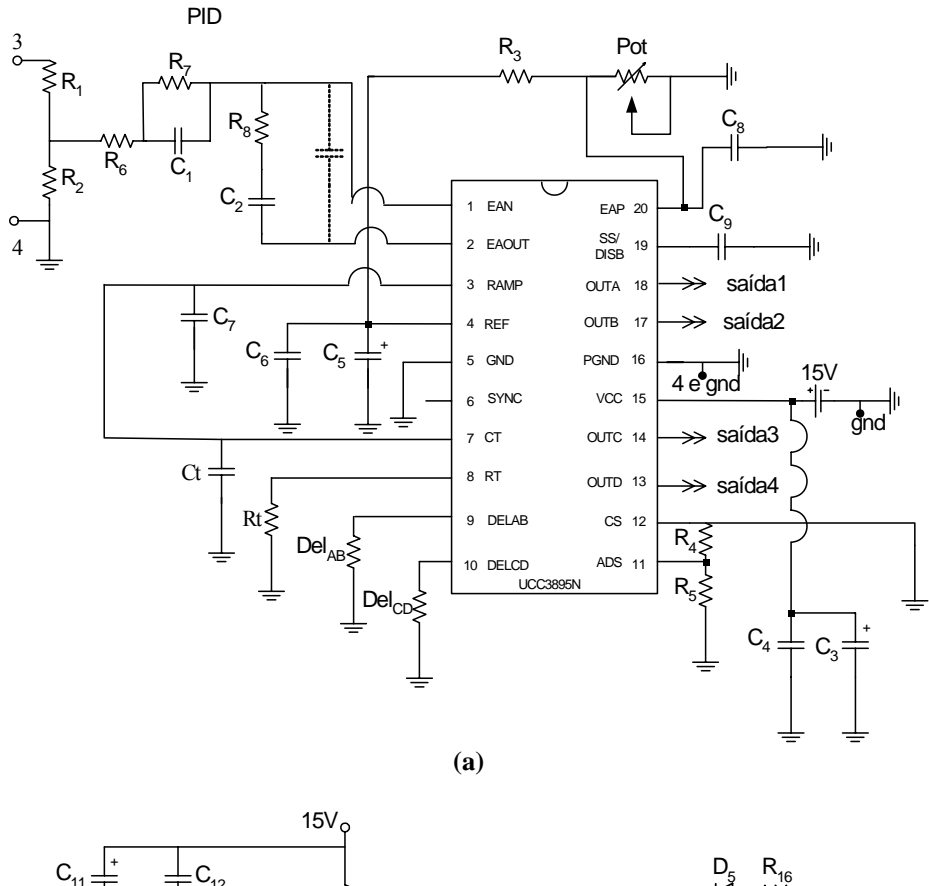

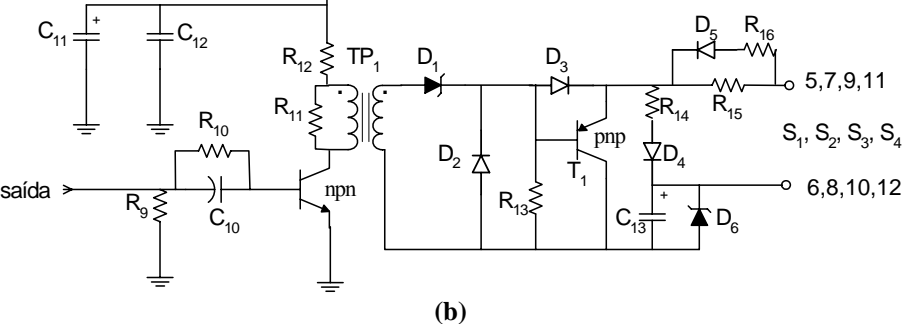

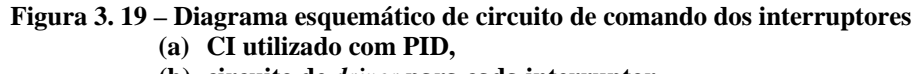

<span id="page-86-0"></span> $\mathcal{L}_\text{max}$ 

**(b) circuito de** *driver* **para cada interruptor.** 

A [Tabela 3. 11](#page-87-0) lista os componentes utilizados para a construção do circuito de

controle do conversor projetado.

<span id="page-87-0"></span>

| <b>QTD</b> | <b>COMPONENTE</b>      | <b>ESPECIFICAÇÃO</b><br><b>SIMBOLOGIA</b>   |                                                                       |
|------------|------------------------|---------------------------------------------|-----------------------------------------------------------------------|
| 01         | Circuito integrado     | <b>Texas Instruments</b><br><b>UCC3895N</b> |                                                                       |
| 04         | Transformador de pulso | EE30/07 / P:25esp. S:33 esp./1x27AWG        | $Tp_1, Tp_2, Tp_3 \in Tp_4$                                           |
| 01         | Capacitor oscilador    | 820pF multicamadas                          | $C_{t}$                                                               |
| 01         | Resistor oscilador     | $120k\Omega/1/4W$ (multicamadas)            | $R_t$                                                                 |
| 02         | Resistor de delay      | $8.2k\Omega/1/4W$ (multicamadas)            | RdelAB e Rdel <sub>CD</sub>                                           |
| 01         | Capacitor              | 100pF/25V (cerâmico)                        | $C_7$                                                                 |
| 02         | Capacitor filtro       | 10uF/35V (eletrolítico)                     | $C_3$ e $C_5$                                                         |
| 02         | Capacitor              | 100nF/25V (polipropileno)                   | $C_4$ e $C_6$                                                         |
| 01         | Capacitor              | 100pF                                       | $C_9$                                                                 |
| 01         | Capacitor eap          | 22nF                                        | $C_8$                                                                 |
| 01         | <b>Resistor ADS</b>    | $10\Omega/1\mathrm{W}$                      | $R_3$                                                                 |
| 01         | <b>Resistor CS</b>     | aterrado                                    | R <sub>4</sub>                                                        |
| 01         | Resistor               | $4.7k\Omega/1/4W$                           | $R_5$                                                                 |
| 01         | Potenciômetro          | $10k\Omega$                                 | Pot                                                                   |
| 04         | Res. de amortecimento  | $22\Omega/1/4W$ (filme metálico)            | Rg <sub>1</sub> , Rg <sub>2</sub> , Rg <sub>3</sub> e Rg <sub>4</sub> |
| 01         | Resistor               | $68K\Omega/1/4W$                            | $R_1$                                                                 |
| 01         | Resistor               | $2.2K\Omega/1/4W$                           | $R_2$                                                                 |
| 01         | Resistor               | $3.9 \Omega / 1/4W$                         | $R_6$                                                                 |
| 01         | Resistor               | $82K\Omega/1/4W$                            | $R_7$                                                                 |
| 01         | Resistor               | $4.7$ K $\Omega$ / 1/4W                     | $R_8$                                                                 |
| 01         | Capacitor              | 820pF/63V (multicamadas)                    | $C_1$                                                                 |
| 01         | Capacitor              | 15nF/63V (multicamadas)                     | C <sub>2</sub>                                                        |
| 01         | Capacitor              | Ajuste de bancada                           | $C_{\rm f}$                                                           |
| 04         | Resistor               | $10k\Omega/1/4W$                            | R <sub>9</sub>                                                        |
| 12         | Resistor               | $1k\Omega/1/4W$                             | $R_{10}$ , $R_{13}$ e $R_{14}$                                        |
| 04         | Resistor               | $1,5k\Omega/1/4W$                           | $R_{11}$                                                              |
| 04         | Resistor               | $10\Omega/1W$                               | $R_{12}$                                                              |
| 08         | Resistor               | $22\Omega/1/4W$                             | $R_{15}$ e $R_{16}$                                                   |
| 08         | Capacitor              | $10uF/35V$ (eletrolítico)                   | $C_{11}$ e $C_{13}$                                                   |
| 04         | Capacitor              | 100nF/25V(polipropileno)                    | $C_{12}$                                                              |
| 04         | Capacitor              | 680pF(cerâmico ou multicamadas)             | $C_{10}$                                                              |
| 04         | Transistor             | 2N2222A (npn)                               | $T_1$                                                                 |
| 04         | Transistor             | 2N2907 (pnp)                                | T <sub>2</sub>                                                        |
| 16         | Diodo                  | 1N4148                                      | $D_2, D_3, D_4$ e $D_5$                                               |
| 04         | Diodo zener            | 1N4752A (33V/1W)                            | $D_1$                                                                 |
| 01         | Diodo zener            | C4V7PH (4,7V/ 1/2W)                         | $D_6$                                                                 |

**Tabela 3. 11 – Lista de componentes do circuito de controle.** 

# **3.8. Conclusão**

Neste capítulo foi apresentado o conversor CC-CC FB ZVS-PWM-PS, enfatizando seu funcionamento através das etapas de operação e equacionamento bem como o procedimento de projeto do circuito de potência, onde foi utilizado um modelo

simplificado com característica de fonte de corrente na saída para representar a carga.

Também foi encontrada a função de transferência do conversor através do modelo de pequenos sinais e escolhido o compensador necessário para a malha de tensão, pois o conversor opera em modo tensão.

Observa-se a necessidade de manter um tempo morto entre o chaveamento dos interruptores de cada braço, evitando assim um curto-circuito de braço e a conseqüente queima dos componentes do conversor. Portanto deve-se fazer um projeto adequado de comando dos interruptores.

O projeto do estágio de potência do conversor CC-CC FB ZVS-PWM-PS foi feito para as duas configurações da associação paralelo-paralelo sob estudo. Foi detalhado o dimensionamento dos componentes que foram substituídos na configuração nº2, os três indutores ressonantes  $L_r$  e os três capacitores de bloqueio  $C_b$ .

# **4. Resultados de Simulação e Experimentais do Conversor nº1**

# **4.1. Introdução**

Para verificar o princípio de operação e validar o estudo teórico do conversor, um protótipo, com as especificações indicadas no capítulo 3, foi implementado em laboratório. O protótipo foi construído usando os componentes listados na [Tabela 4. 1](#page-90-0) e o circuito de potência testado é mostrado na [Figura 4. 1](#page-89-0).

Neste capítulo serão apresentados os resultados de simulação e experimentais obtidos no protótipo do conversor CC-CC FB PWM-ZVS-PS proposto, com associação paraleloparalelo de transformadores utilizando apenas um indutor ressonante *Lr* e um capacitor de bloqueio  $C_{b3}$ .

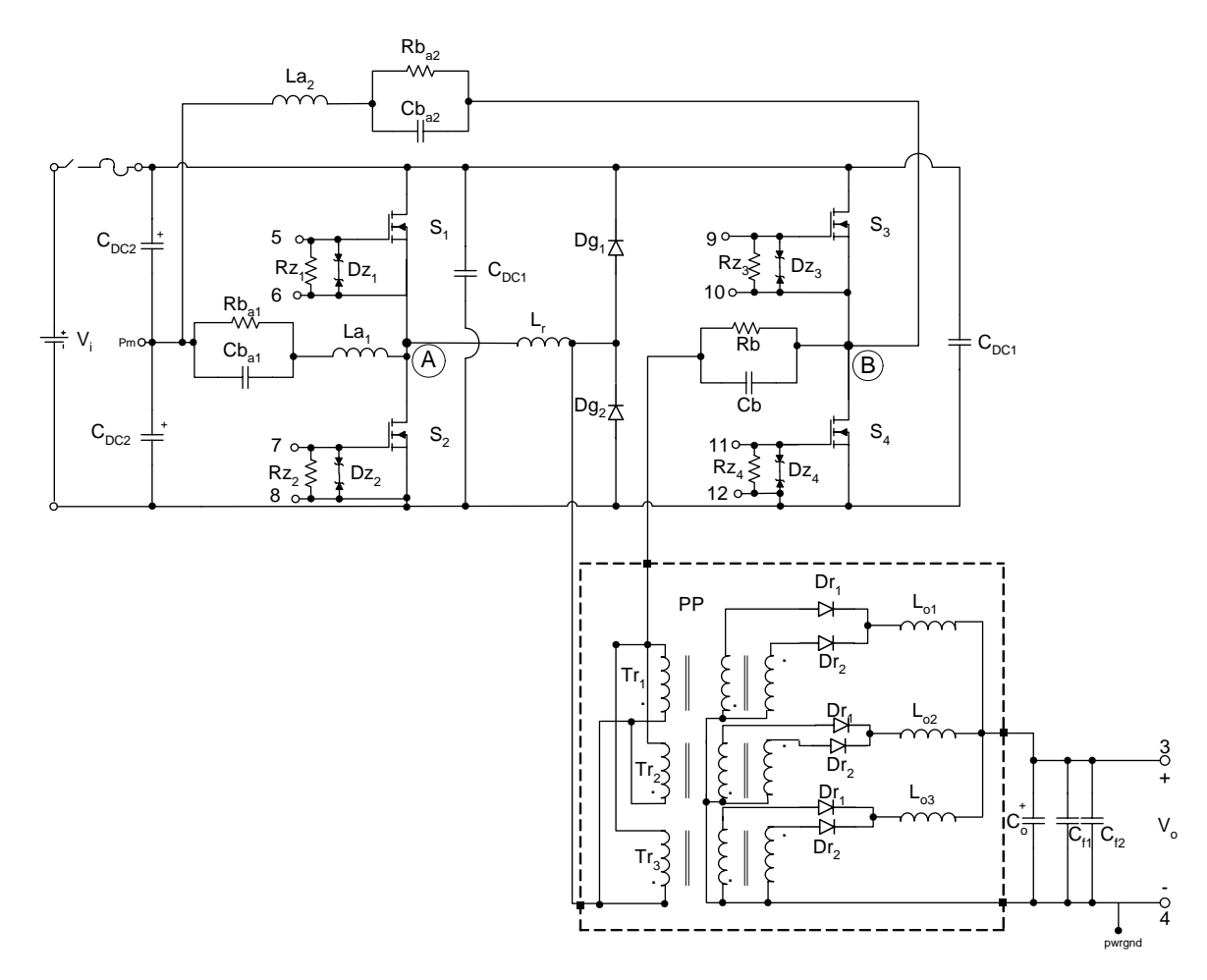

<span id="page-89-0"></span>**Figura 4. 1 – Circuito de potência do conversor nº1.** 

<span id="page-90-0"></span>

| <b>QTD</b> | <b>COMPONENTE</b>                         | <b>ESPECIFICAÇÃO</b>                                  | <b>SIMBOLOGIA</b>                 |  |  |
|------------|-------------------------------------------|-------------------------------------------------------|-----------------------------------|--|--|
| 02         | Indutor de auxílio à                      | 750µH/70esp/3x27AWG/EE30/14/lg 0,099cm                | La <sub>1</sub> e La <sub>2</sub> |  |  |
|            | comutação                                 | 353,7µH/47esp/6x27AWG/EE42/15/lg 0,141cm              |                                   |  |  |
| 01         | Indutor ressonante                        | 20µH/21esp/30x27AWG/EE42/15/lg0,501cm                 | $L_r$                             |  |  |
| 03         | Indutor de filtragem                      | 97,93µH/24esp/37x27AWG/EE42/20/lg 0,177cm             | $L_{0}$                           |  |  |
| 01         | Capacitor de bloqueio                     | 20µF / 250Vca (Polipropileno)                         | Cb                                |  |  |
| 02         | Capacitor de bloqueio                     | $2,2\mu$ F / 400Vca (Polipropileno)                   | $Cb_{a1}$ e $Cb_{a2}$             |  |  |
| 02         | Capacitor de filtragem                    | $470 \mu$ F/100Vcc e Rse=0,25 $\Omega$ (eletrolítico) | C <sub>o</sub>                    |  |  |
| 02         | Resistor de amortecimento                 | $2 \times 330\Omega / 1/4W$ em paralelo               | $Rb_{a1}$ e $Rb_{a2}$             |  |  |
| 01         | Resistor de amortecimento                 | $2 \times 100\Omega / 5W$ em paralelo                 | Rb                                |  |  |
| 03         | Diodo retificador                         | HFA50PA60 (IRF-50A/600V)                              | $Dr_1 e Dr_2$                     |  |  |
| 04         | Igbt                                      | GP30B60 (IRF-30A/600V)                                | $S_1, S_2, S_3$ e $S_4$           |  |  |
| 02         | Diodo de grampeamento                     | MUR 460 (IRF - 4A/600V)                               | $Dg_1 e Dg_2$                     |  |  |
| 02         | Capacitor p/ ponto médio                  | $2,2\mu$ F / 400Vca (Polipropileno)                   | Cdc <sub>1</sub>                  |  |  |
| 02         | Capacitor p/ barramento                   | 100nF / 630V (Polipropileno)                          | Cdc <sub>2</sub>                  |  |  |
| 02         | Capacitor p/ filtrar interf.              | 100nF / 630V (Polipropileno)                          | $Cf_1$ e $Cf_2$                   |  |  |
| 03         | Transformador                             | P:42esp./10 x 27AWG,                                  | $Tr_1, Tr_2$ e $Tr_3$             |  |  |
|            |                                           | 2xS:9esp./33 x 27AWG.<br>EE65/39 IP12                 |                                   |  |  |
| 01         | Dissipador para diodos e<br>interruptores | $R_{th} = 0.5$ °C/W                                   | Semikron                          |  |  |
| 08         | Diodo zener                               | 1N4744A (15V/1W)                                      | $Dz_1, Dz_2, Dz_3, Dz_4$          |  |  |
| 04         | Resistor                                  | $4,7k\Omega / 1W$ (filme metálico)                    | $Rz_1, Rz_2, Rz_3, Rz_4$          |  |  |
| 01         | Fusível                                   | 15A                                                   |                                   |  |  |

**Tabela 4. 1 – Componentes do circuito de potência da configuração nº1.** 

Foram feitos testes com alteração de projeto no transformador *Tr3* na configuração proposta para estudar seus efeitos sobre o funcionamento do conversor.

Na [Tabela 4. 2](#page-90-1) são apresentadas às indutâncias de magnetização e dispersão medidas nos três transformadores, incluindo as alterações construtivas, com aumento e redução em *10%* do número de espiras do primário e secundário, e redução do número de espiras do primário, feitas em *Tr3*. As indutâncias foram medidas utilizando uma ponte LCR ajustada na freqüência de *100kHz*.

**Tabela 4. 2 – Indutâncias dos transformadores.** 

|             | $\rm (T_{r1})$ | $(T_{r2})$              | $\mathrm{T}_{r3}$ |        |                       |         |
|-------------|----------------|-------------------------|-------------------|--------|-----------------------|---------|
| Indutâncias |                | nominal nominal nominal |                   | $+10%$ | $-10%$                | $-10\%$ |
|             |                |                         |                   |        | de espiras de espiras | em n    |
| $L_m(mH)$   | 23,70          | 23,70                   | 24,30             | 26,70  | 16,11                 | 18,30   |
| $L_d(uH)$   | 30,40          | 30,12                   | 30,80             | 32,60  | 18,89                 | 19,27   |

<span id="page-90-1"></span>Os resultados de simulação e experimentais do protótipo nº1 foram adquiridos para potência de saída de *Po=2000W*.

## **4.2. Análise com Relações de Transformação Iguais**

Neste item são apresentadas todas as formas de onda simuladas e adquiridas no protótipo do conversor CC-CC FB PWM-ZVS-PS utilizando os três transformadores projetados e construídos da mesma forma para a configuração nº1. A relação de transformação para cada um dos três transformadores é *n = 4,5*.

# *4.2.1. Mesmo Número de Espiras no Primário e no Secundário de Tr1, Tr2 e Tr3.*

Os resultados de simulação e experimentais apresentados a seguir são para tensão de entrada *Vi = 400V*, tensão de saída *V*o *= 60V* e razão cíclica *D = 0,8*.

A [Figura 4. 2](#page-91-0) mostra a tensão entre os pontos AB e a corrente circulando no indutor ressonante.

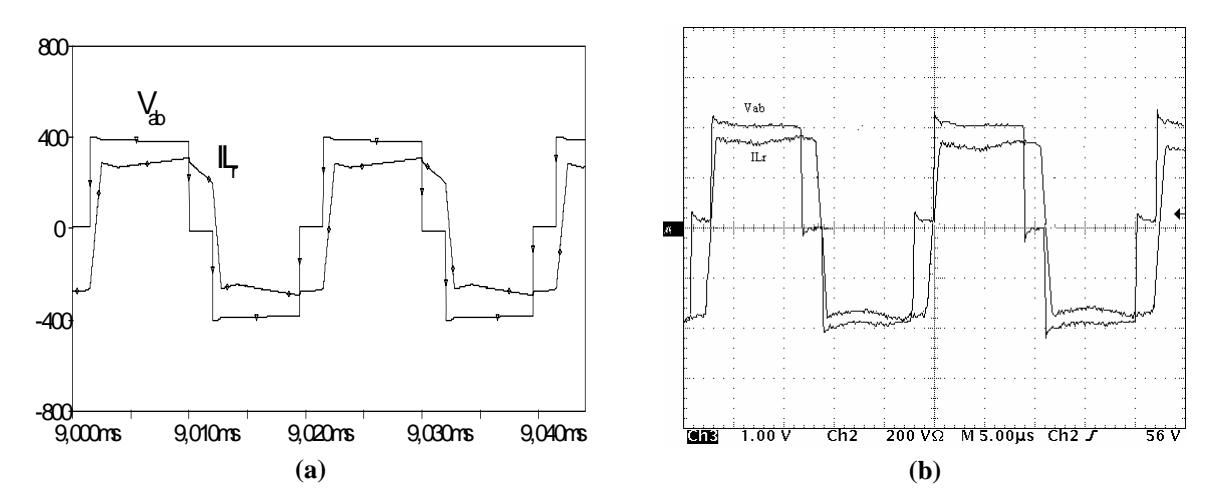

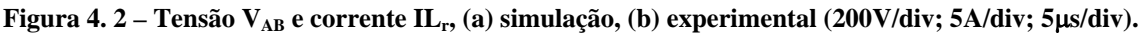

<span id="page-91-0"></span>A [Figura 4. 3](#page-92-0) mostra a comutação no interruptor *S1*. Observa-se que esta comutação é ZVS na entrada em condução atendendo aos requisitos do projeto, mas é dissipativa durante o bloqueio devido à presença da corrente de cauda peculiar ao IGBT. A [Figura 4. 4](#page-92-1) apresenta os detalhes da comutação no interruptor *S1*.

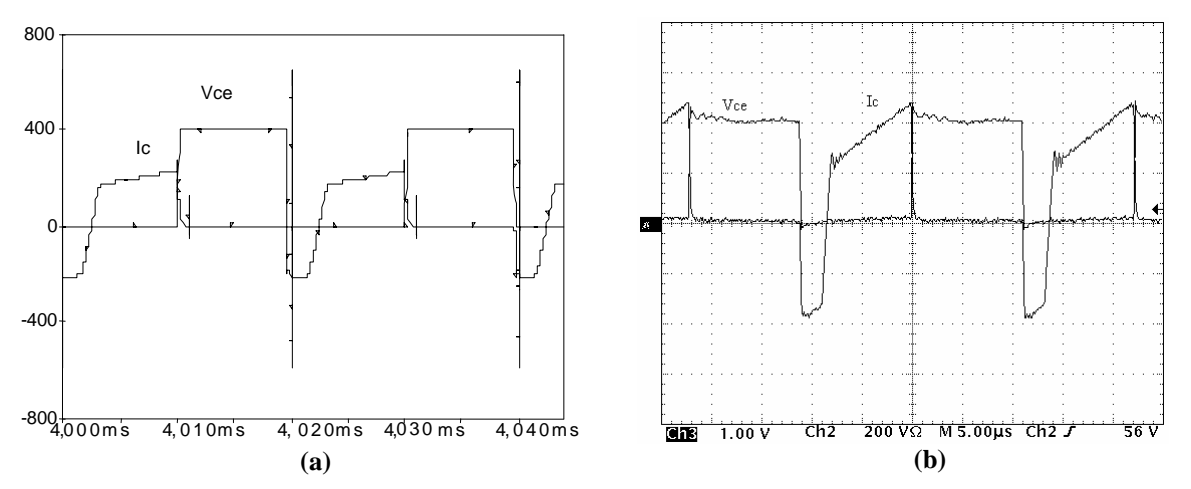

Figura 4. 3 – Tensão e corrente no interruptor S<sub>1</sub>, **(a) simulação, (b) experimental (200V/div; 5A/div; 5**μ**s/div).** 

<span id="page-92-0"></span>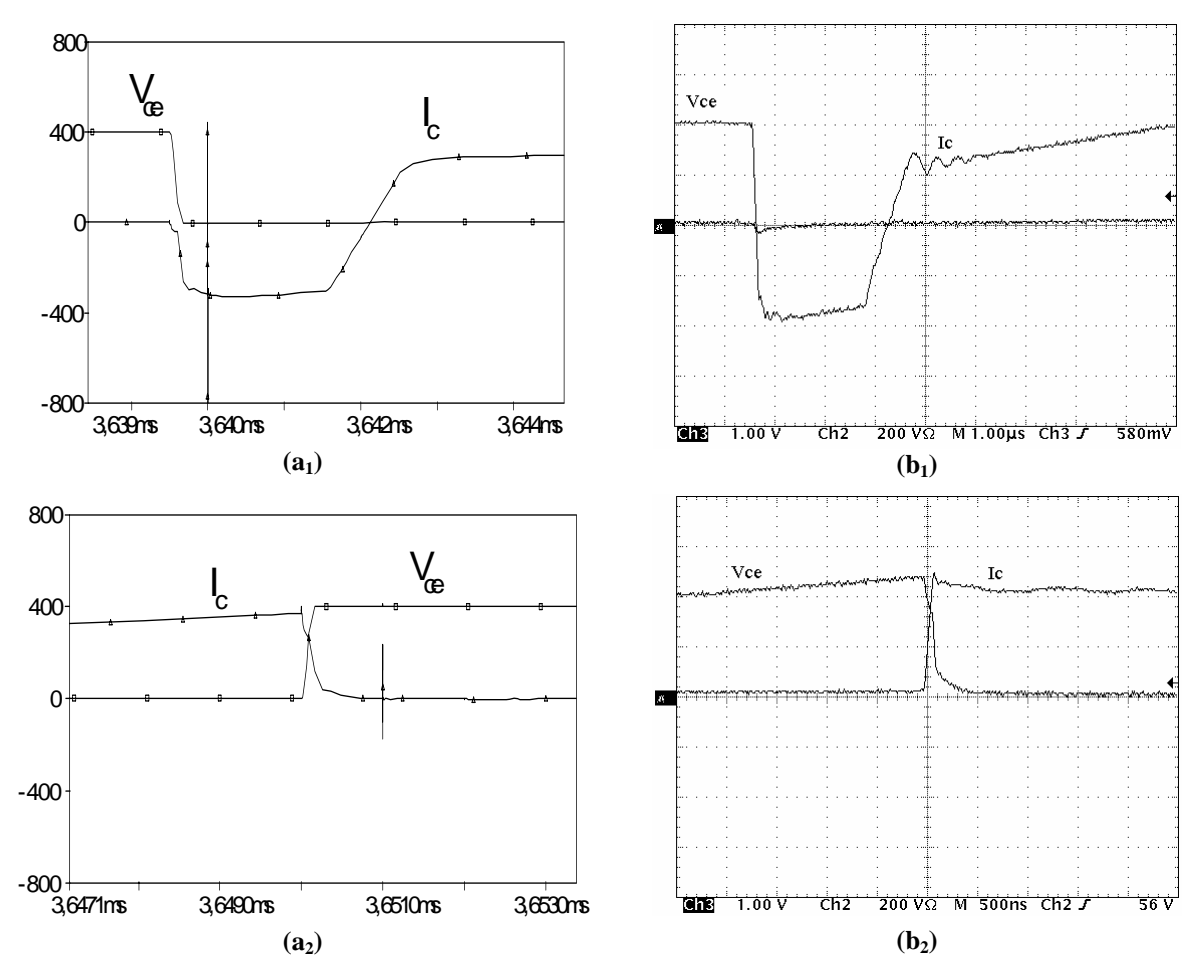

Figura 4. 4 – Detalhe da comutação no interruptor S<sub>1</sub>, (a) simulação, (b) experimental, **entrada em condução (200V/div; 5A/div; 1**μ**s/div), bloqueio (200V/div; 5A/div; 500n/div).** 

<span id="page-92-1"></span>A [Figura 4. 5](#page-93-0) mostra a comutação no interruptor *S3*. Observa-se que esta comutação é ZVS na entrada em condução atendendo aos requisitos do projeto, mas é dissipativa durante o bloqueio devido à presença da corrente de cauda peculiar ao IGBT. A [Figura 4. 6](#page-93-1) apresenta os detalhes da comutação no interruptor *S3*.

<span id="page-93-0"></span>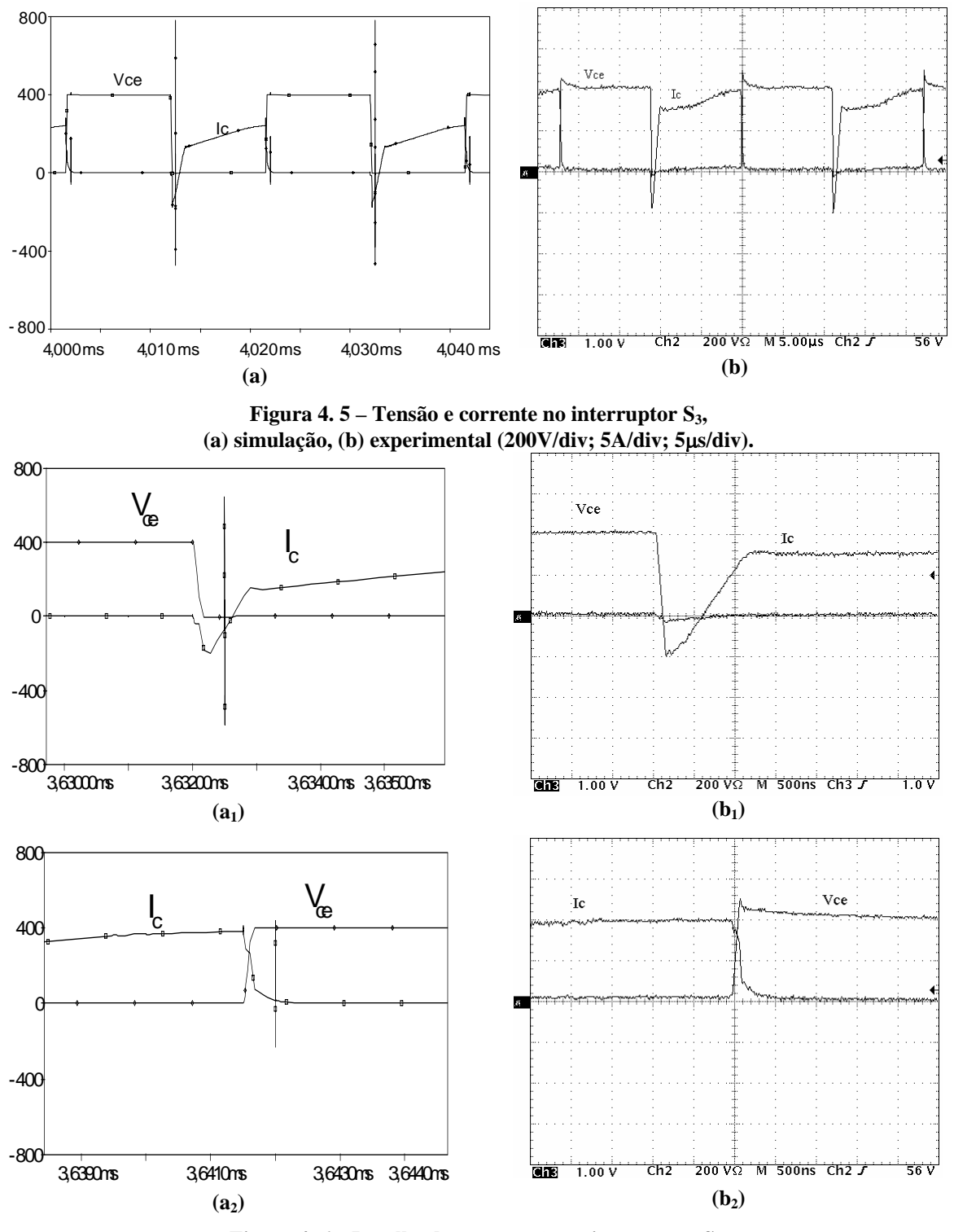

Figura 4. 6 – Detalhe da comutação no interruptor S<sub>3</sub>, **(a) simulação, (b) experimental (200V/div; 5A/div; 500ns/div).** 

<span id="page-93-1"></span>Observando as [Figura 4. 3](#page-92-0) e [Figura 4. 5](#page-93-0) mostradas anteriormente, verifica-se também que a corrente mais crítica ocorre no braço direito (*S3*, *S4*).

A [Figura 4. 7](#page-94-0) mostra as tensões e as correntes no lado primário dos transformadores *Tr1*, *Tr2* e *Tr3* da associação. Como esperado, a distribuição das correntes entre eles é bem

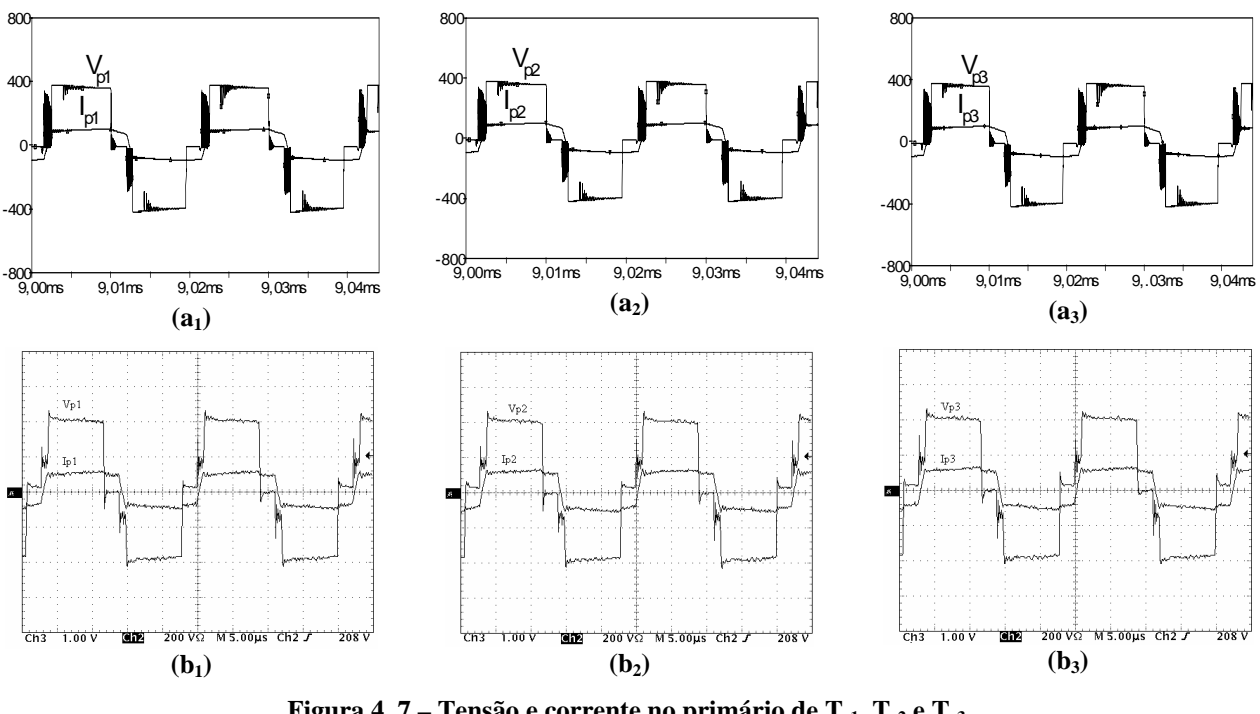

equilibrada, pois os transformadores foram projetados e construídos para serem iguais.

Figura 4. 7 – Tensão e corrente no primário de T<sub>r1</sub>, T<sub>r2</sub> e T<sub>r3</sub>, **(a) simulação, (b) experimental (200V/div; 5A/div; 5**μ**s/div).** 

<span id="page-94-0"></span>A [Figura 4. 8](#page-94-1) mostra as tensões e as correntes no lado secundário dos transformadores *Tr1*, *Tr2* e *Tr3* da associação. Novamente observa-se o equilíbrio na distribuição das correntes entre eles.

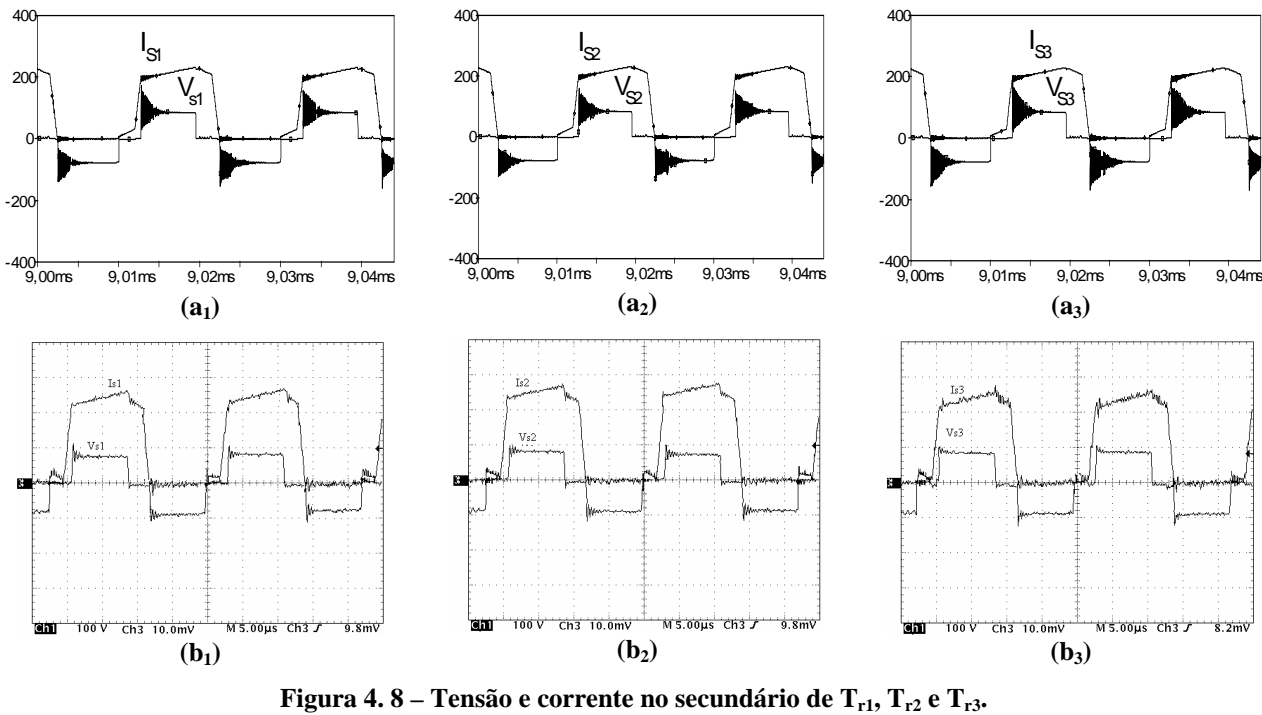

**(a) simulação, (b) experimental (100V/div; 5A/div; 5**μ**s/div).** 

<span id="page-94-1"></span>\_\_\_\_\_\_\_\_\_\_\_\_\_\_\_\_\_\_\_\_\_\_\_\_\_\_\_\_\_\_\_\_\_\_\_\_\_\_\_\_\_\_\_\_\_\_\_\_\_\_\_\_\_\_\_\_\_\_\_\_\_\_\_\_\_\_\_\_\_\_\_\_\_\_\_\_\_\_\_\_\_\_\_\_\_\_\_\_\_\_

A [Figura 4. 9](#page-95-0) mostra as tensões e as correntes em um braço do encapsulamento de cada

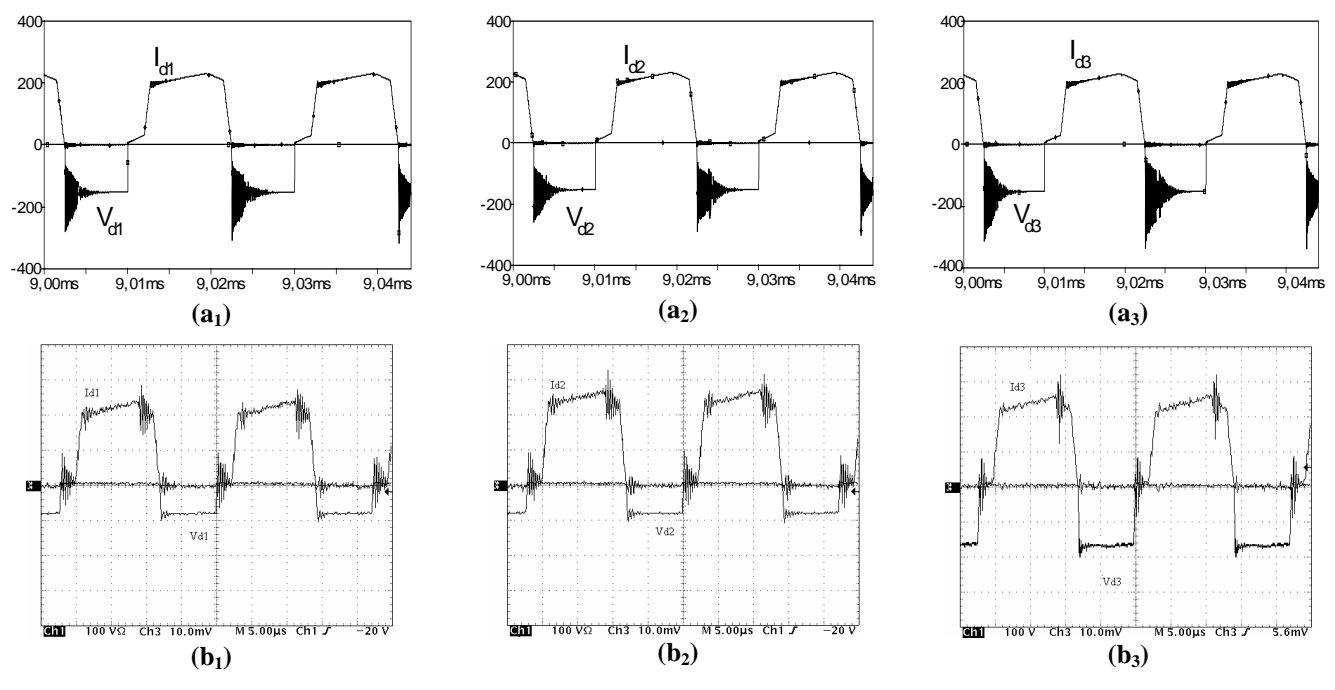

um dos três diodos retificadores utilizados no projeto. Nas figuras experimentais observa-se uma tensão bem grampeada sobre os diodos.

Figura 4. 9 – Tensão e corrente em D<sub>1a</sub> D<sub>a2</sub> e D<sub>a3</sub>, **(a) simulação, (b) experimental (100V/div; 5A/div; 5**μ**s/div).** 

<span id="page-95-0"></span>A [Figura 4. 10](#page-96-0) apresenta as correntes circulando nos indutores do circuito de auxilio à comutação. Como foi dito anteriormente, o indutor *La2* fornece maior corrente, pois é usado para auxiliar a comutação do braço direito (*S3*, *S4*) que é a mais crítica.

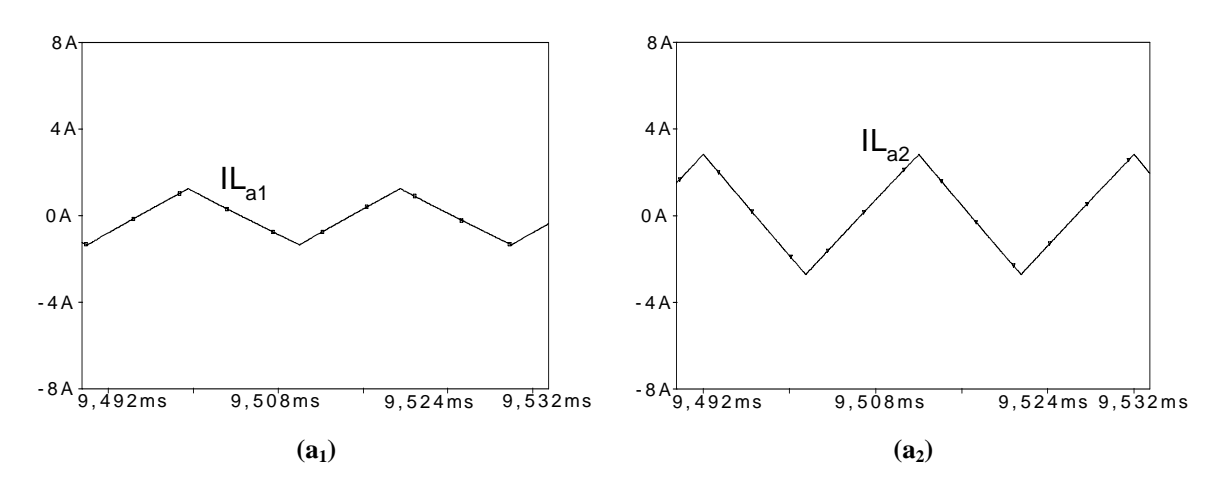

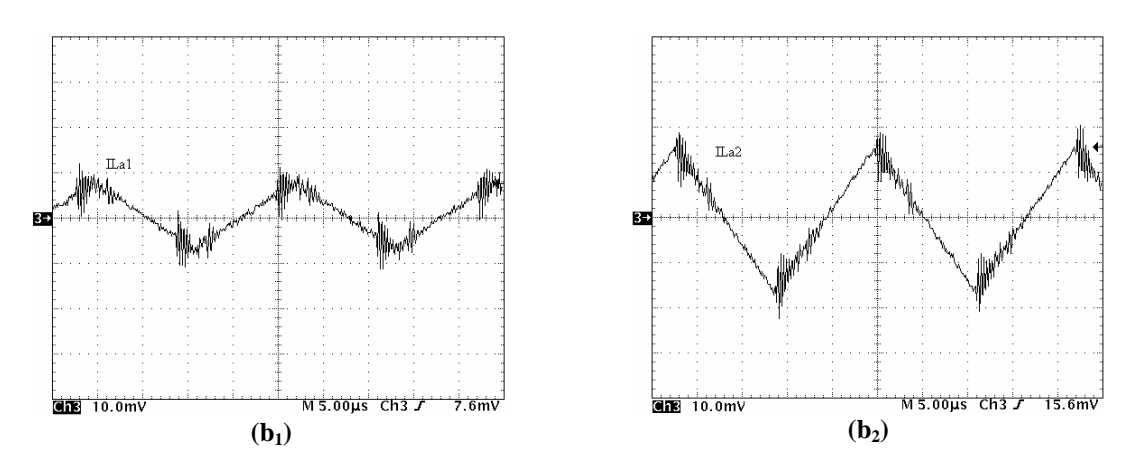

<span id="page-96-0"></span>**Figura 4. 10 – Corrente em La1 e La2, (a) simulação, (b) experimental (2A/div; 5**μ**s/div).**  A [Figura 4. 11](#page-96-1) mostra as correntes circulando nos indutores filtro de saída *Lo1*, *Lo2* e *Lo3*, cada indutor filtra a corrente proveniente de um transformador usado na associação. Através de comparação entre essas correntes observa-se o equilíbrio esperado.

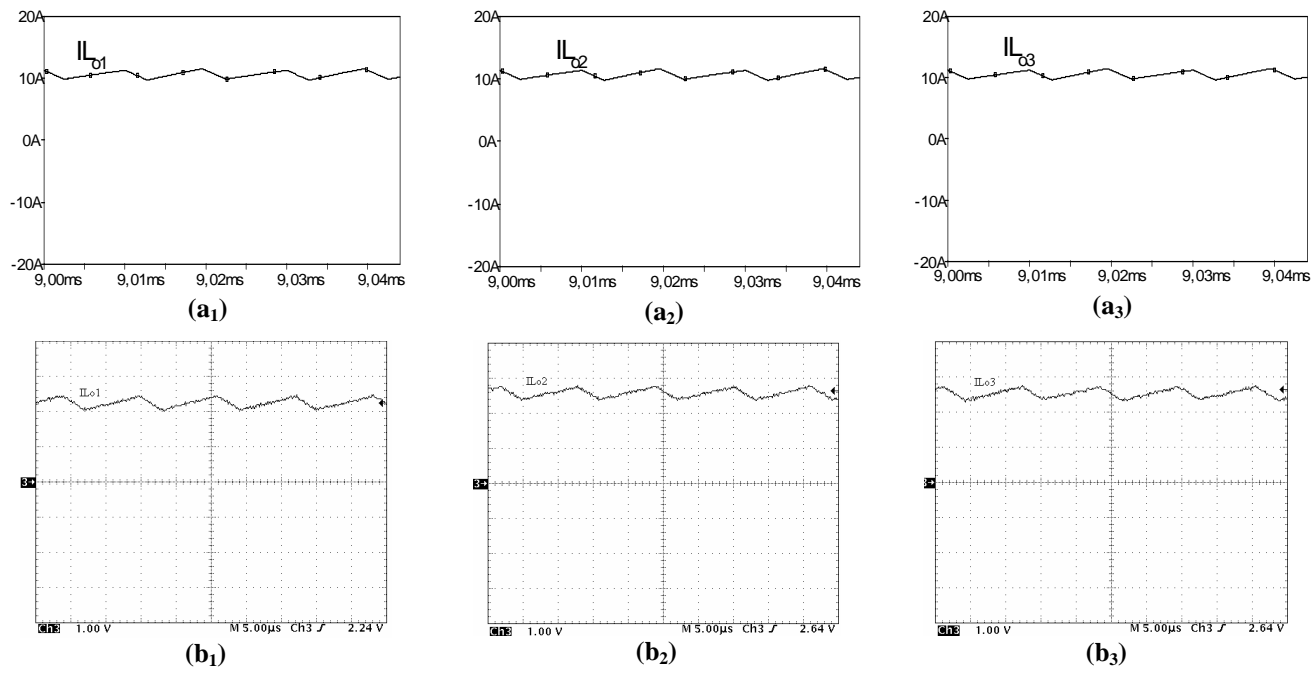

<span id="page-96-1"></span>**Figura 4. 11 – Corrente em Lo1, Lo2 e Lo3, (a) simulação, (b) experimental (5A/div; 5**μ**s/div).**  A [Figura 4. 12](#page-97-0) apresenta a tensão e a corrente de saída do conversor.

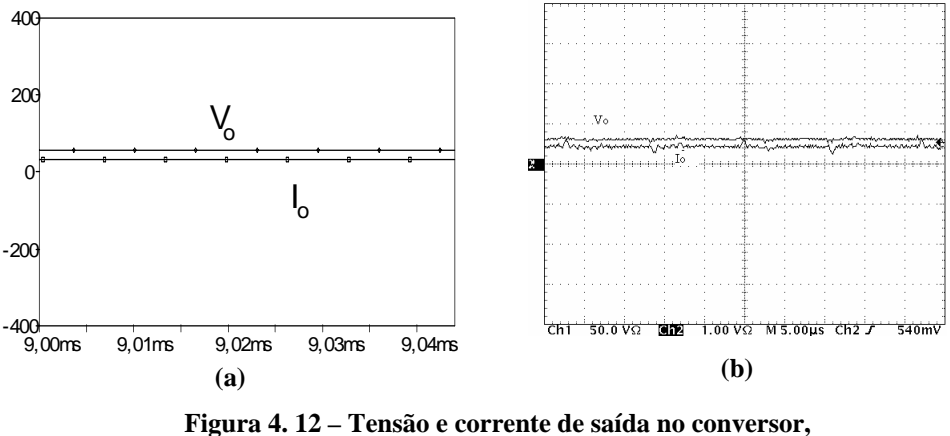

**(a) simulação, (b) experimental, (100V/div; 50A/div; 5**μ**s/div).** 

<span id="page-97-0"></span>*4.2.2. Acréscimo de 10% de Espiras no Primário e no Secundário de Tr3.* 

Neste item são apresentadas algumas formas de onda simuladas e adquiridas no protótipo do conversor CC-CC FB PWM-ZVS-PS utilizando três transformadores associados em paralelo-paralelo, onde o transformador *Tr3* sofreu uma alteração construtiva com o acréscimo de *10%* no número de espiras do primário e do secundário. Os resultados experimentais são apresentados apenas para o primário, secundário e indutores do filtro de saída, pois os resultados para todas as outras formas de onda são semelhantes aos mostrados no item anterior com os três transformadores construídos iguais.

A [Figura 4. 13](#page-98-0) mostra as tensões e as correntes no lado primário dos transformadores *Tr1*, *Tr2* e *Tr3* da associação. Com o acréscimo no número de espiras observa-se um pequeno desequilíbrio na distribuição das correntes entre os três transformadores com o aumento da corrente em  $T_{r3}$ .

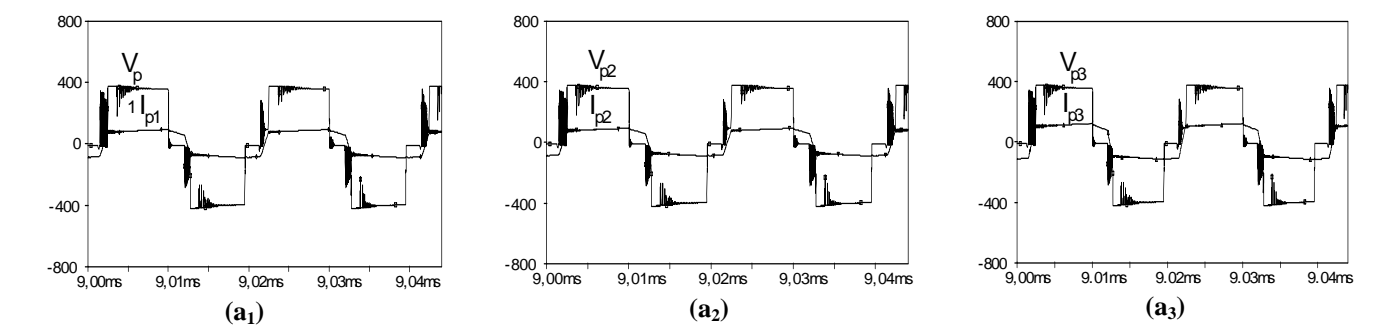

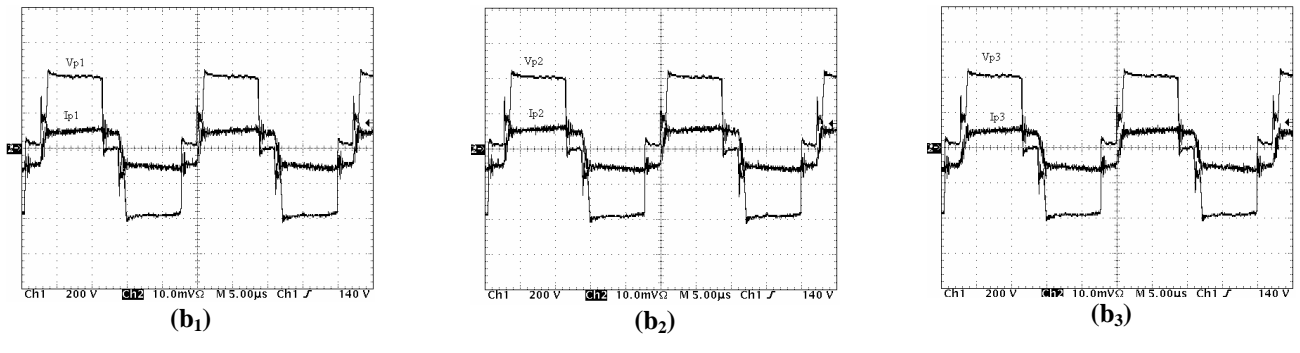

Figura 4. 13 – Tensão e corrente no primário de T<sub>r1</sub>, T<sub>r2</sub> e T<sub>r3</sub>, **(a) simulação, (b) experimental, (200V/div; 5A/div; 5**μ**s/div).** 

<span id="page-98-0"></span>A [Figura 4. 14](#page-98-1) mostra as tensões e as correntes no lado secundário dos transformadores *Tr1*, *Tr2* e *Tr3* da associação. O mesmo desequilíbrio na distribuição das correntes é observado entre os três transformadores com o aumento da corrente em *Tr3*.

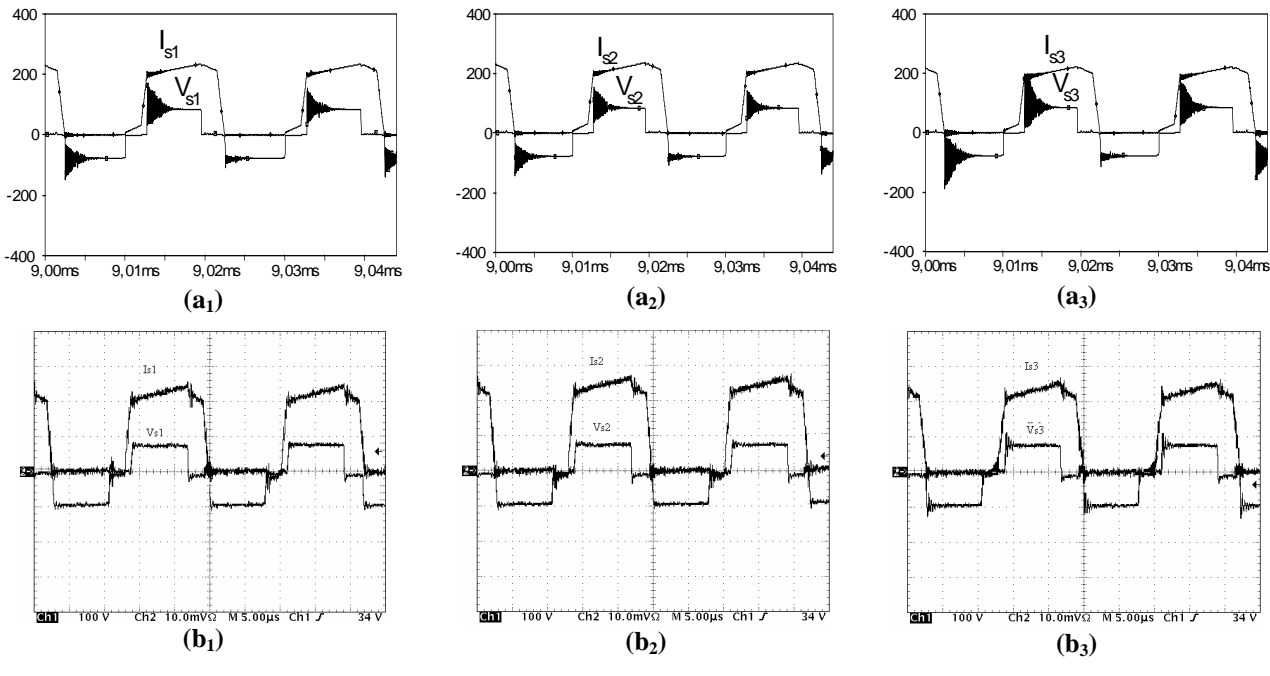

Figura 4. 14 – Tensão e corrente no secundário de T<sub>r1</sub>, T<sub>r2</sub> e T<sub>r3</sub>, **(a) simulação, (b) experimental, (100V/div; 5A/div; 5**μ**s/div).** 

<span id="page-98-1"></span>A [Figura 4. 15](#page-99-0) mostra as correntes circulando nos indutores filtro de saída *Lo1*, *Lo2* e *Lo3*, cada indutor filtra a corrente proveniente de um transformador usado na associação. Através de comparação entre essas correntes observa-se o desequilíbrio que se apresentou sobre os transformadores mostrados nas figuras anteriores.

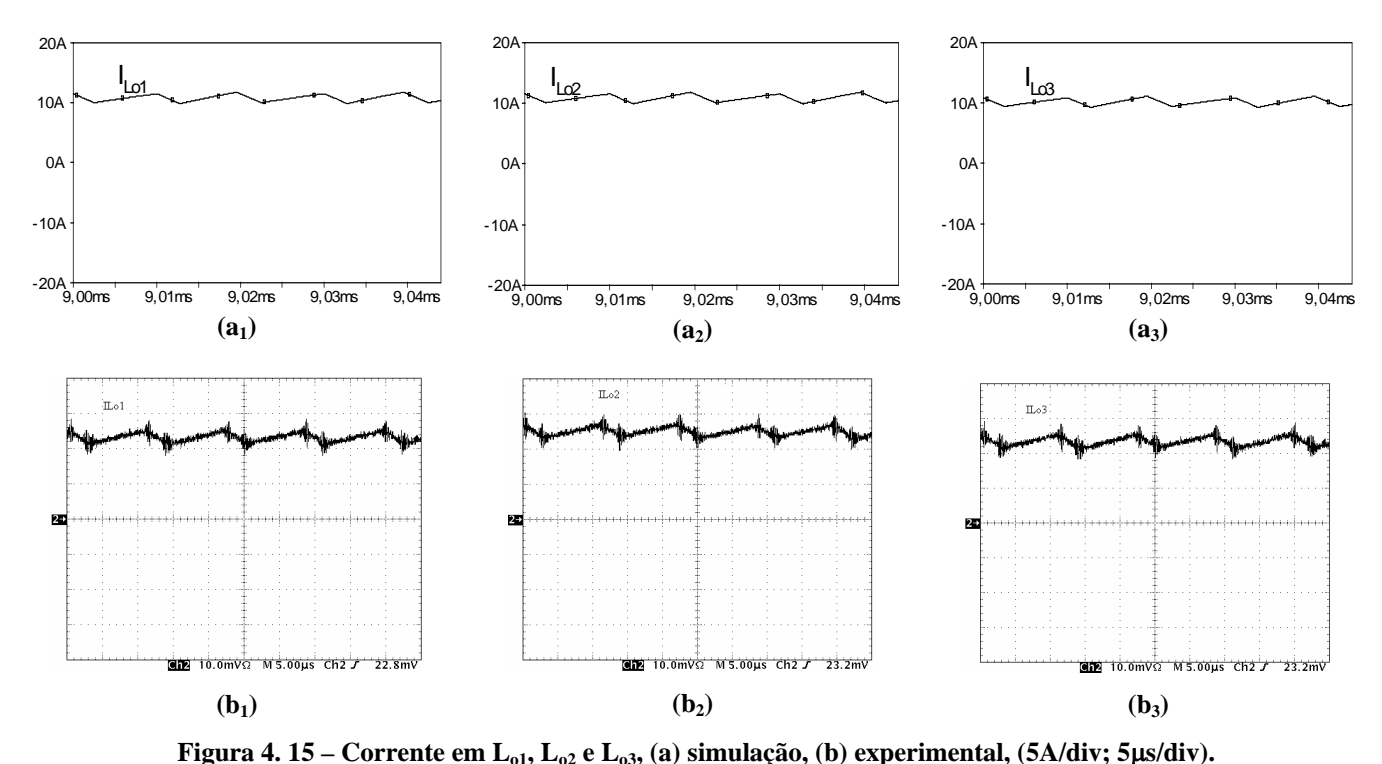

<span id="page-99-0"></span>*4.2.3. Decréscimo de 10% de Espiras no Primário e no Secundário de Tr3*

Neste item são apresentadas algumas formas de onda simuladas e adquiridas no protótipo do conversor CC-CC FB PWM-ZVS-PS utilizando os três transformadores associados em paralelo-paralelo, onde o transformador *Tr3* sofreu uma alteração construtiva com o decréscimo de *10%* no número de espiras do primário e secundário.

A [Figura 4. 16](#page-100-0) mostra as tensões e as correntes no lado primário dos transformadores *Tr1*, *Tr2* e *Tr3* da associação. Com o decréscimo no número de espiras observa-se um pequeno desequilíbrio na distribuição das correntes entre os três transformadores com a redução da corrente circulando em *Tr3*.

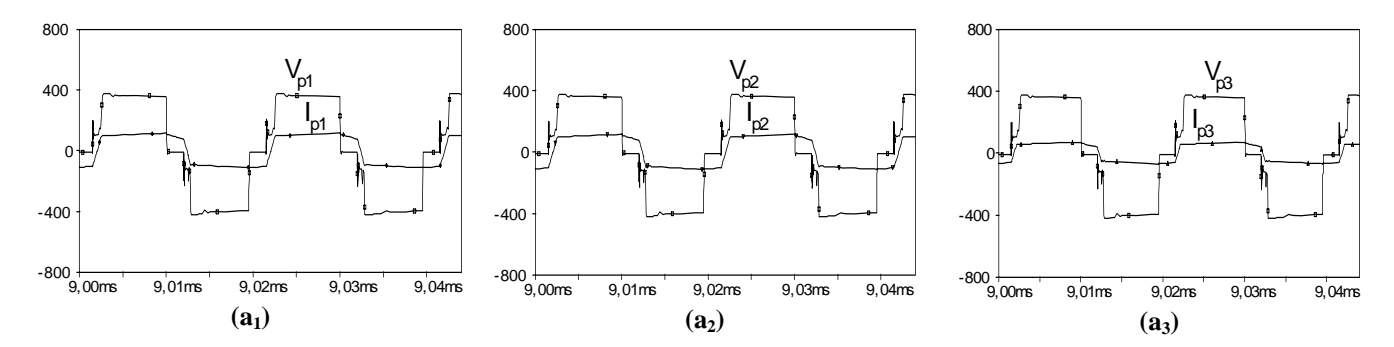

![](_page_100_Figure_0.jpeg)

Figura 4. 16 – Tensão e corrente no primário de T<sub>r1</sub>, T<sub>r2</sub> e T<sub>r3</sub>, **(a) simulação, (b) experimental, (200V/div; 5A/div; 5**μ**s/div).** 

<span id="page-100-0"></span>A [Figura 4. 17](#page-100-1) mostra as tensões e as correntes no lado secundário dos transformadores *Tr1*, *Tr2* e *Tr3* da associação. O mesmo desequilíbrio na distribuição das correntes é observado entre os três transformadores com a redução da corrente circulando em *Tr3*.

![](_page_100_Figure_3.jpeg)

Figura 4. 17 – Tensão e corrente no secundário de T<sub>r1</sub>, T<sub>r2</sub> e T<sub>r3</sub>, **(a) simulação, (b) experimental, (100V/div; 5A/div; 5**μ**s/div).** 

<span id="page-100-1"></span>A [Figura 4. 18](#page-101-0) mostra as correntes circulando nos indutores filtro de saída *Lo1*, *Lo2* e *Lo3*, cada indutor filtra a corrente proveniente de um transformador usado na associação. Através de comparação entre essas correntes, observa-se o desequilíbrio que também se apresentou sobre os transformadores mostrados nas figuras anteriores.

![](_page_101_Figure_0.jpeg)

**Figura 4. 18 – Corrente em Lo1, Lo2 e Lo3, (a) simulação, (b) experimental, (5A/div; 5**μ**s/div).** 

<span id="page-101-0"></span>**4.3. Análise com Relações de Transformação Diferentes** 

Neste item são apresentadas algumas formas de onda simuladas e adquiridas no protótipo do conversor CC-CC FB PWM-ZVS-PS utilizando os três transformadores *Tr1*, *Tr2* e *Tr3*, onde o transformador *Tr3* sofreu uma alteração construtiva para variar sua relação de transformação. Com a redução de *10%* no número de espiras do primário, a nova relação de transformação de *Tr3* passou a ser *n = 4,2*.

# *4.3.1. Decréscimo de 10% de Espiras no Primário de Tr3*

A [Figura 4. 19](#page-102-0) mostra as tensões e as correntes no lado primário dos transformadores *Tr1*, *Tr2* e *Tr3* da associação. Com o decréscimo no número de espiras do primário do transformador *Tr3*, observa-se um grande desequilíbrio na distribuição das correntes entre os três transformadores. A maior parte da corrente processada pelo conversor circula pelo transformador *Tr3*.

![](_page_102_Figure_0.jpeg)

Figura 4. 19 – Tensão e corrente no primário de T<sub>r1</sub>, T<sub>r2</sub> e T<sub>r3</sub>, **simulação, (b) experimental, (200V/div; 5A/div; 5**μ**s/div).** 

<span id="page-102-0"></span>A [Figura 4. 20](#page-102-1) mostra as tensões e as correntes no lado secundário dos transformadores *Tr1*, *Tr2* e *Tr3* da associação. O mesmo desequilíbrio na distribuição das correntes é observado entre os três transformadores.

![](_page_102_Figure_3.jpeg)

Figura 4. 20 – Tensão e corrente no secundário de T<sub>r1</sub>, T<sub>r2</sub> e T<sub>r3</sub>, **(a) simulação, (b) experimental, (100V/div; 5A/div; 5**μ**s/div).** 

<span id="page-102-1"></span>A [Figura 4. 21](#page-103-0) mostra as correntes circulando nos indutores filtro de saída, *Lo1*, *Lo2* e *Lo3*, cada indutor filtra a corrente proveniente de um transformador usado na associação.

Através de comparação entre essas correntes fica bem fácil observar o severo desequilíbrio que se apresentou sobre os transformadores refletindo-se também sobre os indutores do filtro de saída.

![](_page_103_Figure_1.jpeg)

**Figura 4. 21 – Corrente em Lo1, Lo2 e Lo3, (a) simulação, (b) experimental, (10A/div; 5**μ**s/div).** 

## <span id="page-103-0"></span>**4.4. Curvas de Comportamento das Correntes**

Neste item são apresentadas as curvas de comportamento das correntes no primário dos transformadores e nos indutores do filtro de saída em função da corrente de carga e também, as curvas de rendimento obtidas no protótipo do conversor CC-CC FB PWM-ZVS-PS para cada um dos testes feitos na configuração nº1.

As curvas foram obtidas mantendo a tensão de entrada *Vi=400V* e tensão de saída *Vo=60V*.

#### *4.4.1. Mesmo Número de Espiras no Primário e no Secundário de Tr1, Tr2 e Tr3*

As correntes observadas no transformador  $T_{r3}$  e indutor  $IL_{o3}$  sofreram uma variação desprezível, refletindo o bom equilíbrio na distribuição de correntes entre eles, ou seja, cada transformador processou cerca de *33,3%* da corrente total do conversor, como pode ser observado na [Figura 4. 22](#page-104-0).

![](_page_104_Figure_0.jpeg)

Figura 4. 22 – (a) Corrente no primário de T<sub>r1</sub>, T<sub>r2</sub> e T<sub>r3</sub> versus a corrente de carga, (b) corrente em L<sub>o1</sub>, L<sub>o2</sub> e L<sub>o3</sub> versus a corrente de carga.

#### <span id="page-104-0"></span>*4.4.2. Acréscimo de 10% de Espiras no Primário e no Secundário de Tr3*

As correntes observadas no transformador *Tr3* e indutor *ILo3* sofreram um acréscimo de carga processando cerca de *41%* da corrente total do projeto, como pode ser observado na [Figura 4. 23](#page-104-1).

![](_page_104_Figure_4.jpeg)

Figura 4. 23 – (a) Corrente no primário de T<sub>r1</sub>, T<sub>r2</sub> e T<sub>r3</sub> versus a corrente de carga, (b) corrente em L<sub>o1</sub>, L<sub>o2</sub> e L<sub>o3</sub> versus a corrente de carga.

## <span id="page-104-1"></span>*4.4.3. Decréscimo de 10% de Espiras no Primário e no Secundário de Tr3*

Adotando novamente as correntes no transformador *Tr1* e no indutor *ILo1* como referências, as correntes observadas no transformador  $T_{r3}$  e indutor  $IL_{o3}$  sofreram um decréscimo de carga processando cerca de *20%* da corrente total do projeto, como pode ser observado na [Figura 4. 24](#page-105-0).

![](_page_105_Figure_0.jpeg)

Figura 4. 24 – (a) Corrente no primário de T<sub>r1</sub>, T<sub>r2</sub> e T<sub>r3</sub> versus a corrente de carga,  **(b) corrente em Lo1, Lo2 e Lo3 versus corrente de carga.** 

## <span id="page-105-0"></span>*4.4.4. Decréscimo de 10% de Espiras no Primário de Tr3*

Como é mostrado na [Figura 4. 25](#page-105-1) (a), o desequilíbrio entre as correntes eficazes dos transformadores é severo e o transformador  $T_{r3}$  processa aproximadamente 75% da corrente total. Observando a [Figura 4. 25](#page-105-1) (b), nota-se que o indutor  $IL_{o3}$  processa também cerca de *75%* do valor total da corrente do projeto.

![](_page_105_Figure_4.jpeg)

Figura 4. 25 – (a) Corrente no primário de T<sub>r1</sub>, T<sub>r2</sub> e T<sub>r3</sub> versus a corrente de carga, (b) corrente em L<sub>o1</sub>, L<sub>o2</sub> e L<sub>o3</sub> versus a corrente de carga.

## <span id="page-105-1"></span>*4.4.5. Curvas de Rendimento.*

A seguir são apresentadas, na [Figura 4. 26](#page-106-0), as curvas de rendimento obtidas nesta configuração para a associação em paralelo-paralelo dos três transformadores iguais e para as mudanças feitas em um dos transformadores.

![](_page_106_Figure_0.jpeg)

<span id="page-106-0"></span>**Figura 4. 26 – Curvas de rendimento, (a) transformadores iguais, (b) acréscimo de 10% nas espiras de Tr3, (c) decréscimo de 10% nas espiras de Tr3, (d) decréscimo de 10% nas espiras do primário de Tr3.** 

Seguindo este princípio, pode-se afirmar que, se o projeto for submetido a testes em tensão e corrente nominais, o transformador  $T_{r3}$ , que apresentou sobrecarga no caso mais crítico, também apresentará sobre-aquecimento, aumento nas perdas e conseqüentemente provocará uma redução no rendimento total do projeto.

E como foi explicado no item 2.7.1 do capítulo 2, as correntes que circulam nos primários dos transformadores, influenciadas apenas pelas impedâncias de dispersão, sofrem diretamente os efeitos de variações destas impedâncias ficando desequilibradas.

## **4.5. Conclusão**

Quando são feitas alterações no valor das indutâncias dos transformadores sem alteração sua relação de transformação, o desequilíbrio de corrente através do circuito é pequeno.

O caso mais crítico apresenta-se quando é utilizado um transformador com relação de transformação diferente dos outros na associação. O desequilíbrio observado é severo, podendo sobrecarregar e sobre-aquecer o transformador *Tr3* se for testado no seu valor nominal de projeto.

\_\_\_\_\_\_\_\_\_\_\_\_\_\_\_\_\_\_\_\_\_\_\_\_\_\_\_\_\_\_\_\_\_\_\_\_\_\_\_\_\_\_\_\_\_\_\_\_\_\_\_\_\_\_\_\_\_\_\_\_\_\_\_\_\_\_\_\_\_\_\_\_\_\_\_\_\_\_\_\_\_\_\_\_\_\_\_\_\_\_

Ficou então evidenciado que alterações na indutância de dispersão de um transformador

se ref letem diretamente na corrente através dele.

Conclui-se então que a aplicação de técnicas de associação de transformadores, embora muito útil, deve ser feita com cautela, pois qualquer alteração construtiva nos transformadores gera um desequilíbrio da potência processada entre eles. Este desequilíbrio pode prejudicar o funcionamento total da planta reduzindo seu rendimento se o projeto for submetido a valores nominais.
# **5. Resultados de Simulação e Experimentais do Conversor nº2**

# **5.1. Introdução**

Neste capítulo serão apresentados os resultados experimentais obtidos do protótipo do conversor CC-CC FB PWM-ZVS-PS com associação paralelo-paralelo de transformadores conectando um indutor ressonante  $L_r$  e um capacitor de bloqueio de nível CC,  $C_b$ independente para cada transformador. O circuito de potência do protótipo é mostrado na [Figura 5. 1](#page-108-0).

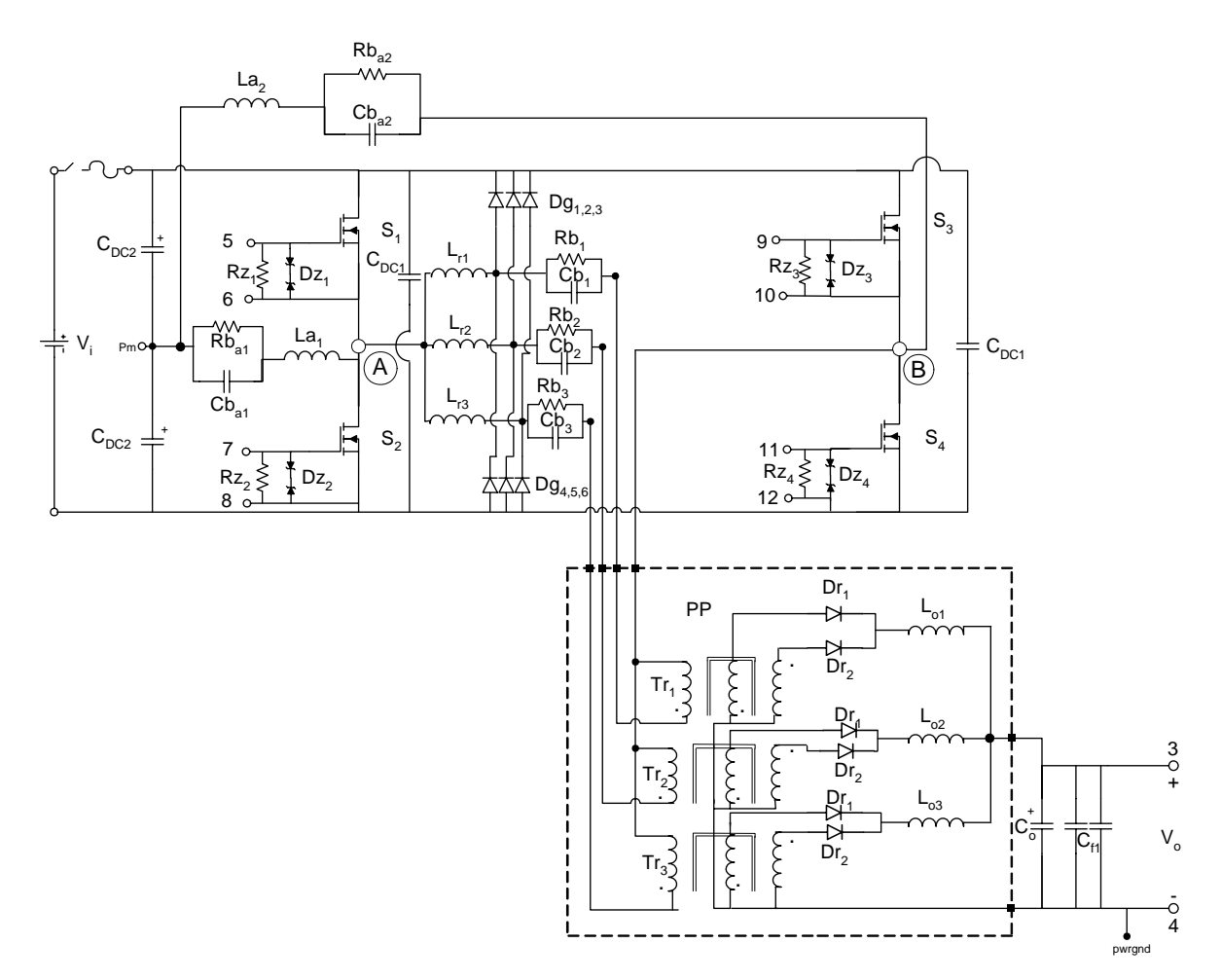

**Figura 5. 1 – Circuito de potência do conversor nº2.** 

<span id="page-108-0"></span>Os componentes utilizados na configuração nº2 são os mesmo utilizados no circuito da configuração nº1 com exceção dos listados abaixo na [Tabela 5. 1](#page-109-0).

<span id="page-109-0"></span>

| <b>OTD</b> | <b>COMPONENTE</b>         | <b>ESPECIFICAÇÃO</b>                  | <b>SIMBOLOGIA</b>                               |
|------------|---------------------------|---------------------------------------|-------------------------------------------------|
| 03         | Indutor ressonante        | 60µH/31esp/10x27AWG/E30/14/lg 0,123cm | $L_{r1}$ , $L_{r2}$ e $L_{r3}$                  |
| 03         | Capacitor de bloqueio     | $20 \mu$ F / 250Vca (Polipropileno)   | $Cb_1,Cb_2 \in Cb_3$                            |
| 03         | Resistor de amortecimento | $120\Omega/4W$                        | $Rb_1$ , $Rb_2$ e $Rb_3$                        |
| 06         | Diodo de grampeamento     | MUR 460 (IRF - 4A/600V)               | $Dg_1, Dg_2, Dg_3,$<br>$Dg_4$ , $Dg_5$ e $Dg_6$ |

**Tabela 5. 1 – Componentes do circuito de potência da configuração nº2.** 

Foram feitos testes com alteração de projeto no transformador *Tr3* na configuração proposta para estudar seus efeitos sobre o funcionamento do conversor.

Os resultados de simulação e experimentais do protótipo nº2 foram adquiridos para potência de saída de *Po=2000W*.

## **5.2. Análise com Relações de Transformação Iguais**

Neste item são apresentadas todas as formas de onda adquiridas no protótipo do conversor CC-CC FB PWM-ZVS-PS utilizando os três transformadores projetados e construídos de forma idêntica. A relação de transformação em cada um dos três transformadores é *n = 4,5*.

Foram feitos testes com alteração de projeto no transformador da associação *Tr3* da configuração para estudar o efeito das alterações sobre o funcionamento do conversor, mais especificamente o equilíbrio das correntes entre os transformadores e também nos indutores do filtro de saída.

## *5.2.1. Mesmo Número de Espiras no Primário e no Secundário de Tr1, Tr2 e Tr3*

Os resultados de simulação e experimentais apresentados a seguir são para tensão de entrada  $V_i = 400V$ , tensão de saída  $V_o = 60V$  e razão cíclica  $D = 0.8$ .

A [Figura 5. 2](#page-110-0) mostra a tensão entre os pontos *AB* e a corrente circulando no indutor ressonante.

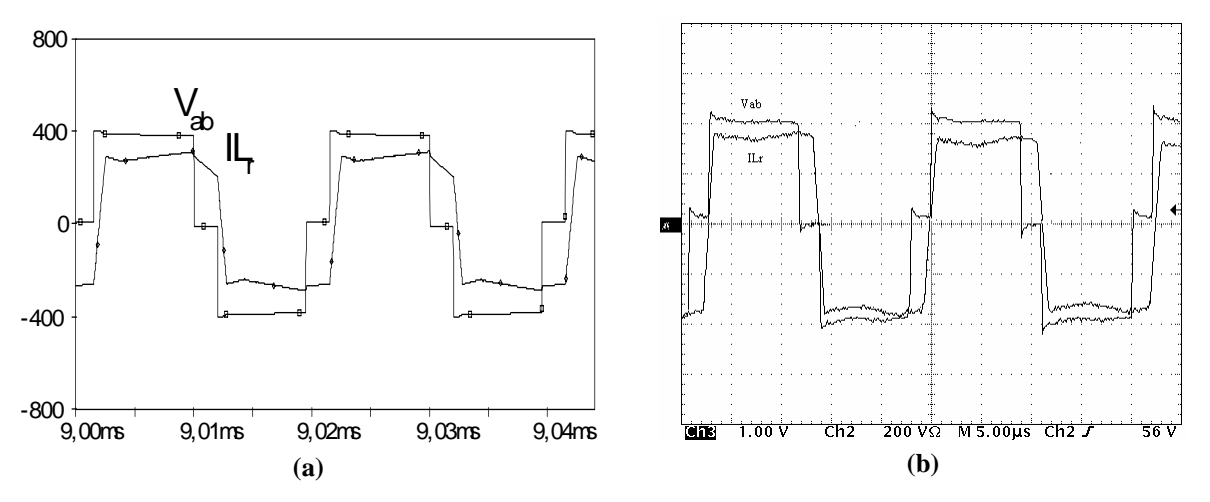

**Figura 5. 2 – Tensão VAB e corrente ILr, (a) simulação, (b) experimental, (200V/div; 5A/div; 5**μ**s/div).** 

<span id="page-110-0"></span>A [Figura 5. 3](#page-110-1) mostra a comutação no interruptor *S1*. Observa-se que esta comutação é ZVS na entrada em condução atendendo aos requisitos do projeto, mas é dissipativa durante o bloqueio devido à presença da corrente de cauda peculiar ao IGBT. E a [Figura 5. 4](#page-111-0) apresenta os detalhes da comutação no interruptor *S1*.

<span id="page-110-1"></span>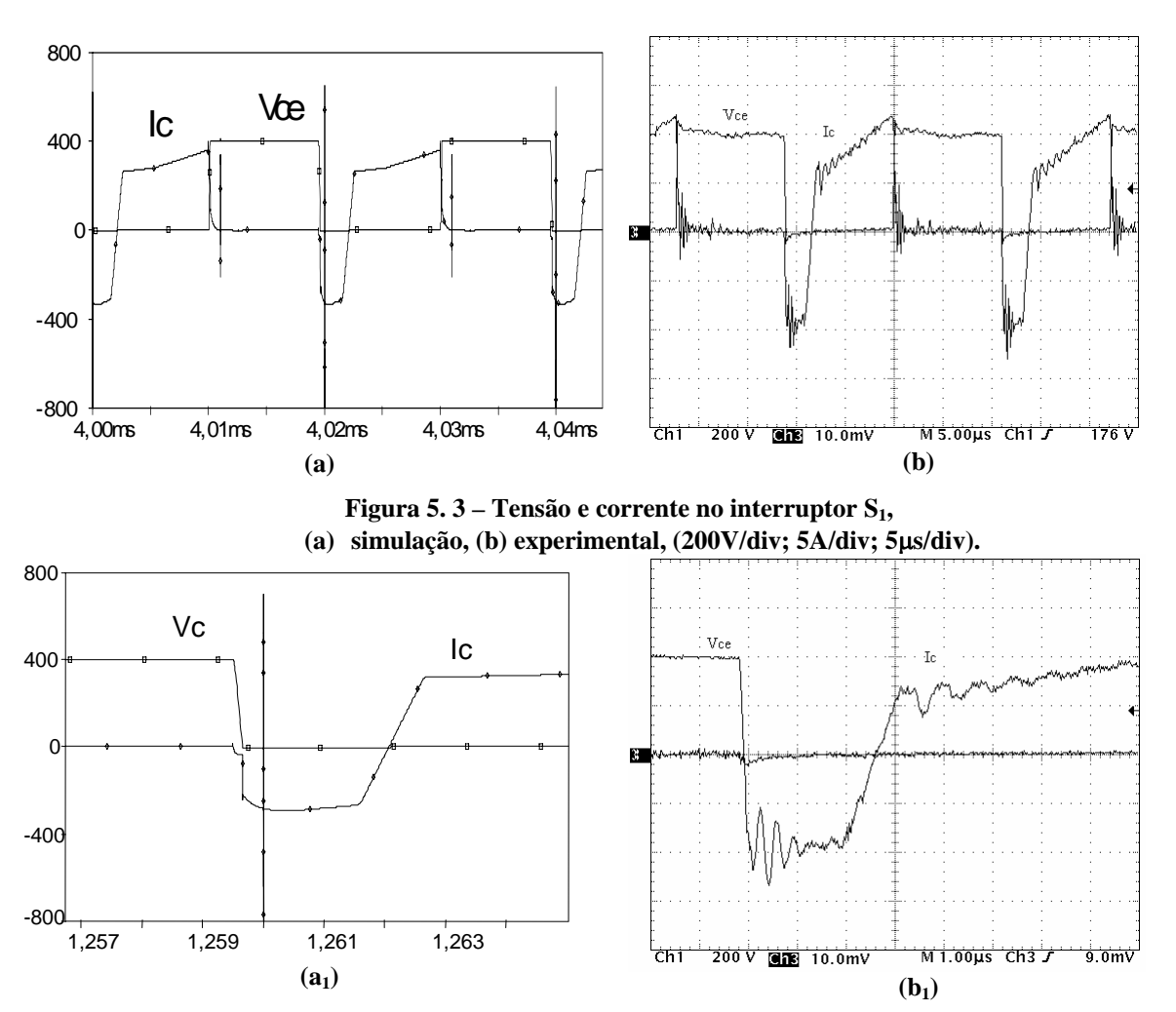

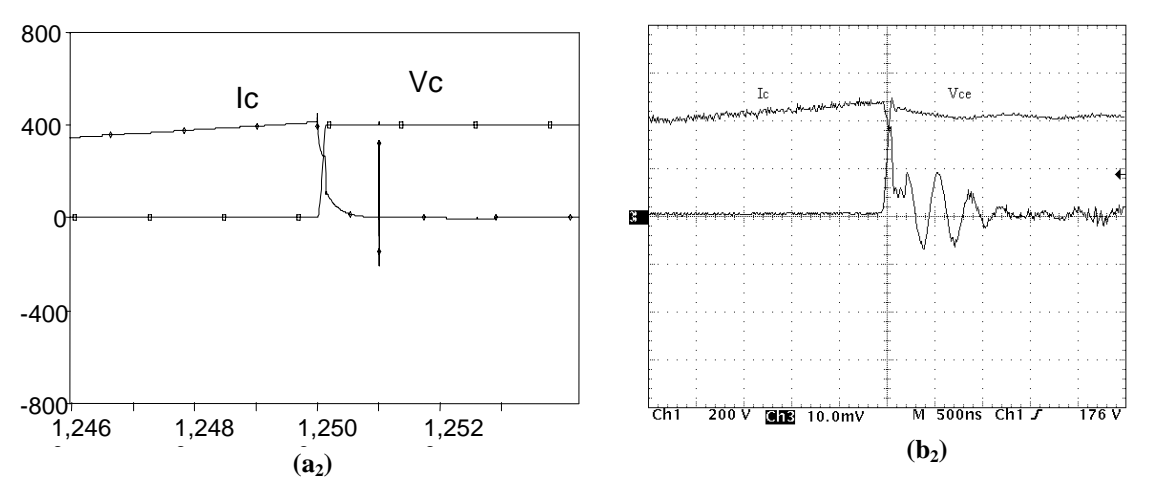

Figura 5. 4 – Detalhe da comutação no interruptor S<sub>1</sub>, (a) simulação, (b) experimental, **entrada em condução (200V/div; 5A/div; 1**μ**s/div), bloqueio (200V/div; 5A/div; 500n/div).** 

<span id="page-111-0"></span>A [Figura 5. 5](#page-111-1) mostra a comutação no interruptor *S3*. Observa-se que esta comutação é ZVS na entrada em condução atendendo aos requisitos do projeto, mas é dissipativa durante o bloqueio devido à presença da corrente de cauda peculiar ao IGBT.

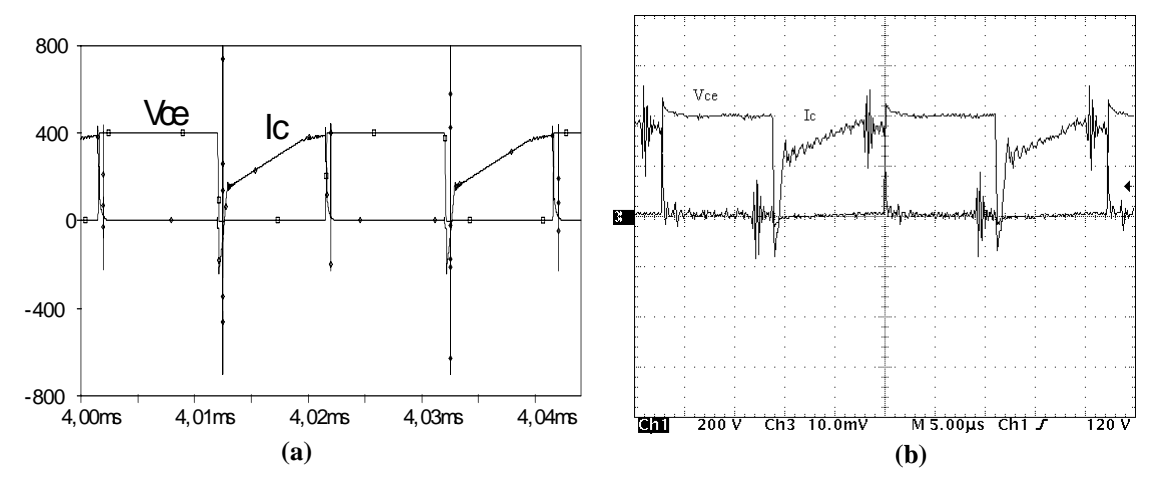

Figura 5. 5 – Tensão e corrente no interruptor S<sub>3</sub>, **(a) simulação, (b) experimental, (200V/div; 5A/div; 5**μ**s/div).** 

A [Figura 5. 6](#page-112-0) apresenta os detalhes da comutação no interruptor *S3*.

<span id="page-111-1"></span>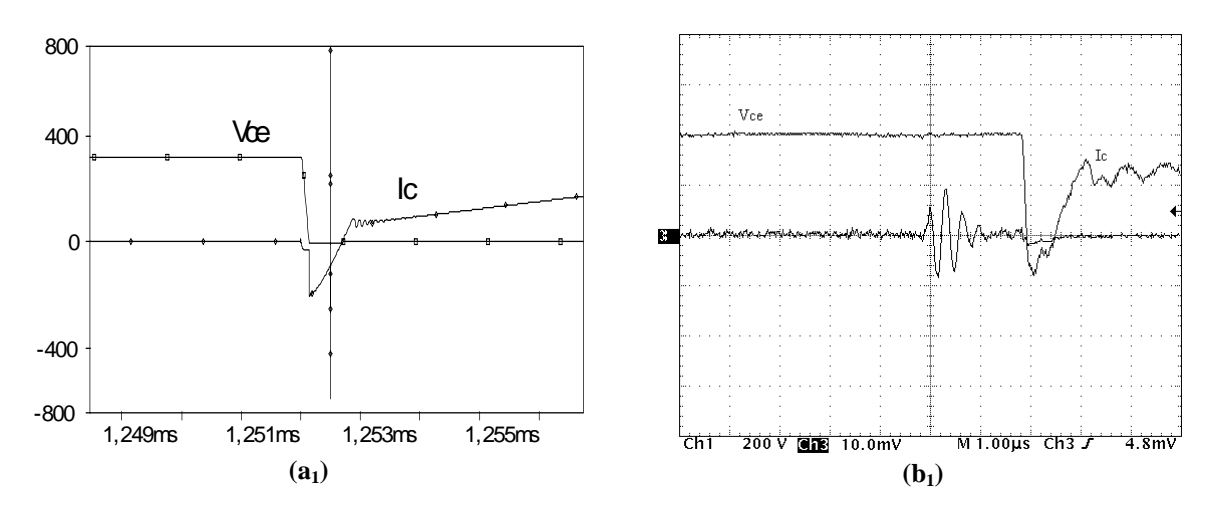

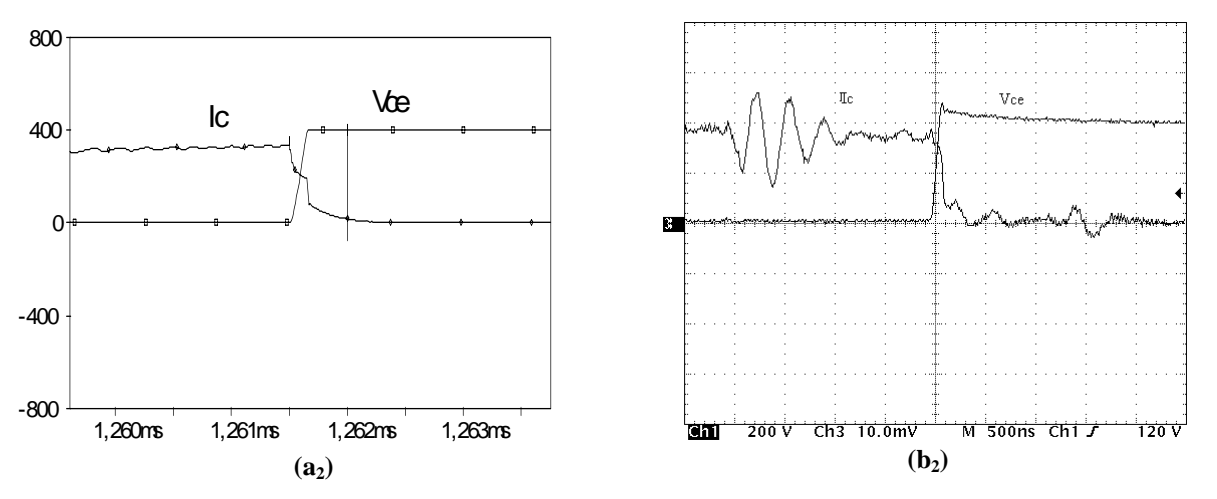

Figura 5. 6 – Detalhe da comutação no interruptor S<sub>3</sub>, (a) simulação, (b) experimental, **entrada em condução (200V/div; 5A/div; 1**μ**s/div), bloqueio (200V/div; 5A/div; 500n/div).** 

<span id="page-112-0"></span>Observando a Figura 5. 6 (a) e a Figura 5. 6 (b) mostradas anteriormente, verifica-se também que a corrente mais crítica ocorre no br aço direito composto por *(S3,S4)*.

A Figura 5. 7 mostra as tensões e as correntes no lado primário dos transformadores  $T_{rI}$ , *Tr2* e *Tr3* da associação. Como esperado, a distribui ção das correntes entre eles é bem equilibrada, pois os transformadores foram pr ojetados e construídos para serem iguais.

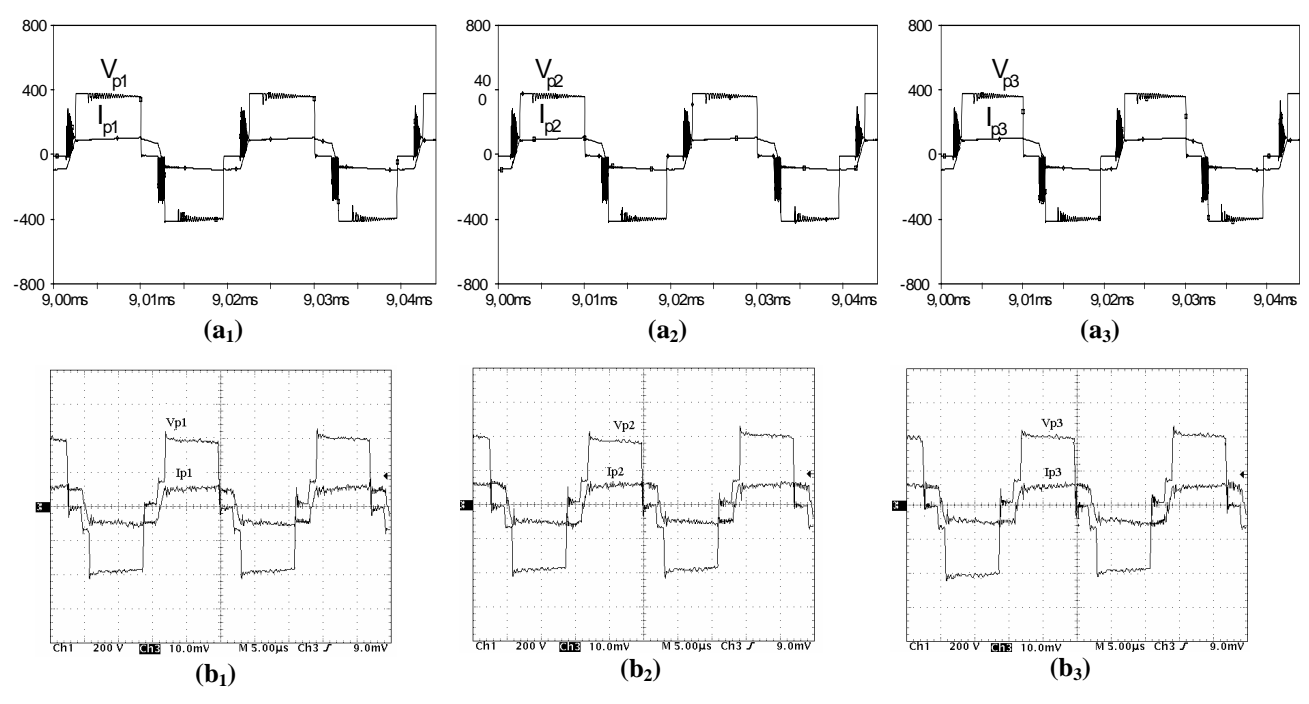

Figura 5. 7 – Tensão e corrente no primário de T<sub>r1</sub>, T<sub>r2</sub> e T<sub>r3</sub>, **(a) simulação, (b) experimental, (200V/div; 5A/div; 5**μ**s/div).** 

A Figura 5. 8 mostra as tensões e as correntes no lado secundário dos transformadores *Tr1, Tr2* e *Tr3* da associação. Novamente, observa-se o equilíbrio na distribuição das correntes entre eles.

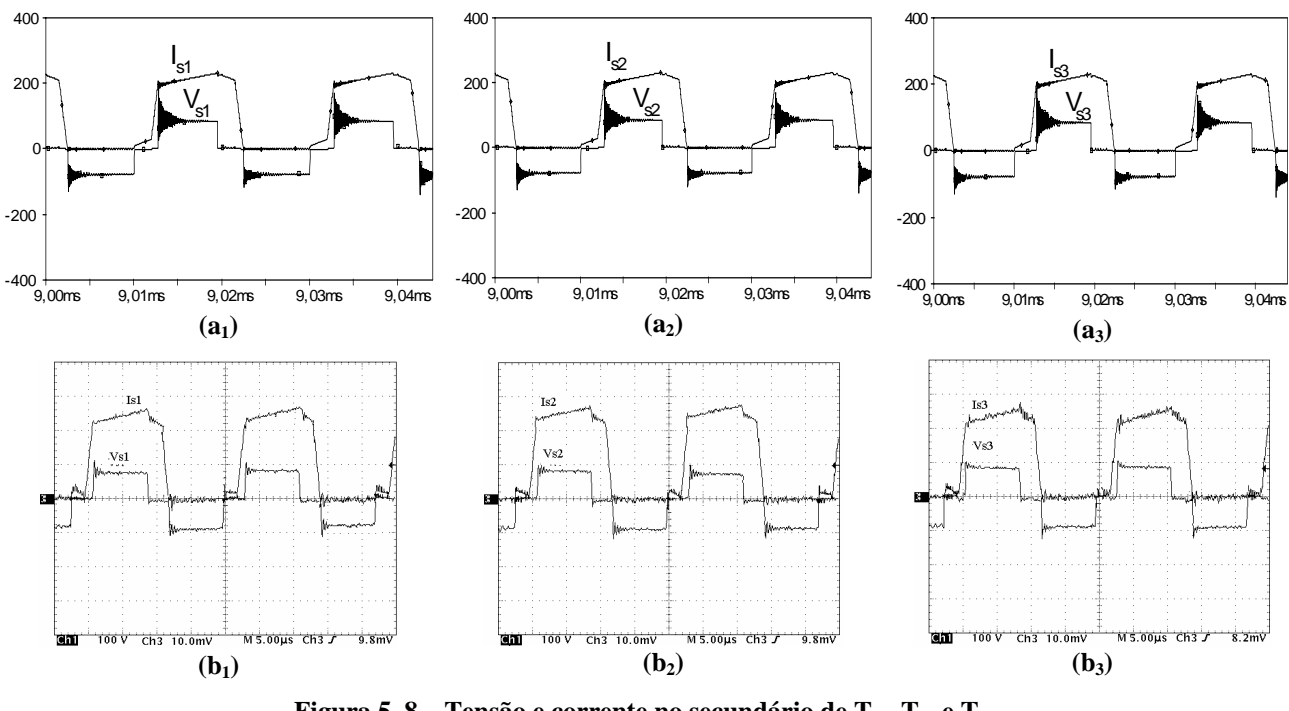

Figura 5. 8 – Tensão e corrente no secundário de T<sub>r1</sub>, T<sub>r2</sub> e T<sub>r3</sub>, **). (a) simulação, (b) experimental, (100V/div; 5A/div; 5**μ**s/div**

<span id="page-113-0"></span>para auxiliar a comutação do braço direito dado por *(S<sub>3</sub>, S<sub>4</sub>)* que é a mais crítica. A [Figura 5. 9](#page-113-0) apresenta as correntes circulando nos indutores do circuito de auxilio à comutação. Como foi dito anteriormente, o indutor *La2* fornece maior corrente, pois é usado

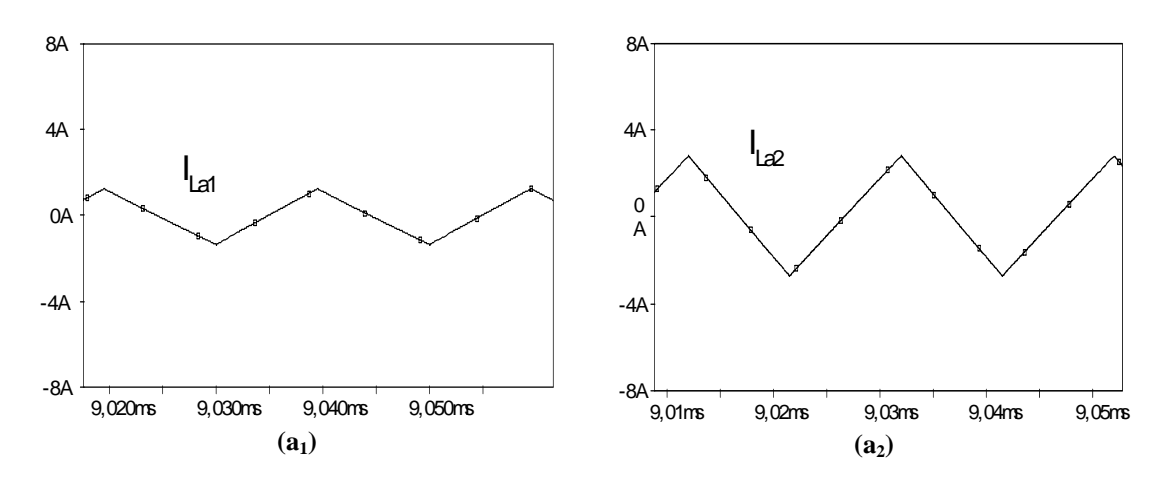

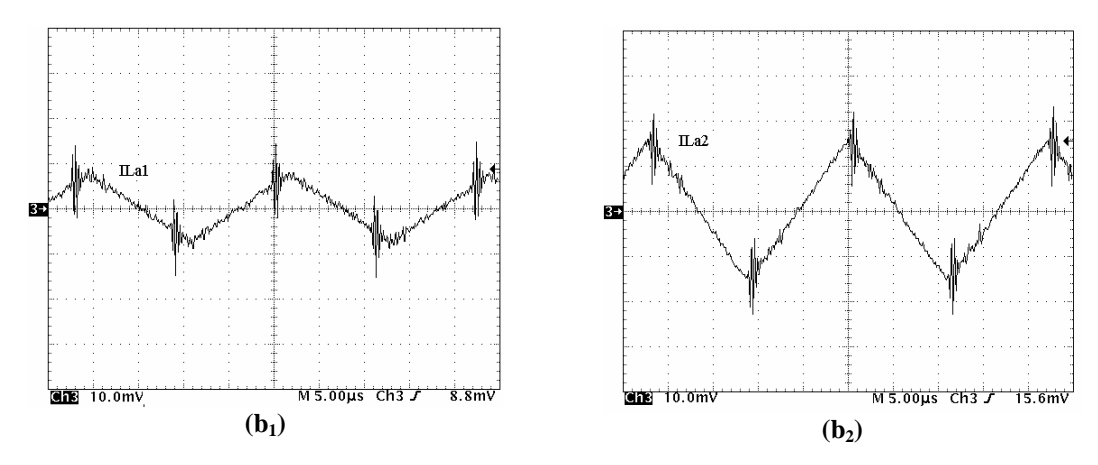

Figura 5. 9 – Corrente nos indutores auxiliares L<sub>a1</sub> e L<sub>a2</sub>, **(a) simulação, (b)** experimental,  $(2A/div; 5μs/div)$ .

A Figura 5. 10 mostra as tensões e as correntes em um braço do encapsulamento de cada um dos três diodos retificadores utilizados no projeto. Nas figuras experimentais observa-se uma tensão bem grampeada sobre os diodos.

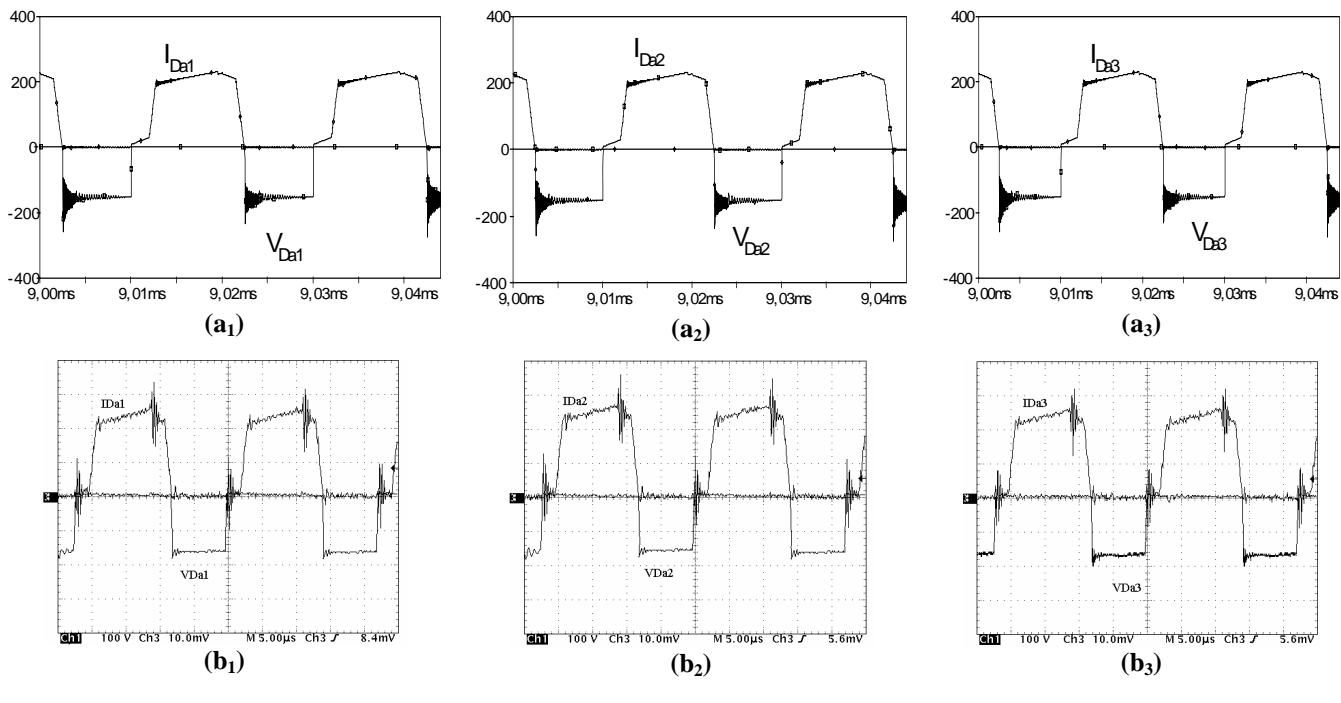

**Figura 5. 10 – Tensão e corrente em Da1, Da2 e Da3, (a) simulação, (b) experimental, (100V/div; 5A/div; 5**μ**s/div).** 

<span id="page-114-0"></span>A [Figura 5. 11](#page-114-0) mostra as correntes circulando nos indutores filtro de saída  $L_{0I}$ ,  $L_{02}$  e  $L_{03}$ , onde cada indutor filtra a corrente proveniente de um transformador usado na associação. Através de comparação entre essas correntes observa-se um bom equilíbrio.

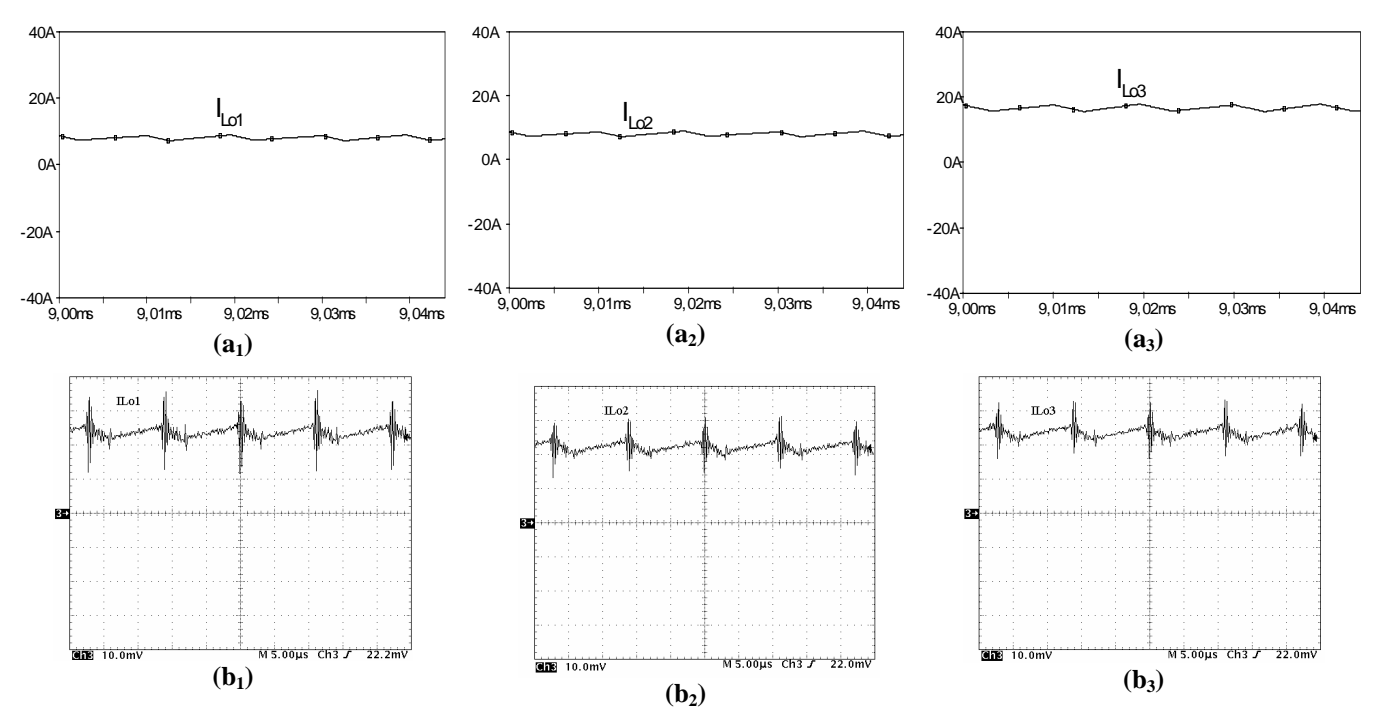

**Figura 5. 11 – Corrente em L<sub>o1</sub>, L<sub>o2</sub> e L<sub>o3</sub>, (a) simulação, (b) experimental, (5A/div; 5µs/div).** 

A [Figura 5. 12](#page-115-0) apresenta a tensão e a corrente de saída do conversor.

<span id="page-115-0"></span>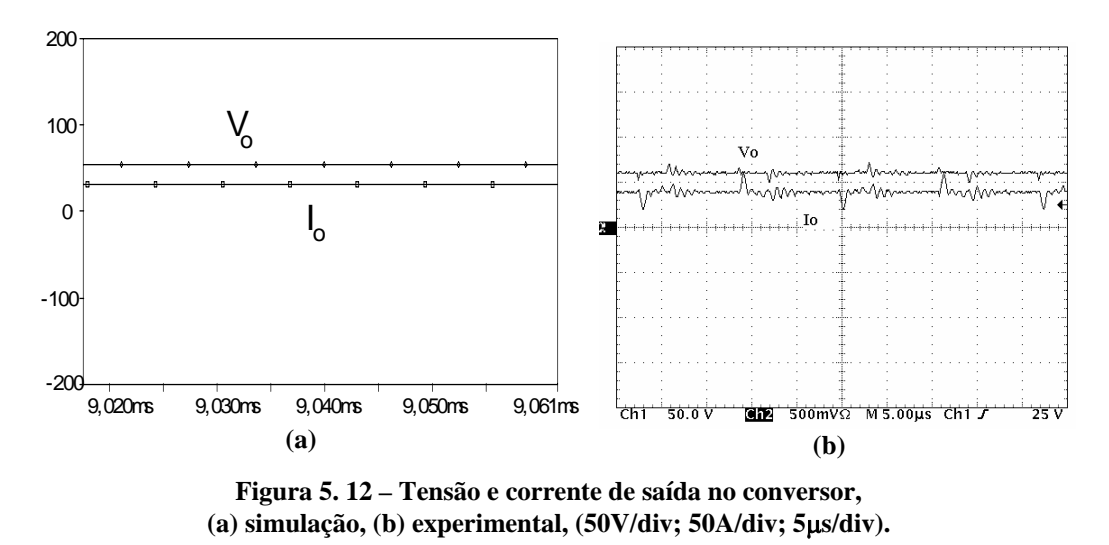

<span id="page-115-1"></span>*Acréscimo de 10% de Espiras no Primário e no Secundário de Tr3 5.2.2.*

Neste item são apresentadas algumas formas de onda adquiridas do protótipo do conversor CC-CC FB PWM-ZVS-PS utilizando os três transformadores, onde o *Tr3* sofreu uma alteração construtiva com o acréscimo de *10%* no número de transformador espiras do primário e do secundário.

A [Figura 5. 13](#page-115-1) mostra as tensões e as correntes no lado primário dos transformadores *Tr1, Tr2* e *Tr3* da associação. Com o acréscimo no número de espiras observa-se um pequeno

\_\_\_\_\_\_\_\_\_\_\_\_\_\_\_\_\_\_\_\_\_\_\_\_\_\_\_\_\_\_\_\_\_\_\_\_\_\_\_\_\_\_\_\_\_\_\_\_\_\_\_\_\_\_\_\_\_\_\_\_\_\_\_\_\_\_\_\_\_\_\_\_\_\_\_\_\_\_\_\_\_\_\_\_\_\_\_

CAPÍTULO V – RESULTADOS DE SIMULAÇÃO E EXPERIMENTAIS DO CONVERSOR Nº2

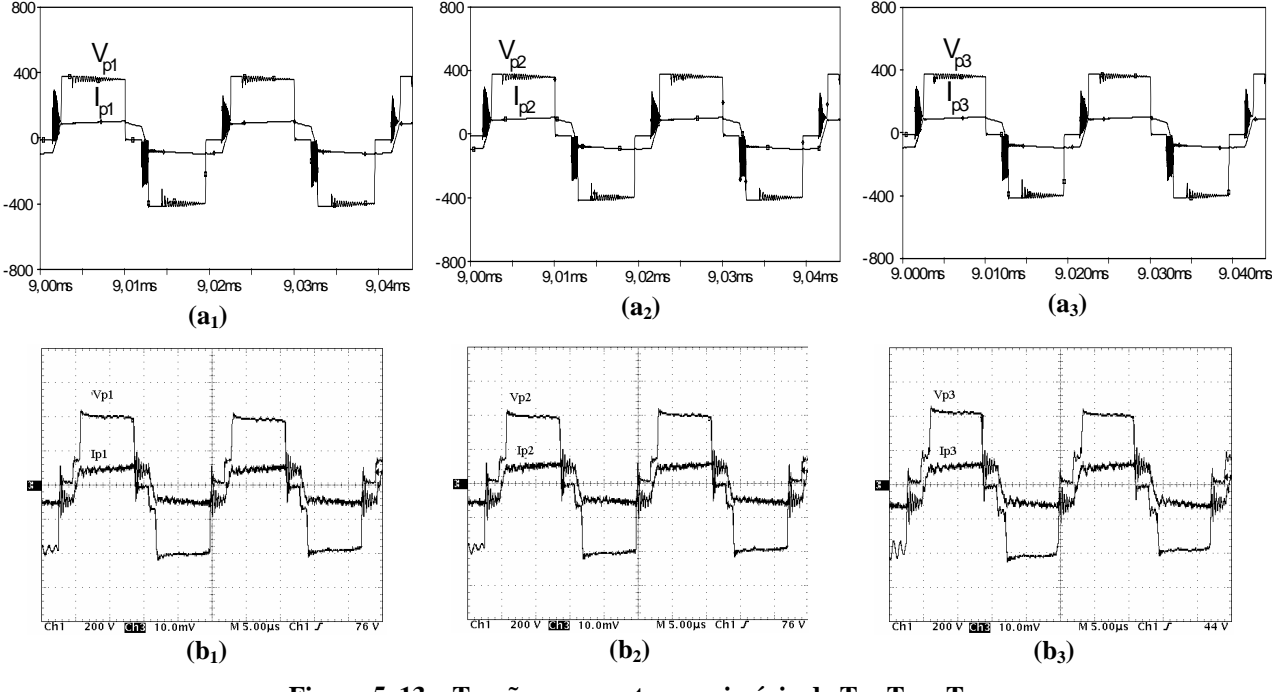

desequilíbrio na distribuição das correntes entre os três transformadores com o aumento da corrente em  $T_{r3}$ .

Figura 5. 13 – Tensão e corrente no primário de T<sub>r1</sub>, T<sub>r2</sub> e T<sub>r3</sub>, **(a) simulação, (b) experimental, (200V/div; 5A/div; 5**μ**s/div).** 

<span id="page-116-0"></span>A [Figura 5. 14](#page-116-0) mostra as tensões e as correntes no lado secundário dos transformadores *Tr1, Tr2* e *Tr3* da associação. O mesmo desequilíbrio na distribuição das correntes é observado nos três transformadores com o aumento das espiras em *Tr3*.

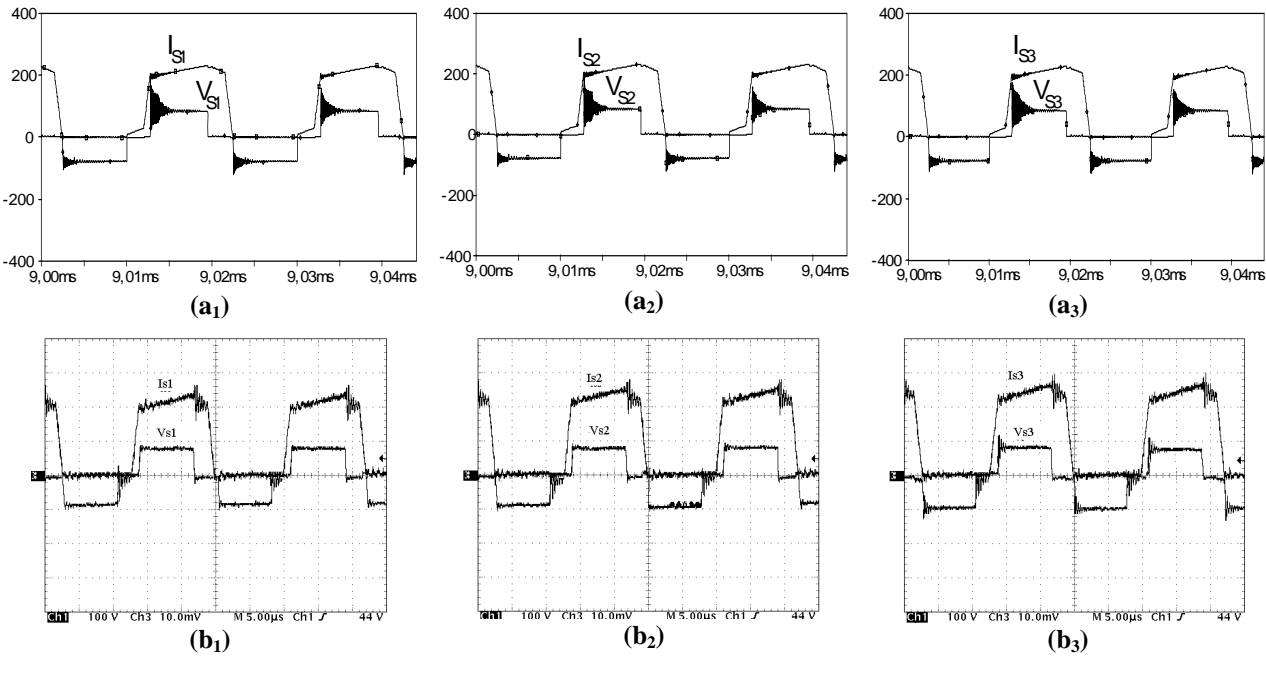

Figura 5. 14 – Tensão e corrente no secundário de T<sub>r1</sub>, T<sub>r2</sub> e T<sub>r3</sub>, **(a) simulação, (b) experimental, (100V/div; 5A/div; 5**μ**s/div).** 

A Figura 5. 15 mostra as correntes circulando nos indutores filtro de saída *Lo1*, *Lo2* e *Lo3*,

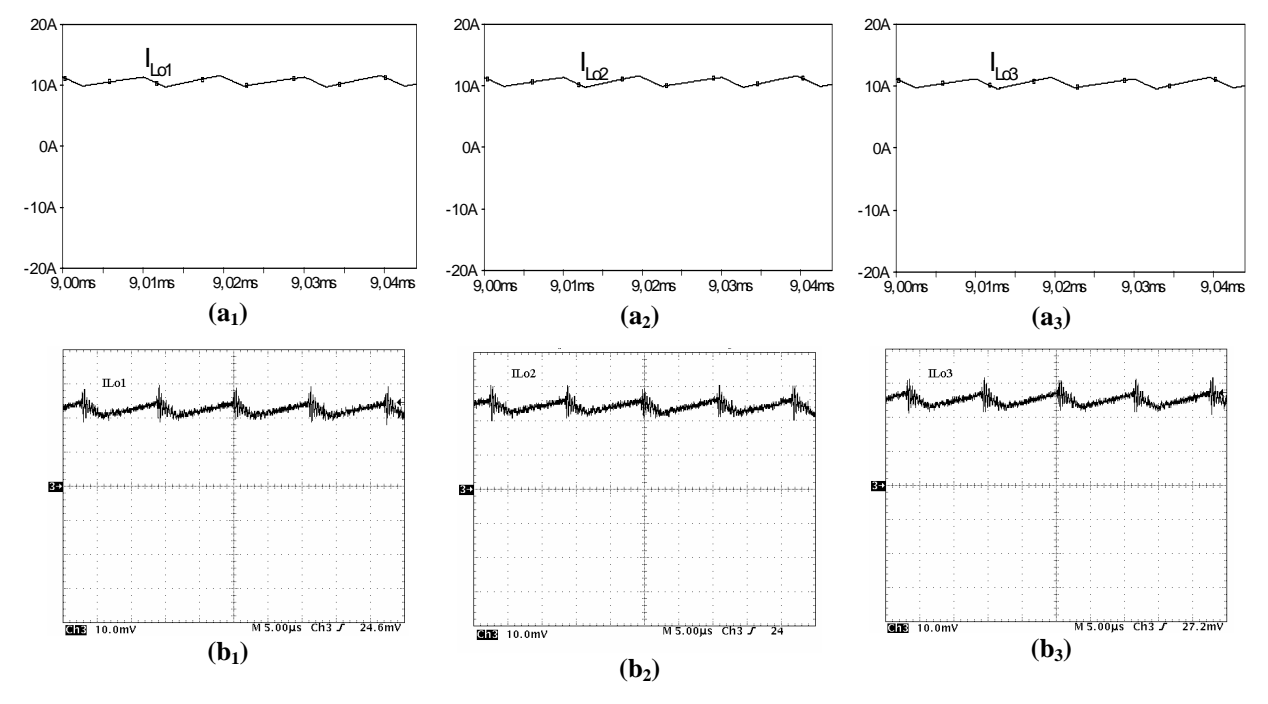

**Figura 5. 15 – Corrente em L<sub>o1</sub>, L<sub>o2</sub> e L<sub>o3</sub>, (a) simulação, (b) experimental, (5A/div; 5μs/div).** *5.2.3. Decréscimo de 10% de Espiras no Primário e no Secundário de Tr3* 

Neste item são apresentadas algum as formas de onda adquiridas no protótipo do conversor CC-CC FB PWM-ZVS-PS utilizando os três transfor madores, onde o transformador *Tr3* sofreu uma alteração construtiva com o decrés cimo de *10%* no número de espiras do primário e do secundário.

A Figura 5. 16 mostra as tensões e as correntes no lado primário dos transformadores *Tr1, Tr2* e *Tr3* da associação. Com o decréscimo no número de espiras observa-se um pequeno desequilíbrio na distribuição das correntes entre os três transformadores com a redução da corrente circulando em *Tr3*.

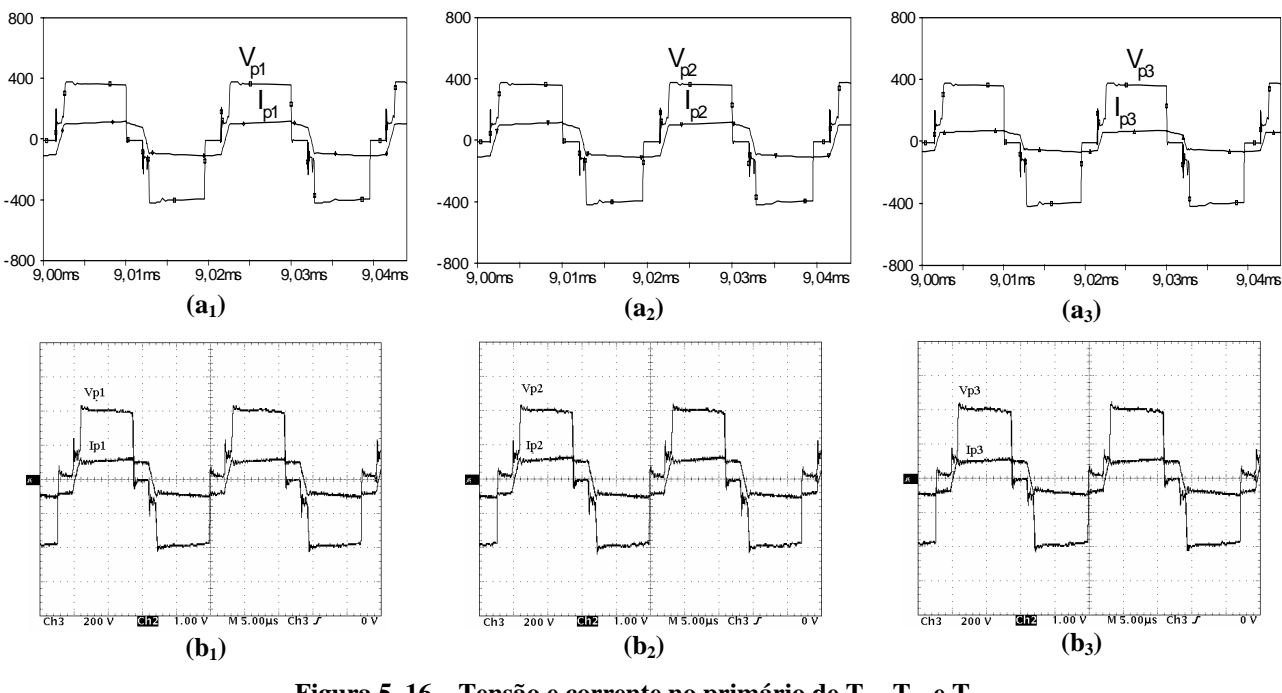

Figura 5. 16 – Tensão e corrente no primário de T<sub>r1</sub>, T<sub>r2</sub> e T<sub>r3</sub>, **(a)** simulação, (b) experimental, (200V/div; 5A/div; 5μs/div).

A Figura 5. 17 mostra as tensões e as correntes no lado secundário dos transformadores  $T_{r1}$ ,  $T_{r2}$  e  $T_{r3}$  da associação. O mesmo desequilíbrio na distribuição das correntes é observado entre os três transformadores com a redução da corrente circulando em *Tr3*.

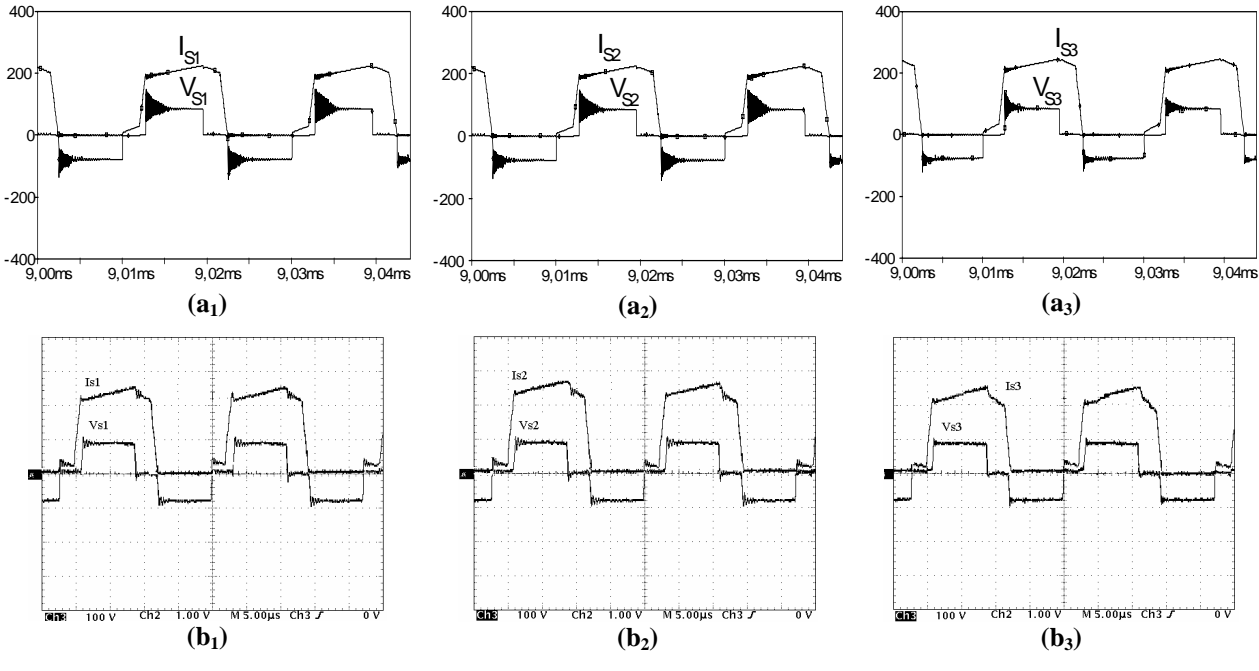

Figura 5. 17 – Tensão e corrente no secundário de T<sub>r1</sub>, T<sub>r2</sub> e T<sub>r3</sub>, **(a) simulação, (b) experimental, (100V/div; 5A/div; 5**μ**s/div).** 

A Figura 5. 18 mostra as correntes circulando nos indutores filtro de saída *Lo1*, *Lo2* e *Lo3*, onde cada indutor filtra a corrente proveniente de um transformador usado na associação.

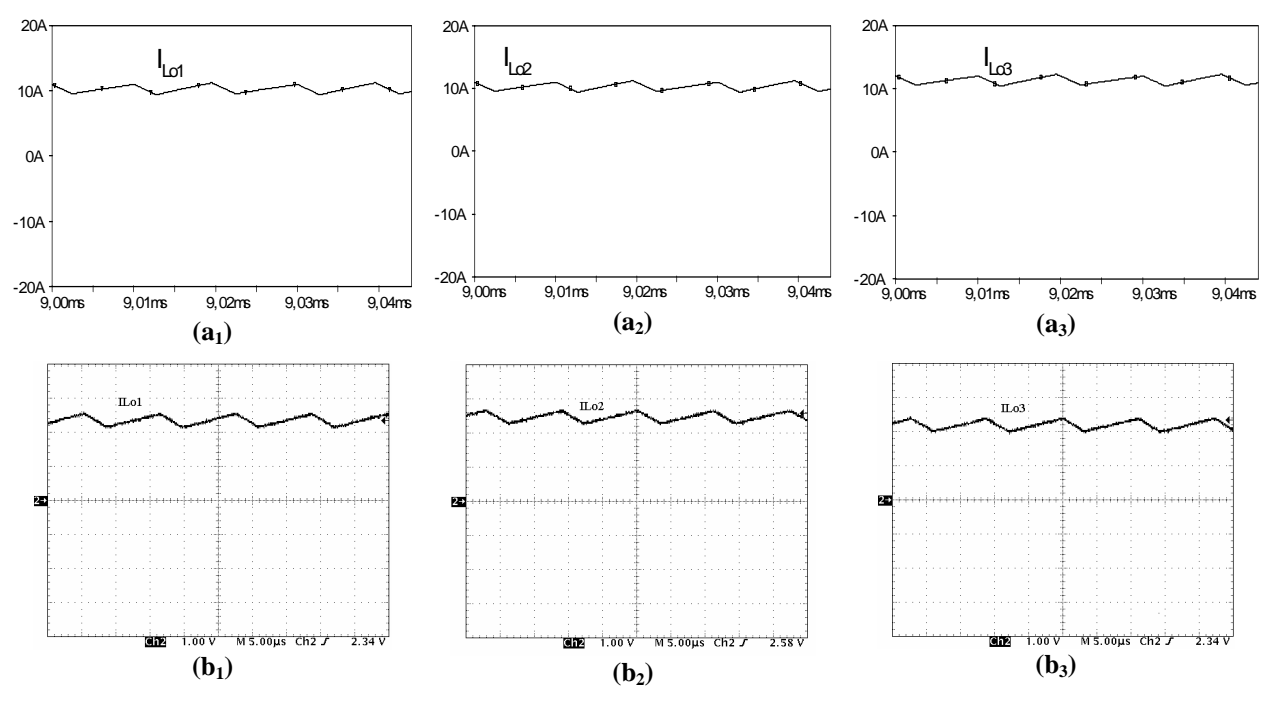

**Figura 5. 18 – Corrente em L<sub>o1</sub>, L<sub>o2</sub> e L<sub>o3</sub>, (a) simulação, (b) experimental, (5A/div; 5µs/div).** 

## **5.3. A nálise com Relações de Transformação Diferentes**

conversor CC-CC FB PWM-ZVS-PS utilizando os três transformadores, onde o Com a redução de *10%* no número de espiras do prim ário, a nova relação de transformação de  $T_{r3}$  passou a ser  $n = 4.2$ . Neste item são apresentadas algumas formas de onda adquiridas do protótipo do transformador *Tr3* sofreu uma alteração construtiva variando sua relação de transformação.

## *5.3.1. Decréscimo de 10% de Espiras no Primário de Tr3*

A Figura 5. 19 mostra as tensões e as correntes no lado primário dos transformadores *Tr1, Tr2* e *Tr3* da associação. Com o decréscimo no número de espiras do primário do transformador *Tr3*, observa-se um grande desequilíbrio na distribuição das correntes entre os três transformadores. A maior parte da corrente processada pelo conversor circula pelo transformador *Tr3*.

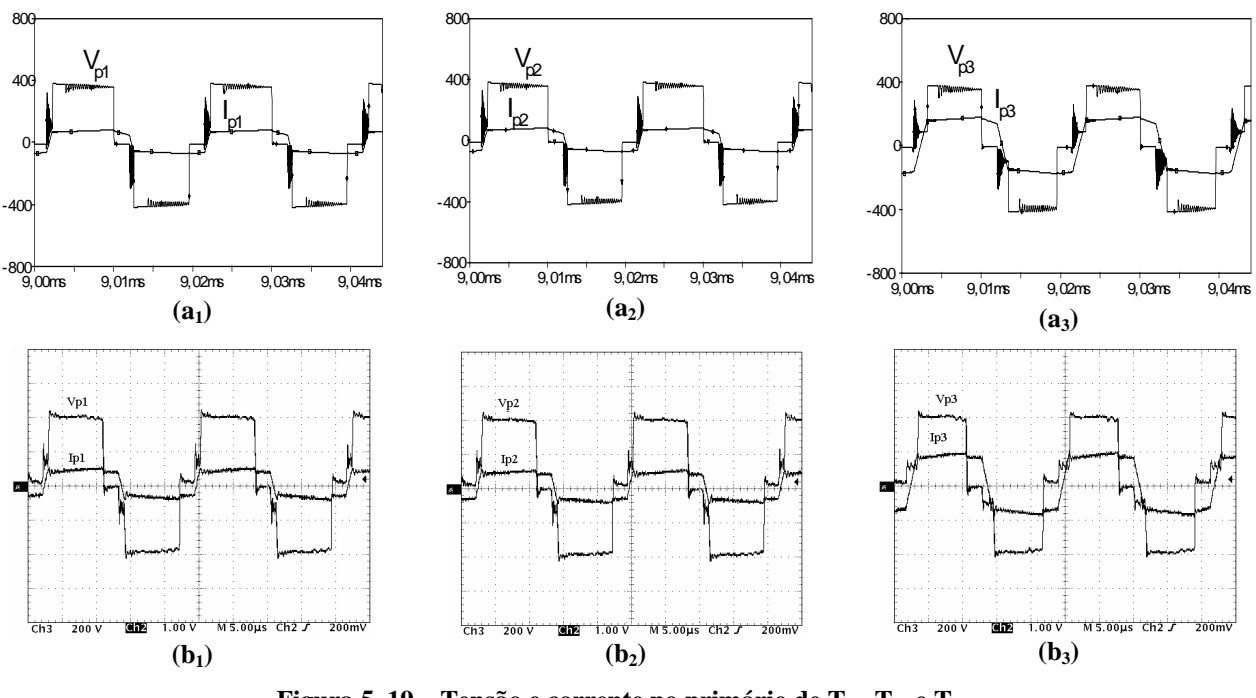

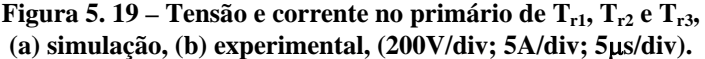

A Figura 5. 20 mostra as tensões e as correntes no lado secundário dos transformadores *Tr1, Tr2* e *Tr3* da associação. O mesmo desequilíbrio na distribuição das correntes é observado entre os três transformadores.

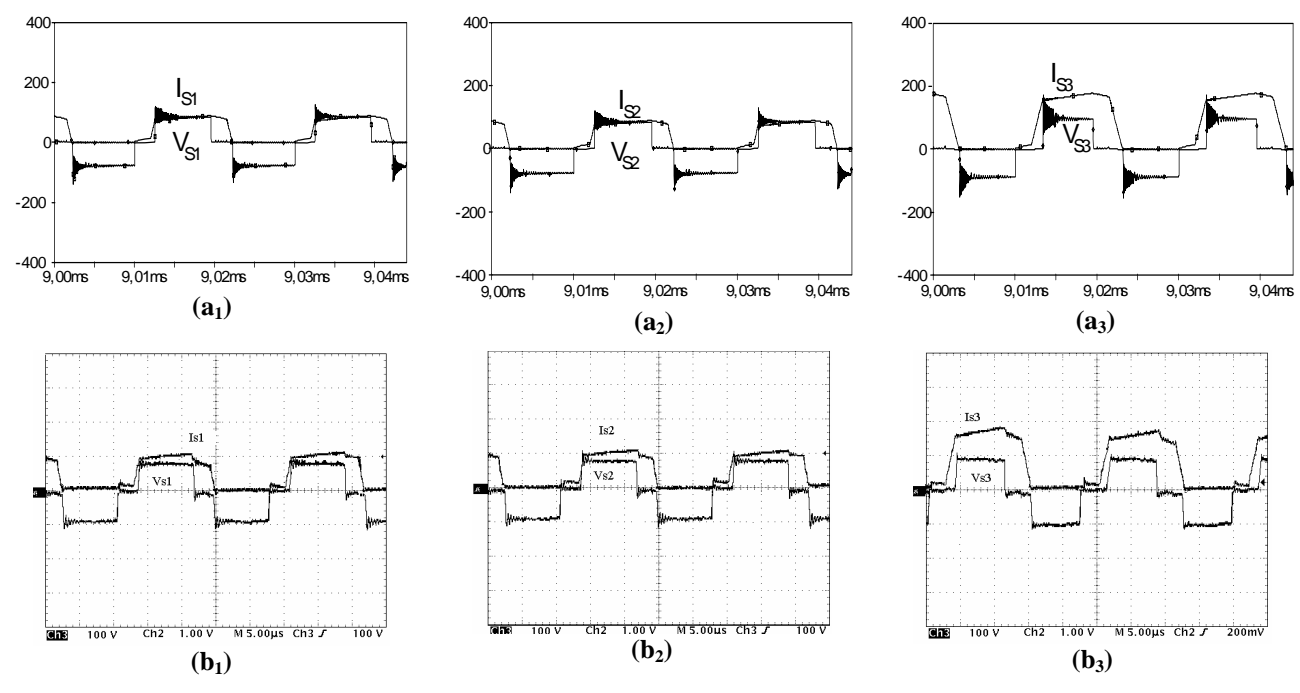

Figura 5. 20 – Tensão e corrente no secundário de T<sub>r1</sub>, T<sub>r2</sub> e T<sub>r3</sub>, **(a) simulação, (b) experimental, (100V/div; 10A/div; 5**μ**s/div).** 

A Figura 5. 21 mostra as correntes circulando nos indutores filtro de saída, cada indutor *Lo1*, *Lo2* e *Lo3*, onde cada indutor filtra a corrente proveniente de um transformador usado na associação. Através de comparação entre essas correntes fica bem fácil observar o severo

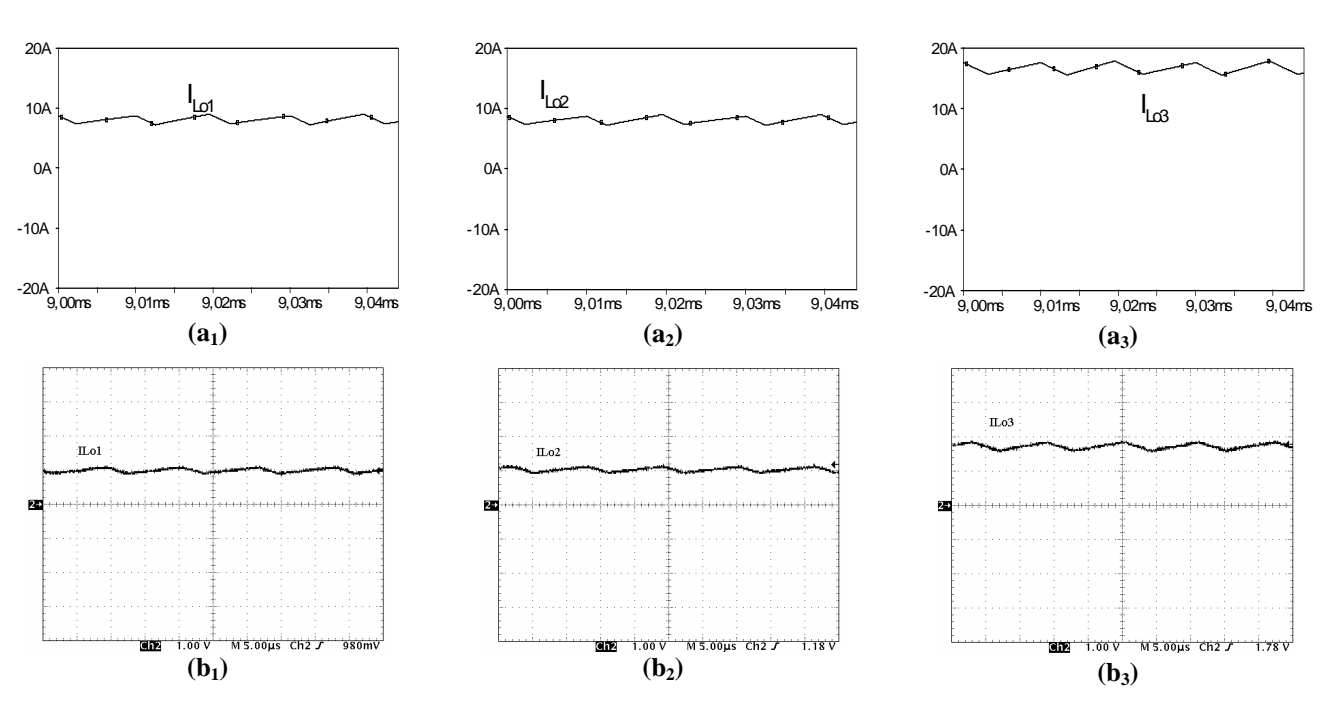

desequilíbrio que se apresentou sobre os transformadores refletindo-se também sobre os indutores do filtro de saída.

**Figura 5. 21 – Corrente em Lo1, Lo2 e Lo3, (a) simulação, (b) experimental, (10A/div; 5**μ**s/div).** 

## **to das Correntes 5.4. Curvas de Comportamen**

transformadores e nos indutores do filtro de saída em relação a co rrente de carga obtidas do protótipo do conversor CC-CC FB PWM-ZVS-PS para cada um dos testes feitos na configuração nº2. Neste item são apresentadas as curvas de comportamento das correntes no primário dos

As curvas foram obtidas mantendo a tensão de entrada *Vi=400V* e tensão de saída *Vo=60V*.

*5.4.1. Mesmo Número de Espiras no Primário e no Secundário de Tr1, Tr2 e Tr3* 

As correntes observadas no transformador  $T_{r3}$  e indutor  $IL_{o3}$  sofreram uma variação percentual desprezível, refletindo o bom equilíbrio na distribuição de correntes entre eles, ou seja, cada transformador processou cerca de *33%* da corrente total do conversor, conforme mostrado na Figura 5. 22.

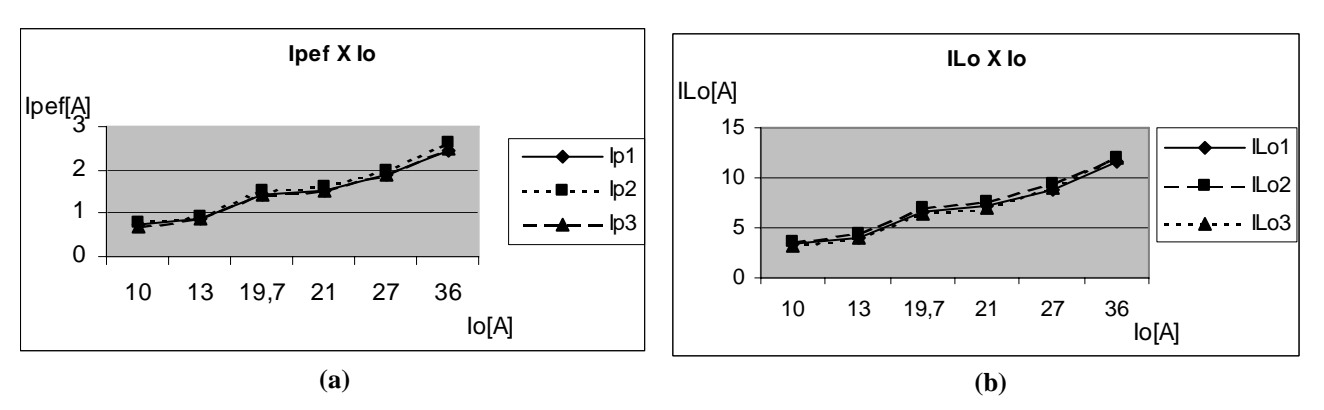

Figura 5. 22 – (a) Corrente no primário de T<sub>r1</sub>, T<sub>r2</sub> e T<sub>r3</sub> versus a corrente de carga, **(b) corrente em**  $L_{01}$ **,**  $L_{02}$  **e**  $L_{03}$  **versus a corrente de carga.** 

## *5.4.2. Acréscimo de 10% de Espiras no Primário e no Secundário de Tr3*

As correntes observadas no transformador  $T_{r3}$  e indutor  $IL_{o3}$  sofreram um acréscimo processando cerca de *36%* da corrente total do projeto conforme mostrado na Figura 5. 23.

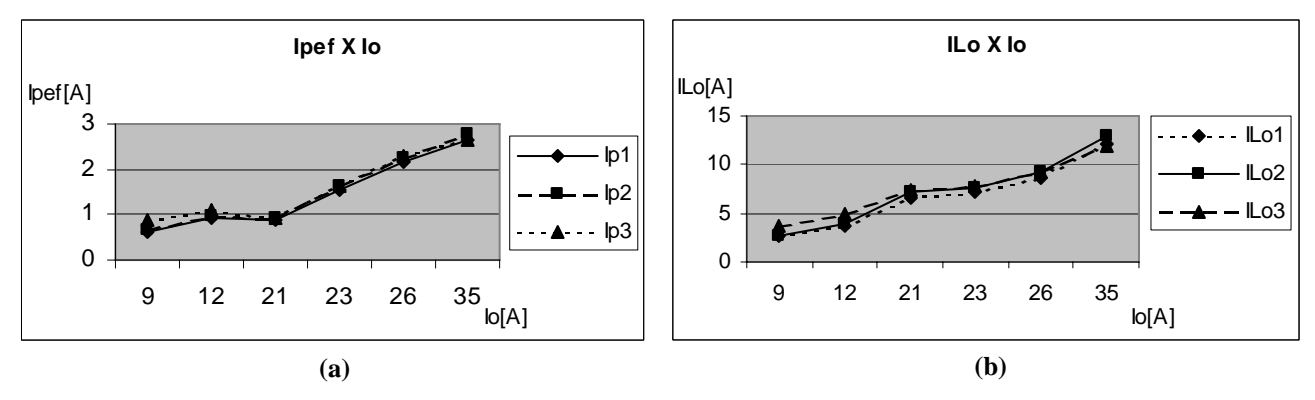

Figura 5. 23 – (a) Corrente no primário de T<sub>r1</sub>, T<sub>r2</sub> e T<sub>r3</sub> versus a corrente de carga, **(b) corrente em Lo1,Lo2 e Lo3 versus a corrente de carga.** 

## *5.4.3. Decréscimo de 10% de Espiras no Primário e no Secundário de Tr3*

As correntes observadas no transformador  $T_{r3}$  e indutor  $IL_{o3}$  sofreram um decréscimo processando cerca de 30% da corrente total do projeto conforme mostrado na Figura 5. 24.

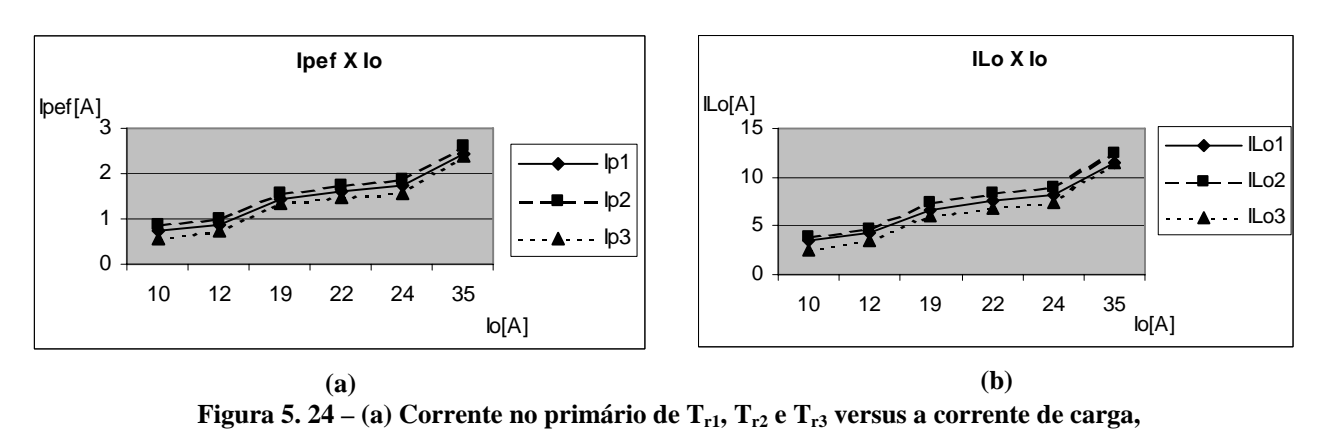

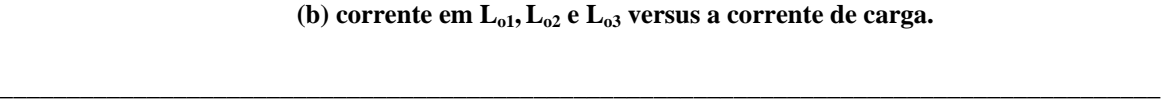

#### *5.4.4. Decréscimo de 10% de Espiras no Primário de Tr3*

Observando a Figura 5. 25 (a), nota-se que o desequilíbrio entre as correntes eficazes dos transformadores é de *2A*, portanto *Tr3*  processa cerca de *50%* da corrente total. Como é mostrado na Figura 5. 25 (b), a corrente no indutor de saída *ILo3* é cerca de *8A* maior que nos outros, o que significa que ele processa *50%* da corrente total de saída do conversor.

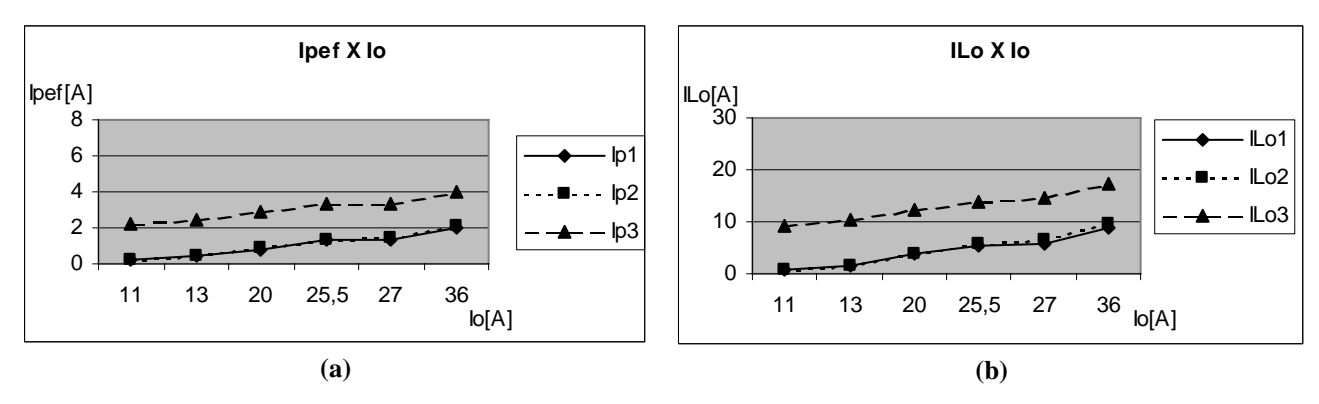

Figura 5. 25 – (a) Corrente no primário de T<sub>r1</sub>, T<sub>r2</sub> e T<sub>r3</sub> versus a corrente de carga, **(b) corrente em**  $L_{01}$ **,**  $L_{02}$  **e**  $L_{03}$  **versus a corrente de carga.** 

## *5.4.5. Curvas de Rendimento*

A seguir são apresentadas, na Figura 5. 26, as curvas de rendimento obtidas nesta configuração para a associação paralelo-paralelo no caso dos três elementos iguais e para o caso das variações no transformador *Tr3*.

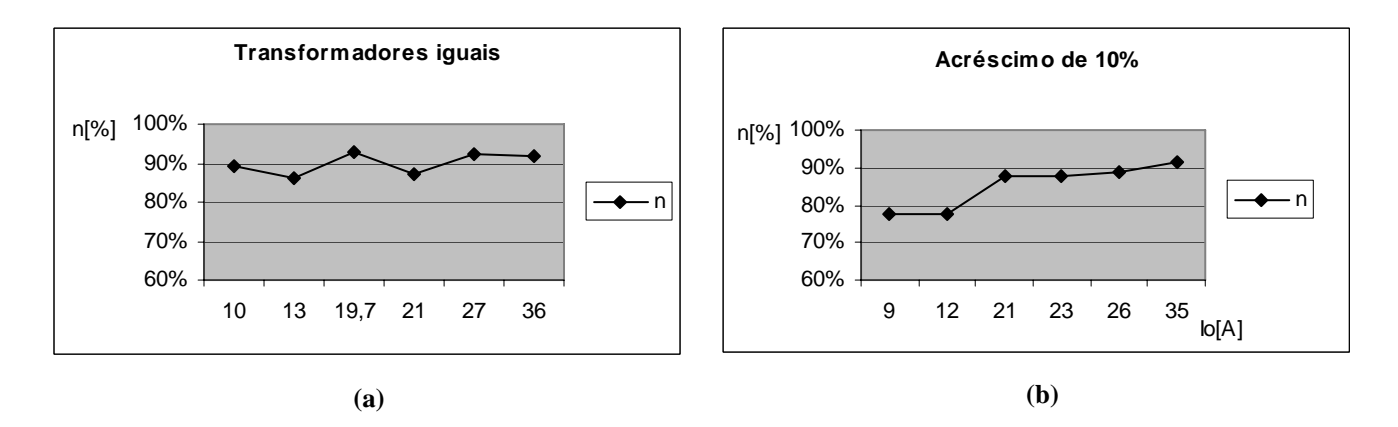

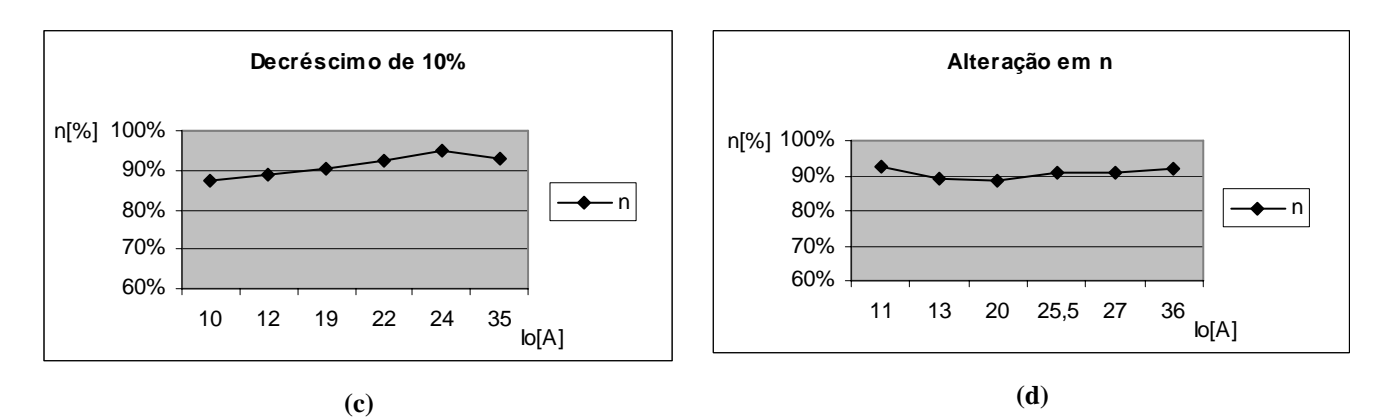

Figura 5. 26 – Curvas de rendimento, (a) transformadores iguais, (b) acréscimo de 10% nas espiras de T<sub>r3</sub>, (c) decréscimo de 10% nas espiras de T<sub>r3</sub>, (d) acréscimo de 10% nas espiras do primário de T<sub>r3</sub>.

Como mostrado na Figura 5. 26 o conversor apresenta rendimento, em torno de 90%, tanto para o caso dos transformadores iguais assim como para o caso dos transformadores com características construtivas diferentes.

Embora os testes tenham sido feitos com uma potência inferior àquela projetada, os resultados são válidos, pois evidenciam bem o desequilíbrio apresentado na distribuição das correntes quando são associados transformadores com diferenças construtivas.

Seguindo este princípio, pode-se afirmar que, quando o projeto for submetido a testes em te nsão e corrente nominais, o transformador *Tr3*, que apresentou sobrecarga no caso mais provocará uma redução no rendimento total do projeto. crítico, também apresentará sobre-aquecimento, aumento nas perdas e conseqüentemente

E como foi explicado no capítulo 2, as correntes que circulam nos transformadores são influenciadas pelas impedâncias dos indutores de comutação e pelas impedâncias de dispersão quando é utilizada a configuração nº2. Portanto, as variações das impedâncias de dispersão influenciam pouco no problema de desequilíbrio de corrente através dos transformadores, pois estas são pequenas em relação às impedâncias d e comutação.

## **5.5. Conclusão**

Na conexão usando, para cada transformador, um indutor ressoante e um capacitor de bloqueio do nível CC, não ocorre desequilíbrio de corrente através dos três transformadores quando são consideradas as relações de transformação iguais.

Novamente as correntes se mostram bem equilibradas entre os transformadores do arranjo quando são feitas alterações construtivas mantendo a mesma relação de transformação. O caso mais crítico ocorre quando é utilizado um transformador com relação

de transformação diferente na associação, embora as correntes estejam mais equilibradas que na configuração nº1, o transformador *Tr3* concentra o maior percentual da corrente.

A presença dos indutores ressonantes de comutação associados a cada transformador equilibra melhor a distribuição de correntes. Isto ocorre devido às indutâncias de dispersão destes transformadores serem bem menores que as indutâncias ressonantes.

Numa aplicação prática, quando se utiliza a configuração paralelo-paralelo na associação de transformadores, o circuito da configuração nº2 é mais adequado, embora ainda comp onentes para evitar o desequilíbrio do processamento de potência entre estes seja recomendado manter a simetria nos transformadores e das conexões dos circuitos e outros transformadores.

## **CONCLUSÃO**

As técnicas de associações de semicondutores, núcleos de transformadores ou de conversores conhecidas não atendem bem a algumas necessidades atuais do mercado, pois apresentam limitações de equilíbrio estático e dinâmico e modularidade do projeto além de impor certas restrições ao seu funcionamento adequado.

A diversidade de formas, tamanhos e materiais magnéticos disponíveis atualmente possibilita uma escolha de núcleos adequados a cada necessidade e facilita também, a utilização de transformadores multielementos.

O transformador multielementos é considerado um conjunto de elementos quase idênticos que preservam as mesmas propriedades magnéticas. Estas semelhanças entre as características magnéticas possibilitam a distribuição de tensão entre os elementos associados em série e a distribuição de corrente entre os elementos associados em paralelo.

Dentre as quatro configurações de associação de transformadores apresentadas neste trabalho, foi feito um estudo mais detalhado do arranjo paralelo-paralelo aplicado ao conversor CC-CC FB ZVS-PWM-PS. E foram adotadas duas topologias para ele.

Os testes feitos com a configuração nº1, onde são utilizados apenas um indutor ressonante e um capacitor de bloqueio para os três transformadores associados, mostraram o equilíbrio esperado na distribuição de correntes entre transformadores idênticos.

Os testes também mostraram que qualquer diferença construtiva em um dos transformadores (variação na indutância de dispersão), principalmente se for alterada sua relação de transformação, desequilibra a distribuição de correntes podendo levar este elemento a uma sobrecarga e sobre-aquecimento se forem utilizados em tensão e corrente nominais. Portanto, se for utilizada esta topologia, cuidados especiais devem ser tomados para manter simétricos os parâmetros dos transformadores e das ligações dos circuitos.

Ao utilizar a configuração nº2, com um indutor ressonante e um capacitor de bloqueio para cada transformador da associação separadamente, observou-se uma melhor distribuição das correntes entre os elementos, mesmo quando existem diferenças construtivas entre eles. Para o caso de diferença na relação de transformação, a sobrecarga em *Tr3* caiu de *75%* na configuração nº1 para *50%* na configuração nº2.

\_\_\_\_\_\_\_\_\_\_\_\_\_\_\_\_\_\_\_\_\_\_\_\_\_\_\_\_\_\_\_\_\_\_\_\_\_\_\_\_\_\_\_\_\_\_\_\_\_\_\_\_\_\_\_\_\_\_\_\_\_\_\_\_\_\_\_\_\_\_\_\_\_\_\_\_\_\_\_\_\_\_\_\_\_\_\_\_\_\_

A utilização de modelos com impedâncias para representar as configurações das

associações paralelo-paralelo apresentadas se mostrou bem prático. Neste modelo, a indutância de magnetização é considerada infinita e as resistências são desprezadas, o que deixa bem clara a forma como é distribuída a corrente através dos transformadores.

Numa aplicação prática recomenda-se utilizar o conversor com a configuração nº2.

Entretanto, deve-se, ainda, tentar manter as recomendações de simetria nos transformadores e nas conexões dos circuitos e outros componentes.

Como propostas para trabalhos futuros são sugeridos testes com outros arranjos propostos neste trabalho, configuração série-série e configuração mista. Pode-se também utilizar os indutores do filtro de saída acoplados ou ainda utilizar os indutores ressonantes acoplados.

#### **Referências Bibliográficas**

- [1] N. MOHAN, T. M. UNDELAND, W. P. ROBBINS, "Power Electronics: converter, applications and design", John Wiley & Sons, 2nd Edition, New York, USA, 2003.
- [2] C. W. T. MCLYMAN, "Designing Magnetics Components for High Frequency DC-DC Converters", Kg Magnetics, Inc. San Marino, California, 1993.
- [3] J. G. KASSAKIAN, M. F. SCHLECHT, G. C. VERGHESE, "Principles of Power Electronics", Addison Wesley, Massachusetts, cap.20, 1992.
- [4] R. P. T. BASCOPÉ, "Conversores CC-CC ZVS-PWM Duplo Forward com Acoplamento Magnético", Tese (Doutorado em Engenharia Elétrica), Universidade Federal de Santa Catarina - UFSC, Florianópolis, 2000, 266p.
- [5] R. WILLIAMS, D. A. GRANT, J. GROWAR, "Multielement Transformers for Switchedmode Power Supplies: toroidal designs", IEE Proceedings-B, Vol. 140, Nº 2, March 1993.
- [6] M. A. C. LIMA, "Transformadores Multielementos: Estudo e Implementação", Dissertação (Mestrado em Engenharia Elétrica), Universidade Federal de Santa Catarina - UFSC, Florianópolis, 1999.
- [7] E. LOWDON, "Pratical Transformer Desing Handbook", 2nd edition, TAB BOOKS Inc., 1980.
- [8] MAGNETICS, "Powder Core", [http://www.mag-inc.com](http://www.mag-inc.com/), 2005.
- [9] MAGNETICS, "Tape Wound Cores Design Manual and Catalog", TWC 600, [http://www.mag-inc.com,](http://www.mag-inc.com/) 2005.
- [10] L. DIXON, "Magnetics Core Characteristics", Magnetics Design Handbook Unitrode Products from Texas Instruments, Section 2, 2001.
- [11] THORNTON, "Catálogo de Núcleos de Ferrite", [http://www.thornton.com.br,](http://www.thornton.com.br/) 2005.
- [12] S. LUO, Z. Ye , R. Lin , F. C. Lee, "A Classification And Evaluation Of Paralleling Methods For Power Supply Modules", IEEE PESC'99 - Power Electronics Specialists Conference Records, p. 901-908, 1999.
- [13] P. R. GAIDZINSKI, "Unidade Retificadora de Alta Performance, 1500W 25A, para Telecomunicações", Dissertação (Mestrado em Engenharia Elétrica), Universidade

Federal de Santa Catarina - UFSC, Florianópolis, 1993.

- [14] E. DESCHAMPS, "Conversores CC-CC Isolados de Alta Tensão de Entrada", Tese (Doutorado em Engenharia Elétrica) Universidade Federal de Santa Catarina - UFSC, Florianópolis, 1999.
- [15] R. W. ERICKSON, D. MAKSIMOVIC, "Fundamentals of Power Eletronics", Chapman&Hall, 2ª Edição, Part III, 1997.
- [16] S. V. O. GARCIA, "Otimização de Projeto de Fontes de Alimentação para Centrais de Telecomunicações", Dissertação (Mestrado em Engenharia Elétrica), Universidade Federal de Santa Catarina, Florianópolis, 2001.
- [17] A. V. D. BOSSCHE, V. C. VALCHEV, "Inductors and Transformers for Power Electronics", Taylor & Francis Group, New York, 2005.
- [18] I. BARBI, "Eletrônica de Potência: Projetos de Fontes Chaveadas", Edição do Autor, Florianópolis, SC, 2001.
- [19] J. O'MALLEY, "Análise de Circuitos", McGraw-Hill do Brasil, São Paulo, Cap.8, 1983.
- [20] L. DIXON, "Introduction and Basic Magnetics", Magnetics Design Handbook Unitrode Products from Texas Instruments, Section 1, 2001.
- [21] L. DIXON, "Magnetics Core Properties", Magnetics Design Handbook Unitrode Products from Texas Instruments, Section 2, 2001.
- [22] M. E. LOURENÇO, "Análise e Projeto de Compensadores para Conversores Full-Bridge-ZVS-PWM-PS", Dissertação (Mestrado em Engenharia Elétrica), Universidade Federal de Santa Catarina – UFSC, Florianópolis, 1994.
- [23] I. BARBI, F. S. PÖTTKER, "Conversores CC-CC Isolados de Alta Freqüência com Comutação Suave", Edição dos Autores, Florianópolis, SC, 1999.
- [24] M. H. LOBO, "Unidade Retificadora de Alta Potência e Alto Desempenho para Aplicação em Centrais de Telecomunicações", Dissertação (Mestrado em Engenharia Elétrica), Universidade Federal de Santa Catarina – UFSC, Florianópolis, 1999.
- [25] L. F. P. MELLO, "Análise e Projeto de Fontes Chaveadas", Ed. Érica, 1996.
- [26] UNITRODE. "Power Transformer Design for Switching Power Supplies", Power Supply Design Seminar, Unitrode, Lexington, MA, 1993.

- [27] R. REDL, N. O. SOKAL, L. BALOG, "A Novel Soft-Switching FB DC-DC converter: Analysis, Design Considerations and Experimental Results at 1.5kW, 100kHz", IEEE PESC'90 - Power Electronics Specialists Conference Records, p.162-171, 1990.
- [28] INTERNATIONAL RECTIFIER. Catálogo de diodos, MOSFET's e IGBT's. [http://ww.irf.com,](http://ww.irf.com/) 2005.
- [29] EPCOS. Catálogo de capacitores. [http://ww.epcos.com,](http://ww.epcos.com/) 2005.
- [30] V. VORPÉRIAN, "Simplified Analysis of PWM Converters Using the Model of the PWM Switch", VPEC Seminar Tutorials, Virginia, 1988.
- [31] M. A. DENNIS, "Comparison Between the BiCMOS UCC3895 Phase Shift Controller and the UC3875", Power Supply Control Products, slua246, Texas Instruments. September 2000.

\_\_\_\_\_\_\_\_\_\_\_\_\_\_\_\_\_\_\_\_\_\_\_\_\_\_\_\_\_\_\_\_\_\_\_\_\_\_\_\_\_\_\_\_\_\_\_\_\_\_\_\_\_\_\_\_\_\_\_\_\_\_\_\_\_\_\_\_\_\_\_\_\_\_\_\_\_\_\_\_\_\_\_\_\_\_\_\_\_\_

[32] TEXAS INSTRUMENTS. Data Sheet. [http://www.ti.com,](http://www.ti.com/) 2005.